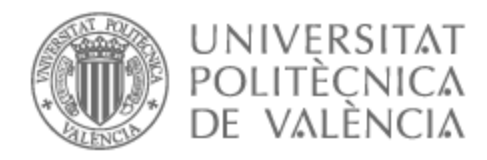

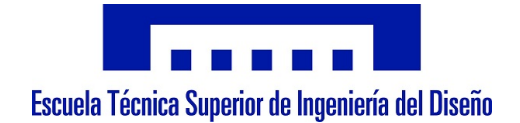

# UNIVERSITAT POLITÈCNICA DE VALÈNCIA

# Escuela Técnica Superior de Ingeniería del Diseño

Desarrollo de herramientas para la identificación de cambios en activación cerebral durante el proceso deglutorio en base a análisis tiempo-frecuencia de la señal electroencefalográfica en pacientes con disfagia

Trabajo Fin de Grado

Grado en Ingeniería Electrónica Industrial y Automática

AUTOR/A: Jordan Montagud, Jesús Tutor/a: Prats Boluda, Gema Cotutor/a: Martínez de Juan, José Luís CURSO ACADÉMICO: 2022/2023

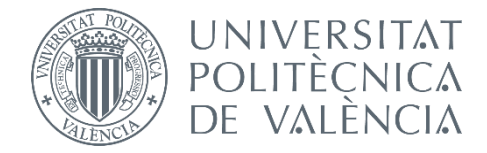

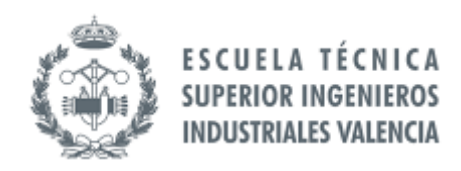

# UNIVERSITAT POLITÈCNICA DE VALÈNCIA

Escuela Técnica Superior de Ingeniería Industrial

**Desarrollo de herramientas para la identificación de cambios en activación cerebral durante el proceso deglutorio en base a análisis tiempo-frecuencia de la señal electroencefalográfica en pacientes con disfagia**

Trabajo Fin de Grado

Grado en Ingeniería Electrónica Industrial y Automática

AUTOR: JESÚS JORDÁN MONTAGUD TURORA: PRATS BOLUDA, GEMA COTUTOR: MARTÍNEZ DE JUAN, JOSÉ LUÍS

**CURSO ACADÉMICO: 2022-2023**

# Memoria

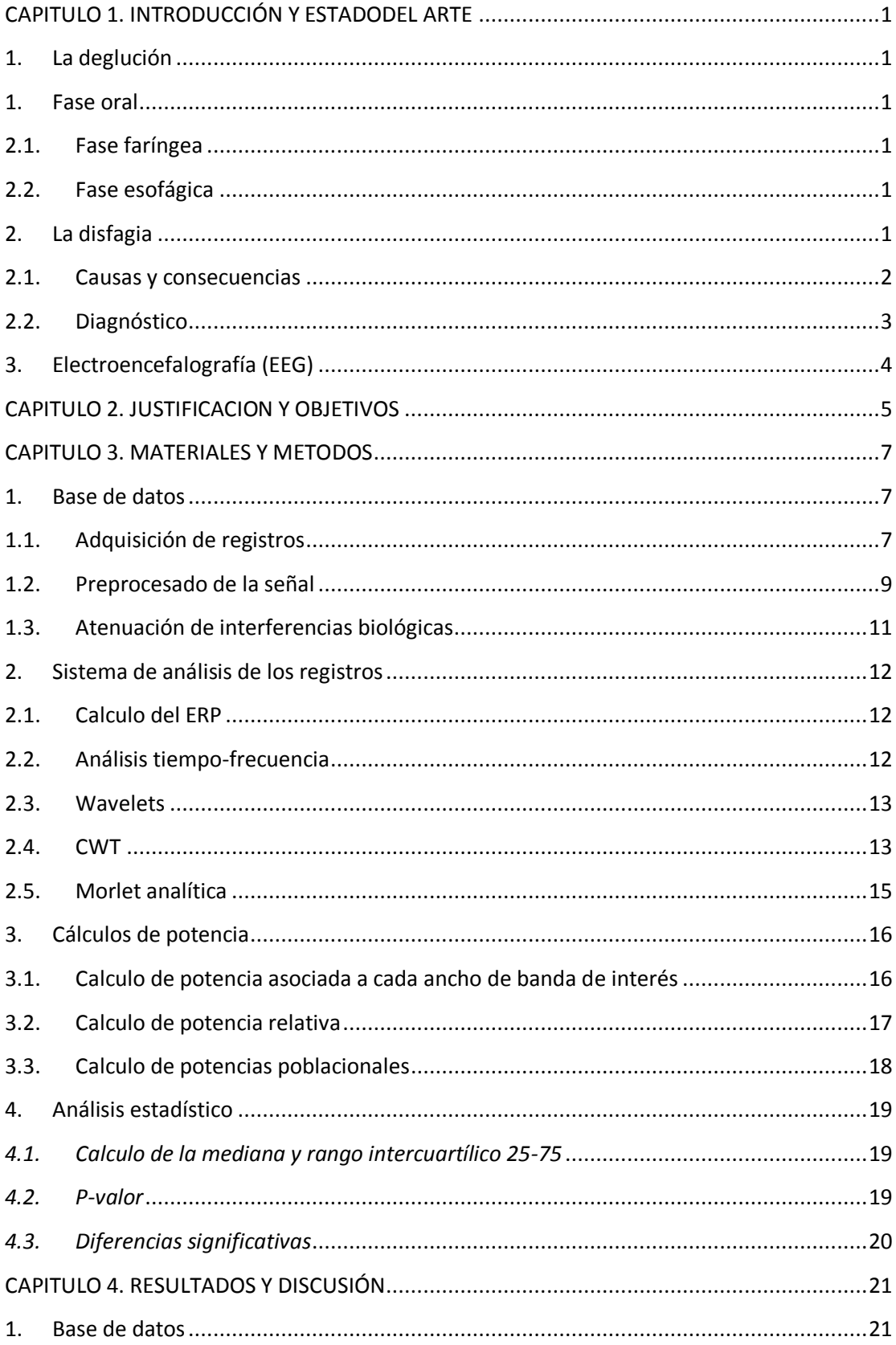

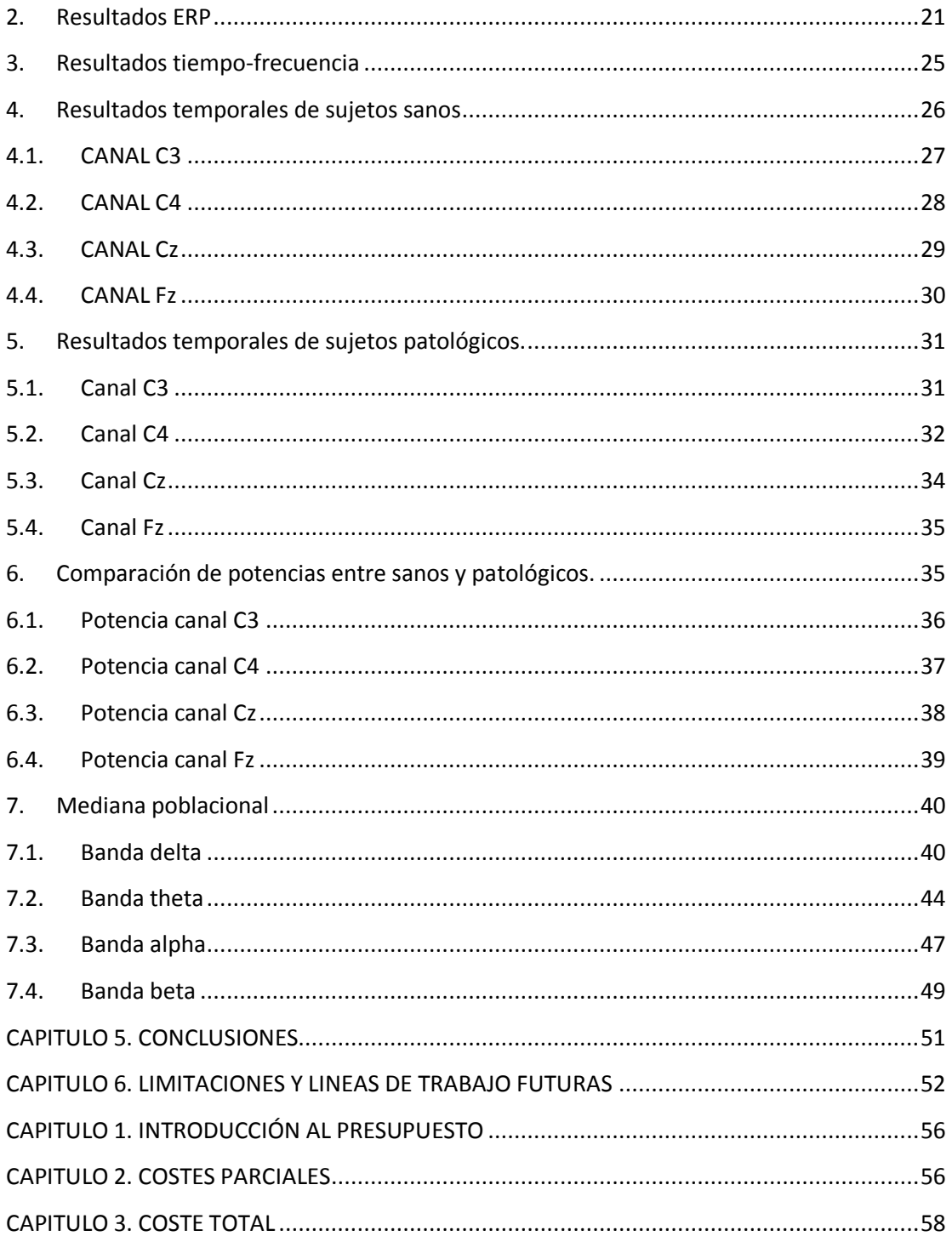

# Presupuesto

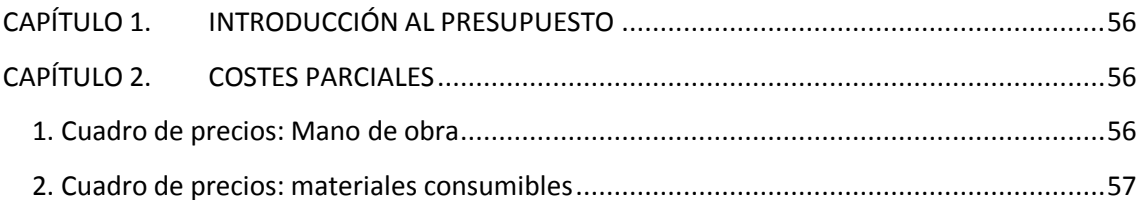

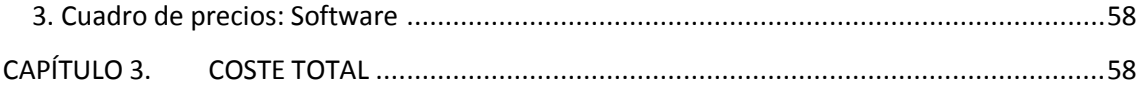

# INDICE DE IMAGENS

[Imagen 1. Proceso de diagnostico de la población en riesgo de patología \[5\].](#page-10-1) ............................3 [Imagen 2.Estructura de la prueba MECV-V. \(Izquierda\) los pacientes que realizan una deglución](#page-11-1)  [segura completan la totalidad de la prueba, \(centro\) diagrama de flujo de pacientes con](#page-11-1)  [alteración de la seguridad de la deglución a 10 ml de néctar. \(Derecha\) diagrama de flujo para](#page-11-1)  [pacientes con alteración de la seguridad a 10 ml de líquido \(por lo general agua\) \[5\].](#page-11-1) ................4 [Imagen 3. Esquema de distribución de electrodos estandarizado 10-20. Los números 10/20](#page-12-1)  [hacen referencia al porcentaje \(10 y 20\) de distancia en la que deben estar los colocados los](#page-12-1)  [electrodos en la parte frontal, occipital, de lado derecho e izquierdo del cráneo \[6\].](#page-12-1) ...................5 [Imagen 4. Diagrama de la evolución temporal de una iteración..................................................8](#page-15-0) Imagen 5. Flujograma del preprocesado [16]. [............................................................................9](#page-16-1) Imagen [6. Flujograma del procesado para eliminar interferencias \[19\].](#page-18-1) ....................................11 [Imagen 7. Resultado de realizar un promediado de señales cuyas características dependen de los](#page-19-3)  [parámetros de fase y tiempo. \[20\]............................................................................................12](#page-19-3) [Imagen 8. Representación en el dominio tiempo-frecuencia de señales: \(a\) Utilizando la STFT y](#page-21-0)  [\(b\) Utilizando la CWT que ofrece una mejora significativa en la resolución en el tiempo la](#page-21-0)  [frecuencia en función de los parámetros de la wavelet madre...................................................14](#page-21-0) [Imagen 9. Resultado de modificar la escala de la wavelet, vemos que una escala menos](#page-21-1)  [comprime más la wavelet por lo que tiene una respuesta más rápida a los cambio de la señal a](#page-21-1)  [tratar por lo que es más efectiva para analizar frecuencias altas. Elaboración propia.](#page-21-1) ..............14 [Imagen 10. Representación grafica del desplazamiento de la wavelet en el tiempo \[21\].](#page-22-1) ..........15 [Imagen 11. Representación gráfica de la porción temporal de la potencia utilizada para calcular](#page-24-1)  la potencia relativa. Elaboración propia. [..................................................................................17](#page-24-1) [Imagen 12. Un p-valor de 0,05 significa que 5 de cada 100 veces aceptamos la hipótesis H1](#page-27-1) y [en realidad no es cierto. Es la probabilidad de aceptar H1 como cierta y que esta no lo sea. En](#page-27-1)  [otras palabras, si el p-valor es mayor que alpha se acepta la hipótesis H0. Elaboración propia..20](#page-27-1) [Imagen 13. Representación gráfica de los ERP del canal C3 para todos los sujetos de control.](#page-29-0)  [Elaboración propia..................................................................................................................22](#page-29-0) [Imagen 14. Representación gráfica de los ERP del canal C3 para todos los sujetos patológicos.](#page-29-1)  [Elaboración propia..................................................................................................................22](#page-29-1) [Imagen 15. Gráfica comparativa de ERP del canal C3 para los sujetos de control 17 \(arriba\) y el](#page-30-0)  [sujeto patológico 6\(abajo\). La marca temporal roja representa la orden de deglución y representa](#page-30-0)  [el punto temporal de referencia. Elaboración propia.](#page-30-0) ...............................................................23 [Imagen 16. Gráfica comparativa de ERP del canal Cz para los sujetos de control 20 \(arriba\) y el](#page-31-0)  [sujeto patológico 9\(abajo\). La marca temporal roja representa la orden de deglución y representa](#page-31-0)  [el punto temporal de referencia. Elaboración propia.](#page-31-0) ...............................................................24 [Imagen 17. \(A\) Análisis tiempo-frecuencia del sujeto de control 1, canal Fz. \(B\) Análisis](#page-32-1)  [tiempo-frecuencia del sujeto de patológico 1, canal Fz. Elaboración propia.](#page-32-1) ...........................25 [Imagen 18. \(A\) Análisis tiempo-frecuencia del sujeto de control 1, canal C3. \(B\) Análisis](#page-33-1)  [tiempo-frecuencia del sujeto de patológico 1, canal C3. Elaboración propia............................26](#page-33-1) [Imagen 19. \(A\) Grafica de ERP del sujeto 1 asociado al canal C3. \(B\) Gráfica de potencia](#page-34-1)  [absoluta del sujeto 1 en el canal C3 para los anchos de banda](#page-34-1) de interés. (C) Gráfica de potencia [relativa del sujeto de control 1 del canal C3 para los anchos de banda de interés. La marca](#page-34-1)  [temporal roja representa la orden de deglución. Elaboración propia.](#page-34-1) ........................................27

[Imagen 20. \(A\) Grafica de ERP del sujeto 1 asociado al canal C3. \(B\) Gráfica de potencia](#page-35-1)  [absoluta del sujeto 1 en el canal C3 para los anchos de banda de interés. \(C\) Gráfica de potencia](#page-35-1)  [relativa del sujeto de control 1 del canal C3 para los anchos de banda de interés. Elaboración](#page-35-1)  propia. [....................................................................................................................................28](#page-35-1) [Imagen 21. \(A\) Grafica de ERP del sujeto 1 asociado al canal C3. \(B\) Gráfica de potencia](#page-36-1)  [absoluta del sujeto 1 en el canal C3 para los anchos de banda de interés. \(C\) Gráfica de potencia](#page-36-1)  [relativa del sujeto de control 1 del canal C3 para los anchos de banda de interés. Elaboración](#page-36-1)  propia. [....................................................................................................................................29](#page-36-1) [Imagen 22. \(A\) Grafica de ERP del sujeto 1 asociado al canal C3. \(B\) Gráfica de potencia](#page-37-1)  [absoluta del sujeto 1 en el canal C3 para los anchos de banda de interés. \(C\) Gráfica de potencia](#page-37-1)  [relativa del sujeto de control 1 del canal C3 para los anchos de banda de interés. Elaboración](#page-37-1)  propia. [....................................................................................................................................30](#page-37-1) [Imagen 23. \(A\) Grafica de ERP del sujeto 2 asociado al canal C3. \(B\) Gráfica de potencia](#page-38-2)  [absoluta del sujeto 2 en el canal C3 para los anchos de banda de interés. \(C\) Gráfica de potencia](#page-38-2)  [relativa del sujeto de control 2 del canal C3 para los anchos de banda de interés. Elaboración](#page-38-2)  propia. [....................................................................................................................................31](#page-38-2) [Imagen 24. \(A\) Grafica de ERP del sujeto 1 asociado al canal C3. \(B\) Gráfica de potencia](#page-39-1)  [absoluta del sujeto 1 en el canal C3 para los anchos de banda de interés. \(C\) Gráfica de potencia](#page-39-1)  [relativa del sujeto de control 1 del canal C3 para los anchos de banda de interés. Elaboración](#page-39-1)  propia. [....................................................................................................................................32](#page-39-1) [Imagen 25. \(A\) Grafica de ERP del sujeto 1 asociado al canal C3. \(B\) Gráfica de potencia](#page-40-0)  [absoluta del sujeto 1 en el canal C3 para los anchos de banda de interés. \(C\) Gráfica de potencia](#page-40-0)  [relativa del sujeto de control 1 del canal C3 para los anchos de banda de interés. Elaboración](#page-40-0)  propia. [....................................................................................................................................33](#page-40-0) [Imagen 26. \(A\) Grafica de ERP del sujeto 1 asociado al canal C3. \(B\) Gráfica de potencia](#page-41-1)  [absoluta del sujeto 1 en el canal C3 para los anchos de banda de interés. \(C\) Gráfica de potencia](#page-41-1)  [relativa del sujeto de control 1 del canal C3 para los anchos de banda de interés. Elaboración](#page-41-1)  propia. [....................................................................................................................................34](#page-41-1) [Imagen 27. \(A\) Grafica de ERP del sujeto 1 asociado al canal C3. \(B\) Gráfica de potencia](#page-42-2)  [absoluta del sujeto 1 en el canal C3 para los anchos de banda de interés. \(C\) Gráfica de potencia](#page-42-2)  [relativa del sujeto de control 1 del canal C3 para los anchos de banda de interés. Elaboración](#page-42-2)  propia. [....................................................................................................................................35](#page-42-2) [Imagen 28. \(A\) Potencia absoluta del conjunto poblacional de control por ancho de banda en el](#page-43-1)  [canal C3. \(B\) Potencia relativa poblacional de control por ancho de banda en el canal C3. \(C\)](#page-43-1)  [Potencia absoluta del conjunto poblacional de sujetos patológicos por ancho de banda en el](#page-43-1)  [canal C3. \(D\) Potencia relativa poblacional de sujetos patológicos por ancho de banda en el](#page-43-1)  [canal C3. Elaboración propia...................................................................................................36](#page-43-1) [Imagen 29. \(A\) Potencia absoluta del conjunto poblacional de control por ancho de banda en el](#page-44-1)  [canal C3. \(B\) Potencia relativa poblacional de control por ancho de banda en el canal C3. \(C\)](#page-44-1)  [Potencia absoluta del conjunto poblacional de sujetos patológicos por ancho de banda en el](#page-44-1)  [canal C3. \(D\) Potencia relativa poblacional de sujetos patológicos por ancho de banda en el](#page-44-1)  [canal C3. Elaboración propia...................................................................................................37](#page-44-1) [Imagen 30. \(A\) Potencia absoluta del conjunto poblacional de](#page-45-1) control por ancho de banda en el [canal C3. \(B\) Potencia relativa poblacional de control por ancho de banda en el canal C3. \(C\)](#page-45-1)  [Potencia absoluta del conjunto poblacional de sujetos patológicos por ancho de banda en el](#page-45-1)  [canal C3. \(D\) Potencia relativa poblacional de sujetos patológicos por ancho de banda en el](#page-45-1)  [canal C3. Elaboración propia...................................................................................................38](#page-45-1) [Imagen 31. \(A\) Potencia absoluta del conjunto poblacional de control por ancho de banda en el](#page-46-1)  [canal C3. \(B\) Potencia relativa poblacional de control por ancho de banda en el canal C3. \(C\)](#page-46-1)  [Potencia absoluta del conjunto poblacional de sujetos patológicos por ancho de banda en el](#page-46-1)  [canal C3. \(D\) Potencia relativa poblacional de sujetos patológicos por ancho de banda en el](#page-46-1)  [canal C3. Elaboración propia...................................................................................................39](#page-46-1)

[Imagen 32. Gráfica comparativa de valores de la mediana poblacional para sujetos de control](#page-47-2)  [\(azul\) y patológicos \(naranja\) con sus intervalos de confianza del 95% para el ancho de banda](#page-47-2)  [Delta capturadas en el canal C3. Elaboración propia................................................................40](#page-47-2) [Imagen 33. Gráfica comparativa de valores de la mediana poblacional para sujetos de control](#page-48-0)  [\(azul\) y patológicos \(naranja\) con sus intervalos de confianza del 95% para el ancho de banda](#page-48-0)  [Delta capturadas en el canal C4. Elaboración propia................................................................41](#page-48-0) [Imagen 34. Gráfica comparativa de valores de la mediana poblacional para sujetos de control](#page-49-0)  [\(azul\) y patológicos \(naranja\) con sus intervalos de confianza del 95% para el ancho de banda](#page-49-0)  [Delta capturadas en el canal Cz. Elaboración propia.](#page-49-0) ...............................................................42 [Imagen 35. Gráfica comparativa de valores de la mediana poblacional para sujetos de control](#page-50-0)  [\(azul\) y patológicos \(naranja\) con sus intervalos de confianza del 95% para el ancho de banda](#page-50-0)  Delta capturadas en el canal Fz. Elaboración propia. [...............................................................43](#page-50-0) [Imagen 36. Gráfica comparativa de valores de la mediana poblacional para sujetos de control](#page-51-1)  (azul) [y patológicos \(naranja\) con sus intervalos de confianza del 95% para el ancho de banda](#page-51-1)  [Theta capturadas en el canal C3. Elaboración propia.](#page-51-1) ..............................................................44 [Imagen 37. Gráfica comparativa de valores de la mediana poblacional para sujetos de control](#page-51-2)  [\(azul\) y patológicos \(naranja\) con sus intervalos de confianza del 95% para el ancho de banda](#page-51-2)  [Theta capturadas en el canal C4. Elaboración propia.](#page-51-2) ..............................................................44 [Imagen 38. Gráfica comparativa de valores de la mediana poblacional para sujetos de control](#page-52-0)  [\(azul\) y patológicos \(naranja\) con sus intervalos de confianza del 95% para el ancho de banda](#page-52-0)  [Theta capturadas en el canal Cz. Elaboración propia................................................................45](#page-52-0) [Imagen 39. Gráfica comparativa de valores de la mediana poblacional para sujetos de control](#page-53-0)  [\(azul\) y patológicos \(naranja\) con sus intervalos de confianza del 95% para el ancho de banda](#page-53-0)  [Theta capturadas en el canal Fz. Elaboración propia.](#page-53-0) ...............................................................46 [Imagen 40. Gráfica comparativa de valores de la mediana poblacional para sujetos de control](#page-54-1)  [\(azul\) y patológicos \(naranja\) con sus intervalos de confianza del 95% para el ancho de banda](#page-54-1)  [Alpha capturadas en el canal C3. Elaboración propia...............................................................47](#page-54-1) [Imagen 41. Gráfica comparativa de valores de la mediana poblacional para sujetos de control](#page-54-2)  [\(azul\) y patológicos \(naranja\) con sus intervalos de confianza del 95% para el ancho de banda](#page-54-2)  [Alpha capturadas en el canal C4. Elaboración propia...............................................................47](#page-54-2) [Imagen 42. Gráfica comparativa de valores de la mediana poblacional para sujetos de control](#page-55-0)  [\(azul\) y patológicos \(naranja\) con sus intervalos de confianza del 95% para el ancho de banda](#page-55-0)  [Alpha capturadas en el canal Cz. Elaboración propia...............................................................48](#page-55-0) [Imagen 43. Gráfica comparativa de valores de la mediana poblacional para sujetos de control](#page-55-1)  [\(azul\) y patológicos \(naranja\) con sus intervalos de confianza del 95% para el ancho de banda](#page-55-1)  [Alpha capturadas en el canal Fz. Elaboración propia.](#page-55-1) ..............................................................48 [Imagen 44. Gráfica comparativa de valores de la mediana poblacional para sujetos de control](#page-56-1)  [\(azul\) y patológicos \(naranja\) con sus intervalos de confianza del 95% para el ancho de banda](#page-56-1)  [Beta capturadas en el canal C3. Elaboración propia.](#page-56-1) ................................................................49 [Imagen 45. Gráfica comparativa de valores de la mediana poblacional para sujetos de control](#page-56-2)  (azul) y patológicos (naranja) con sus [intervalos de confianza del 95% para el ancho de banda](#page-56-2)  [Beta capturadas en el canal C4. Elaboración propia.](#page-56-2) ................................................................49 [Imagen 46. Gráfica comparativa de valores de la mediana poblacional para sujetos de control](#page-57-0)  [\(azul\) y patológicos \(naranja\) con sus intervalos de confianza del 95% para el ancho de banda](#page-57-0)  [Beta capturadas en el canal Cz. Elaboración propia.](#page-57-0) ................................................................50 [Imagen 47. Gráfica comparativa de valores de la mediana poblacional para sujetos de control](#page-57-1)  [\(azul\) y patológicos \(naranja\) con sus intervalos de confianza del 95% para el ancho de banda](#page-57-1)  [Beta capturadas en el canal Fz. Elaboración propia..................................................................50](#page-57-1)

# INDICE DE TABLAS

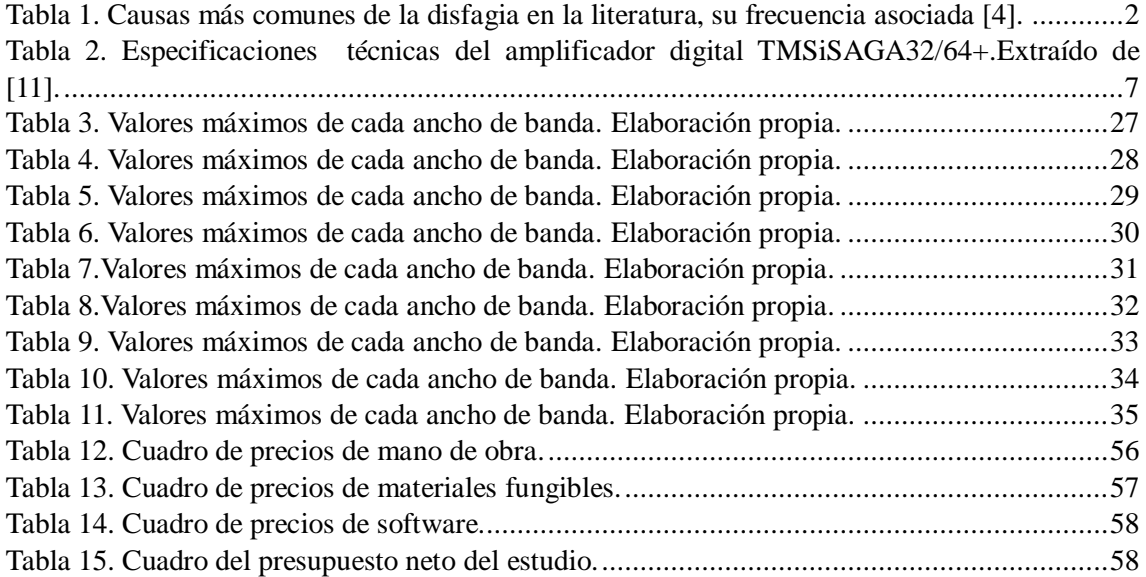

<span id="page-8-5"></span><span id="page-8-4"></span><span id="page-8-3"></span><span id="page-8-2"></span><span id="page-8-1"></span><span id="page-8-0"></span>MEMORIA

## <span id="page-9-0"></span>CAPITULO 1. INTRODUCCIÓN Y ESTADODEL ARTE

## 1. La deglución

El proceso de deglución es una función fundamental del cuerpo humano, que nos permite consumir alimentos y líquidos necesarios para la supervivencia. Requiere la cooperación de múltiples regiones cerebrales y un control preciso de estructuras como: cavidad oral, faringe y esófago [1]. Se proporcionan a continuación una breve explicación de las fases que la componen.

## <span id="page-9-1"></span>1. Fase oral

Consiste en la formación del bolo alimenticio, durante esta fase el alimento es masticado y mezclado con la saliva. Involucra la contracción de la lengua para empujar le bolo contra el paladar blando, para luego desplazarlo a la orofaringe por la lengua y el paladar blando. Esta fase es regulada por áreas como el córtex motor y el cerebelo [2]. Durante esta fase el esfínter esofágico superior está cerrado para bloquear la entrada del esófago. Al final de esta fase se produce la estimulación que inicia las siguientes fases, la fase faríngea y la fase esofágica.

## 2.1. Fase faríngea

Comienza una vez el bolo está listo para entrar en la faringe. Esta etapa se vuelve un reflejo involuntario controlado por la activación de los núcleos motores del tronco cerebral. Estos coordinan la contracción de los músculos faríngeos y esofágicos facilitando que el bolo de desplace a largo del esfínter esofágico superior (EES) de forma segura [3].

## 2.2. Fase esofágica

Esta fase inicia cuando el bolo se ha introducido a través del esfínter esofágico superior y debe ser transportado hacia el estómago mediante los movimientos peristálticos del músculo liso del tracto esofágico hacia el estómago. La fase esofágica finaliza cuando el bolo activa el reflejo del esfínter esofágico inferior y llega al estómago.

## 2. La disfagia

Se entiende por disfagia como la dificultad en las fases iniciales de la deglución. Incluye tanto la incapacidad para iniciar la deglución, como la sensación de que el bolo queda retenido en el esófago [4]. Muchos pacientes ancianos y pacientes con enfermedades neurológicas sufren de disfagia o dificultad para tragar, la probabilidad de que estos sufran disfagia es del 64-78 % en la fase aguda tras haber sufrido un ictus y del 40-81 % en la fase crónica [4].

## 2.1. Causas y consecuencias

<span id="page-10-0"></span>Debido la complejidad de de los procesos envueltos durante la deglución, a disfagia puede originarse por diversas causas. Las más comunes suelen ser consecuencia de cambios en la fisiología deglutoria asociados al envejecimiento, o como efecto secundario de diferentes patologías, mayormente neurológicas y neurodegenerativas [4].

| Patología                     | frecuencia |
|-------------------------------|------------|
| Accidente vascular cerebral   | 43-60%     |
| Enfermedad de Parkinson       | $35-50%$   |
| Enfermedad de Alzheimer       | 45-50%     |
| Neoplasias de cabeza y cuello | 59%        |

**Tabla 1. Causas más comunes de la disfagia en la literatura, su frecuencia asociada [4].**

Las consecuencias de la de la disfagia entre pacientes ancianos pueden reducirse a las siguientes:

- Complicaciones derivadas de líquidos o el bolo alimenticio obstruyendo las vías respiratorias: infecciones respiratorias y neumonía aspirativa.
- Malnutrición y deshidratación y sus consecuencias.
- Dependencia, aislamiento social y mayor carga de cuidados, institucionalización.
- <span id="page-10-1"></span>- En algunos casos, la necesidad de medios de nutrición artificial (sonda nasogástrica, gastrostomía).

## 2.2. Diagnóstico

Debido a la complejidad del proceso de deglución así como la variedad de causas de la disfagia, el proceso de diagnóstico del paciente con disfagia debe ser abordado por un equipo multidisciplinar que identifique, de forma rápida los pacientes en riesgo de padecer disfagia, llevar a cabo evaluaciones clínicas y realizar pruebas diagnósticas instrumentales cuando sea necesario. Podemos reducir el proceso a tres pasos: el cribado para detectar la población en riesgo, el diagnóstico clínico y el diagnóstico instrumental (imagen 1).

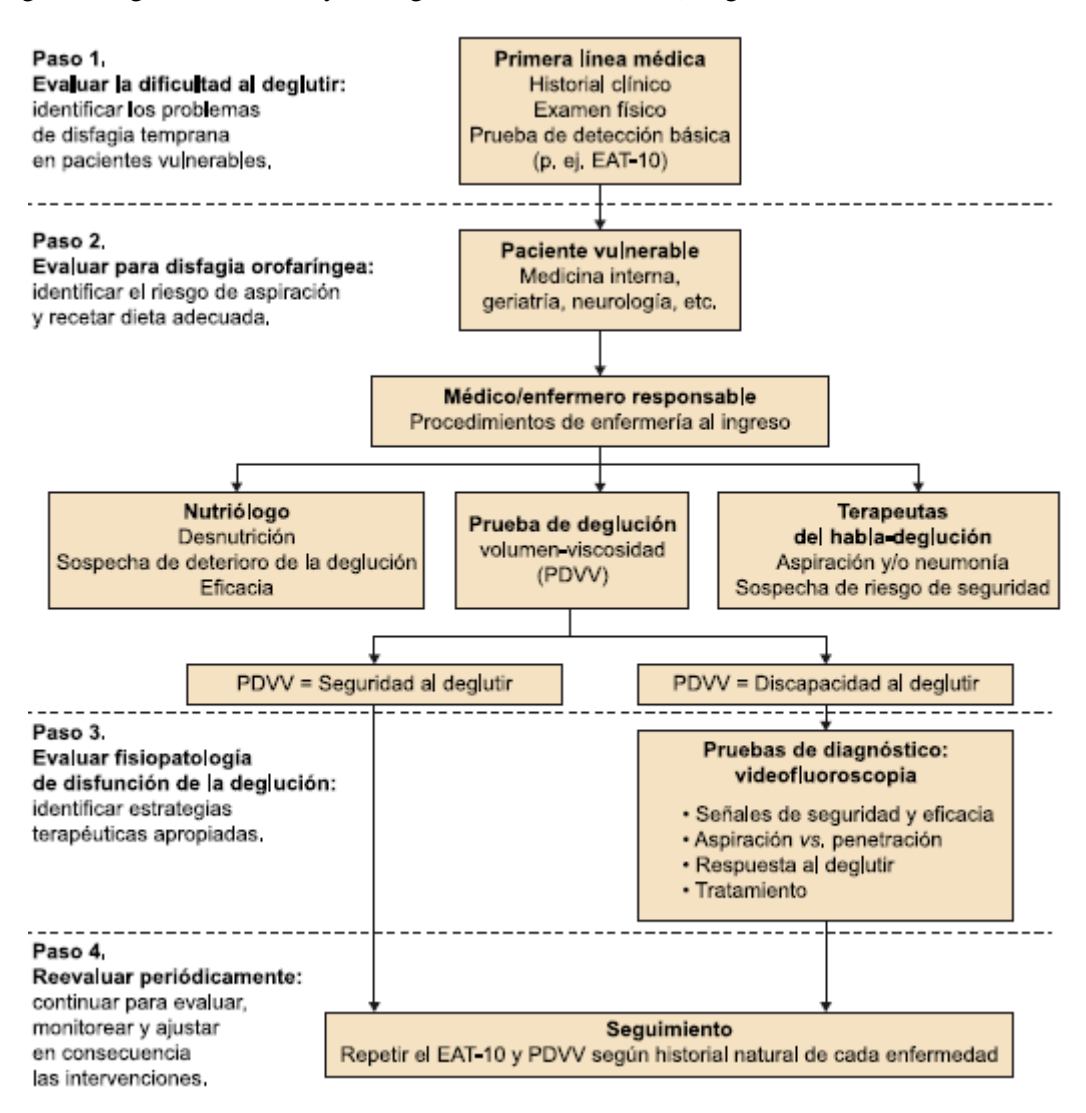

<span id="page-11-1"></span>**Imagen 1. Proceso de diagnostico de la población en riesgo de patología [5].**

<span id="page-11-0"></span>El objetivo del cribado es detectar pacientes en riesgo de padecer síntomas de disfagia. Los métodos utilizados deben ser rápidos y baratos además de no invasivos, sencillos de realizar por personal no especializado. Actualmente se utilizan cuestionarios específicos, que tienen una capacidad de diagnóstico muy limitada, causa diagnósticos erróneos y en consecuencia contribuye en un aumento de la mortalidad por causa de la disfagia.

La metodología de valoración clínica ha de ser capaz de establecer un diagnóstico clínico inicial y establecer un tratamiento a aquellos pacientes cuyos casos no requieran exámenes más exhaustivos. El método de diagnóstico más utilizado es el Método de Exploración Clínica Volumen-Viscosidad (MECV-V), véase la imagen 2. Este consiste en la administración de volúmenes de forma secuencial (5, 10 y 20 ml) de tres grados de viscosidad (néctar, líquido y pudin). En esta prueba se evalúan los signos clínicos de alteraciones de la seguridad (tos, cambio de voz o voz húmeda) y la eficacia de la deglución (alteración del sello labial, residuo oral, deglución fraccionada y residuo faríngeo).

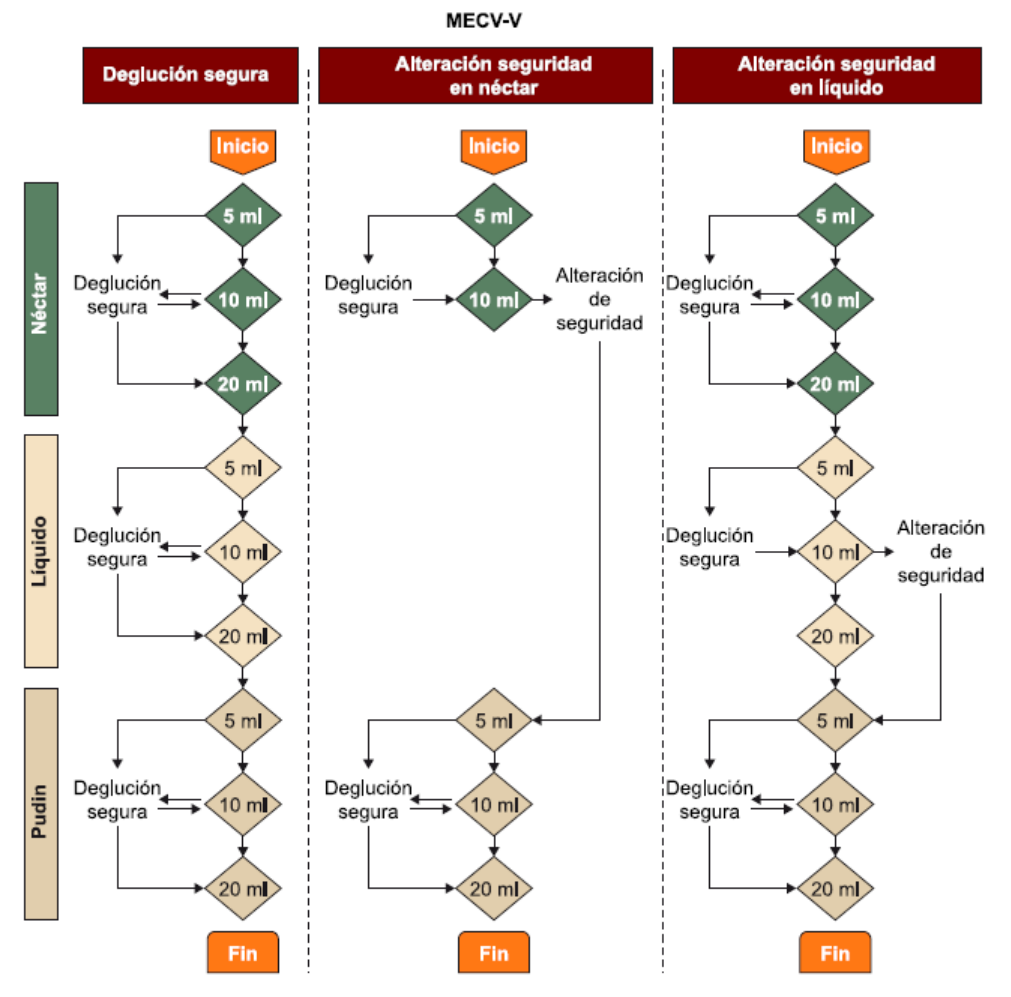

<span id="page-12-1"></span>**Imagen 2.Estructura de la prueba MECV-V. (Izquierda) los pacientes que realizan una deglución segura completan la totalidad de la prueba, (centro) diagrama de flujo de pacientes con alteración de la seguridad de la deglución a 10 ml de néctar. (Derecha) diagrama de flujo para pacientes con alteración de la seguridad a 10 ml de líquido (por lo general agua) [5].**

<span id="page-12-0"></span>Este test además proporciona información crucial para seleccionar el volumen y a viscosidad adecuados para la hidratación del sujeto. En aquellos casos con detección positiva de alteración de seguridad de la deglución requerirá de un análisis mediante exploración instrumental.

La valoración instrumental tiene como objetivo la confirmación del diagnóstico. Los resultados nos ayudan a comprender los factores fisiológicos asociados a la patología, realizar un seguimiento de la evolución y por tanto valorar la eficacia del tratamiento de forma objetiva.

## 3. Electroencefalografía (EEG)

El electroencefalograma (EEG) consiste en el registro de la actividad eléctrica de la corteza cerebral mediante electrodos alojados sobre el cuero cabelludo (no invasiva). Posee una gran resolución temporal (del orden de milisegundos) aunque la señal que se obtiene es de pequeña magnitud, en torno a los 40 mV, por lo que necesita ser amplificada. La colocación de los sensores extracraneales en la cabeza del paciente atiende a un patrón espacial, descrito en el llamado sistema internacional 10-20 como puede verse en la imagen 3, estos valores hacen referencia a las distancias proporcionales entre electrodos. Los electrodos siguen una nomenclatura donde las letras señalan la región cerebral sobre la que yacen (Fp, prefrontal; F, frontal; C, central; P, parietal; T, temporal y O, occipital), mientras que los números designan el hemisferio (impares el izquierdo, pares el derecho) y los electrodos de la línea central se señalan con la letra z.

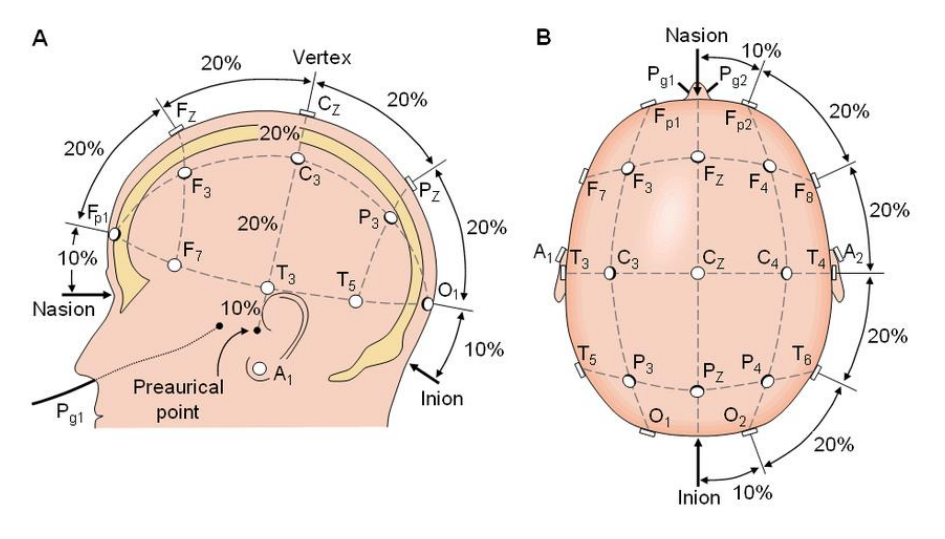

**Imagen 3. Esquema de distribución de electrodos estandarizado 10-20. Los números 10/20 hacen referencia al porcentaje (10 y 20) de distancia en la que deben estar los colocados los electrodos en la parte frontal, occipital, de lado derecho e izquierdo del cráneo [6].**

Los pares de electrodos se combinan para construir lo que llamaremos montaje. Podemos diferenciar dos tipos de montaje:

- Bipolar (transversal y longitudinal): Este sistema registra la diferencia de voltajes entre dos canales o electrodos.
- Monopolar: registra la diferencia de potencial entre un electrodo colocado en la zona a estudiar y otro en una zona con actividad neutra (por lo general el hueso temporal o el lóbulo de la oreja).
- Referencia respecto al origen: la diferencia de voltaje entre un electrodo colocado sobre una zona activa y el promedio de todos o los electrodos colocados alrededor del electrodo de interés.

## CAPITULO 2. JUSTIFICACION Y OBJETIVOS

El presente trabajo representa un proyecto de investigación que deriva de las investigaciones llevadas a cabo por destacados centros de investigación y universidades, como el Centro de Investigación e Innovación en Bioingeniería (Ci2B) junto con el Grupo de Investigación e Innovación Biomédica del Instituto Tecnológico Metropolitano de Medellín (ITM) en Colombia, y el Centro de Investigación e Innovación en Bioingeniería (Ci2B) de la Universidad Politécnica de Valencia (UPV) en España. El trabajo pionero realizado por Ye-Lin et al. (2022) se enfoca en el análisis de la coordinación funcional de los músculos involucrados en la deglución en sujetos sanos y disfágicos mediante el uso de la electromiografía de superficie. Esta investigación proporciona importantes conocimientos sobre la actividad muscular durante el proceso de deglución y sus diferencias entre sujetos sanos y aquellos con disfagia, lo que representa un valioso aporte en el campo de la bioingeniería y la medicina.

Asimismo, el estudio multicéntrico iniciado en 2022 gracias a la colaboración entre la UPV y los hospitales clínicos, La Pedrera (HLP) y Pare Jofré (HPJ), busca ampliar la base de datos incluyendo registros de pacientes con disfagia neurógena. Esta investigación representa un valioso esfuerzo para identificar y analizar patrones y características específicas de la disfagia, lo que tiene importantes implicaciones en el diagnóstico y tratamiento de esta condición médica.

<span id="page-14-1"></span><span id="page-14-0"></span>Estas investigaciones y el TFG actual se suman al esfuerzo por combatir la disfagia desde una perspectiva bioingenieril y médica. En España se calcula que sufren esta enfermedad más de dos millones de personas y que aproximadamente el 90% de la población que la sufre no ha sido diagnosticada no tratada correctamente [4], [7]. Si a esto le sumamos el elevado coste sanitario e incluso farmacológico que supone un mal diagnóstico, por complicaciones respiratorias y nutricionales, se hace necesario mejorar las herramientas de diagnosticado y tratamiento.

El presente trabajo representa una importante contribución en el campo de la detección y comprensión de la patología de disfagia mediante el análisis tiempo-frecuencia de señales cerebrales y musculares. Hasta la fecha, no se han realizado estudios específicos que utilicen la electroencefalografía (EEG) en un análisis tiempo-frecuencia para detectar y caracterizar esta patología. Al explorar nuevos enfoques, como el análisis tiempo-frecuencia de señales EEG, se busca proporcionar una visión más detallada de los cambios neurofisiológicos asociados con la deglución y sentar las bases para futuros estudios que exploren el potencial de otras técnicas de análisis tiempo-frecuencia en este ámbito.

<span id="page-14-2"></span>**Objetivo 1**: Generación y preparación de la base de datos de registros de electroencefalografía (EEG) y la información clínica de pacientes que han experimentado un ictus neurogénico durante un proceso deglutorio protocolizado. De igual forma, llevar a cabo la ampliación de la base de datos de registros en sujetos de control utilizando las herramientas de adquisición de datos y protocolo de registro previamente documentados en trabajos anteriores.

**Objetivo 2**: Diseño y desarrollo del sistema de análisis tiempo-frecuencia para registros de señales EEG. Este permitirá estudiar la actividad cerebral en las diferentes frecuencias y momentos temporales, proporcionando una comprensión más profunda de los patrones y eventos neurológicos presentes en la señal. El sistema pretende ser una herramienta valiosa para el análisis avanzado de la actividad cerebral y futuras aplicaciones en el diagnóstico y tratamiento de diversas condiciones neurológicas.

**Objetivo 3**: Extracción de parámetros tiempo-frecuencia y el análisis de su evolución temporal. A partir de los datos obtenidos en el objetivo anterior, realizar estudios estadísticos para identificar posible biomarcadores indicativos de la actividad cerebral durante el proceso de deglución.

<span id="page-14-3"></span>**Objetivo 4:** Comparar parámetros o biomarcadores obtenido entre sujetos de control y patológicos. Con esto es posible llevar a cabo un seguimiento del progreso del paciente a lo largo del tratamiento y ajustarlo a las necesidades del paciente.

## CAPITULO 3. MATERIALES Y METODOS

## 1. Base de datos

La base de datos ha sido recopilada gracias al esfuerzo de previos estudios alrededor de un registro multimodal electroencefalográfico y electromiográfico [8], [9], [10] y el programa POLISABIO en cooperación con los Hospitales la Pedrera (HLP) y Pare Jofré (HPJ). La base de datos acumulada hasta el momento de la redacción de este documento, recoge registros de sujetos de control jóvenes y pacientes geriátricos con disfagia neurógena.

El criterio para la generación de registros es homólogo entre sujetos de control y los sujetos patológicos y se describe a continuación. Previo al inicio de la sesión de toma de datos, nos aseguramos de evitar que el sujeto esté sobre estimulado manteniéndolo en estado de relajación y condiciones de tranquilidad.

## 1.1. Adquisición de registros

El material utilizado en esta parte del proyecto es:

- Gorro BrainWave de 32 canales con electrodos embebidos y posiciones estándar 10-20.
- <span id="page-15-0"></span>- Amplificador TMSi SAGA 32/64+ [11].
- Software: QRA software de TMSI, Matlab R2018b, Microsoft Office.
- Material médico complementario: jeringuillas, bote de gel exfoliante (Nuprep, Weaver and Company ©, EE. UU.), bote de gel electrolítico (Electro-Gel™, ECI, EE. UU.), agujas neurología, cintas de velcro, espesantes (Nutavant, Persan Farma©, ESP).

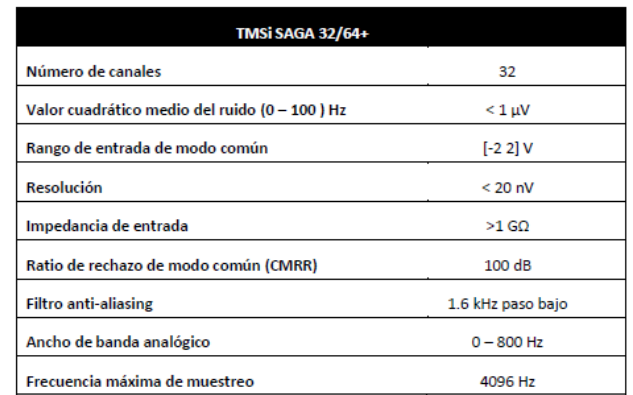

**Tabla 2. Especificaciones técnicas del amplificador digital TMSiSAGA32/64+.Extraído de [11].**

Se programó el dispositivo para registrar los datos con una frecuencia de muestreo de 2000 Hz con un montaje monopolar unipolar para evitar la pérdida de información capturada en cada canal [12]. El gorro utilizado está conformado por 32 electrodos, en una distribución siguiendo el sistema 10/20, unidos a un casco de malla para ofrecer una experiencia más cómoda al sujeto y al mismo tiempo reduciendo la movilidad de los electrodos.

Para eliminar la impedancia generada entre el electrodo y la piel primero aplicamos un gel exfoliante (Nuprep, Weaver and Company ©, EEUU) en las zonas sin cabello (frente, tras la oreja y cuello) y posteriormente se limpia la zona con alcohol. Finalmente, con la ayuda de una jeringa se aplica el gel electrolítico (Electo-Gel TM, ECI, EEUU) en todos los electrodos hasta que la interfaz de TMS imuestre unos niveles de impedancia óptimos (de 1 a 5 k $\Omega$ ), incluyendo el electrodo de referencia localizado en el hueso mastoideo izquierdo. Una vez que está todo preparado, visualizamos las lecturas para aseguramos de que las lecturas son coherentes con una señal de EEG, así como la aparición de interferencias de EOG.

<span id="page-16-0"></span>El siguiente paso es realizar un registro de la actividad basal cerebral de cada sujeto durante 1 minuto. Procedemos a realizar la secuencia de 20 registros para cada sujeto, en cada iteración se realizan 3 degluciones: la primera de saliva, la segunda de yogur y la tercera de agua. El sujeto sigue en todo momento las indicaciones en la pantalla de un software para generar marcadores de eventos (EventIDE [13]) que indica la fase de preparación, en la que se le suministran 10 ml de agua o yogur, seguida de la aparición de una cruz que indica al sujeto que se prepare y de una imagen de un niño para indicar al sujeto que injiera el bolo.

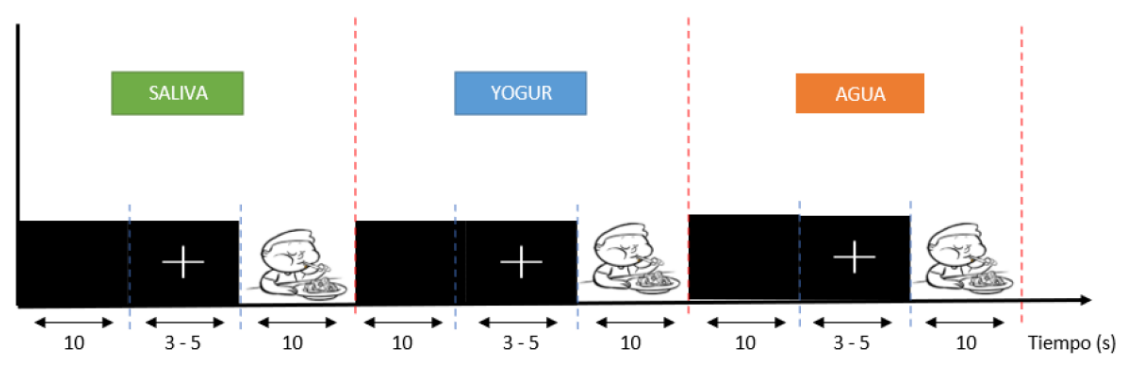

**Imagen 4. Diagrama de la evolución temporal de una iteración.**

<span id="page-16-1"></span>El último procedimiento es realizar un registro de 20 degluciones voluntarias de saliva para obtener un registro continuo de EEG. Los registros se almacenan en archivos con extensión csv con la información de los 32 canales, así como la información de los marcadores temporales necesarios para referenciar los datos. Dado que la herramienta principal para analizar los registros es MATLAB, es necesario convertir el archivo que almacena los registros en uno compatible para el EEGLAB [14], una herramienta interactiva de MATLAB [15] que contiene funciones específicas para procesar señales EEG. En ella concadenaremos los ensayos para cada sujeto en un fichero que contiene la información de los 32 canales, sobre este fichero realizaremos el preprocesado de las señales.

#### 1.2. Preprocesado de la señal

El presente documento se centra en el análisis de la señal ya preprocesada por lo que únicamente veremos en términos generales el preprocesado de las señales EEG. En la imagen 11 vemos un esquema del procedimiento a seguir en EEGLAB de MATLAB.

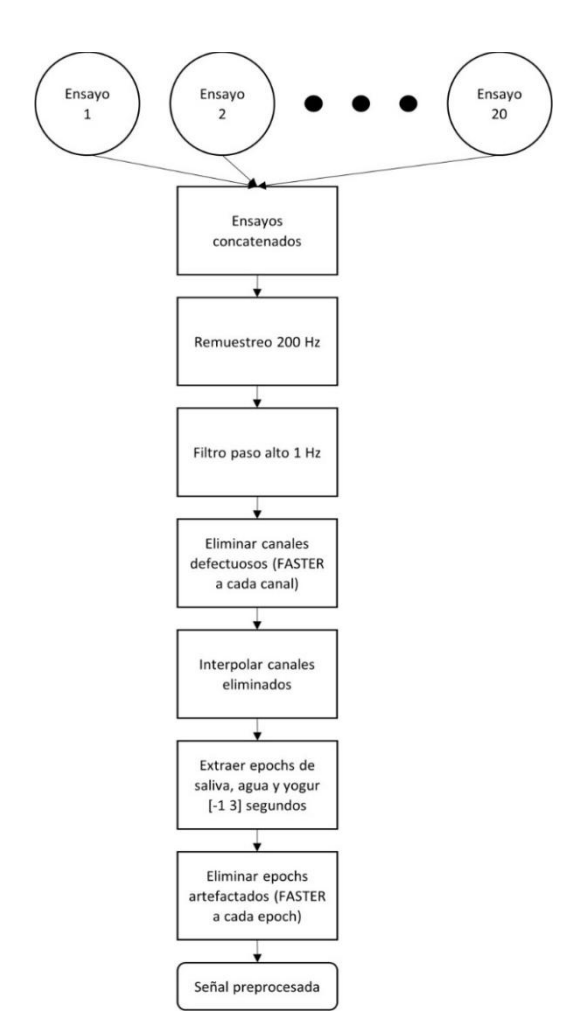

**Imagen 5. Flujograma del preprocesado [16].**

Con todos los ensayos previamente concadenados para cada sujeto, el primer paso es aplicar un remuestreo de la señal de 2000 Hz a 200Hz para reducir el tamaño de los registros reduciendo la carga de computación. Seleccionamos la nueva frecuencia de muestreo en base al teorema de Nyquist-Shannon que establece que la frecuencia de muestreo debe ser igual o mayor que el doble de la frecuencia máxima de la señal; por lo que en este caso 200 Hz es igual al doble de la frecuencia máxima de EEG, 100Hz [17].

El siguiente paso es filtrar la señal mediante un filtro paso-alto con frecuencia decorte1 Hz para eliminar la contribución de la señal continua (frecuencia de 0 Hz) sin introducir un desfase en la señal filtrada. Se ha utilizado un filtro de respuesta finita (FIR) bidireccional con la técnica de mínimos cuadrados restringidos que ofrece una respuesta en la banda pasante prácticamente plana, con zonas de transición muy estrechas y una gran atenuación en la banda de rechazo [17].

<span id="page-18-0"></span>Una vez filtrados, eliminaremos aquellos canales con mala calidad mediante un algoritmo ejecutado en EEGLAB llamado *Fully Automated Statistical thresholding for EEG artifact Rejection* (FASTER) cuya función es detectar automáticamente canales. Una vez seleccionados los canales corruptos, se eliminan del conjunto de datos. Para recuperar la información contenida en estos canales interpolamos por *spline* esféricos, en la que los datos que faltan en un determinado canal se infieren de los electrodos vecinos [18].

Una vez reconstruidos los canales eliminados, cambiamos de una referencia monopolar unipolar a una referencia monopolar promediada para mejorar la relación señal/ruido. Este cambio tiene por objetivo eliminar aquella información común en todos los canales de manera simultánea. Seguidamente extraemos los "epoch" de -1 a 3 segundos tras la aparición del marcador para ingerir el bolo contenido en el registro. Una vez extraídos los epoch, se sustrae la media de cada canal a cada uno de los epoch eliminando así la contribución de la línea base en cada uno ellos. A dichos epoch se les aplica de nuevo el algoritmo FASTER para eliminar epoch artefactados

<span id="page-18-1"></span>Una vez computados los parámetros para cada epoch, se tiene que umbralizar de la misma manera que se ha hecho con los canales; es decir, estandarizando los valores y viendo cuáles superan un umbral de  $\pm 3$ . A diferencia que como ocurría con los canales, los epoch artefactados se desechan por completo del conjunto de datos [30]. A modo de esquema, se presenta la Imagen 18 para entender el flujograma del proceso para eliminar los epoch artefactados.

### <span id="page-19-0"></span>1.3. Atenuación de interferencias biológicas

<span id="page-19-1"></span>Una vez preprocesados los datos, se aplican con una serie de métodos para eliminar las interferencias biológicas y eléctricas que afectan a los mismos y dificultan su interpretación. El flujograma a seguir a partir de este instante se presenta en la imagen 12.

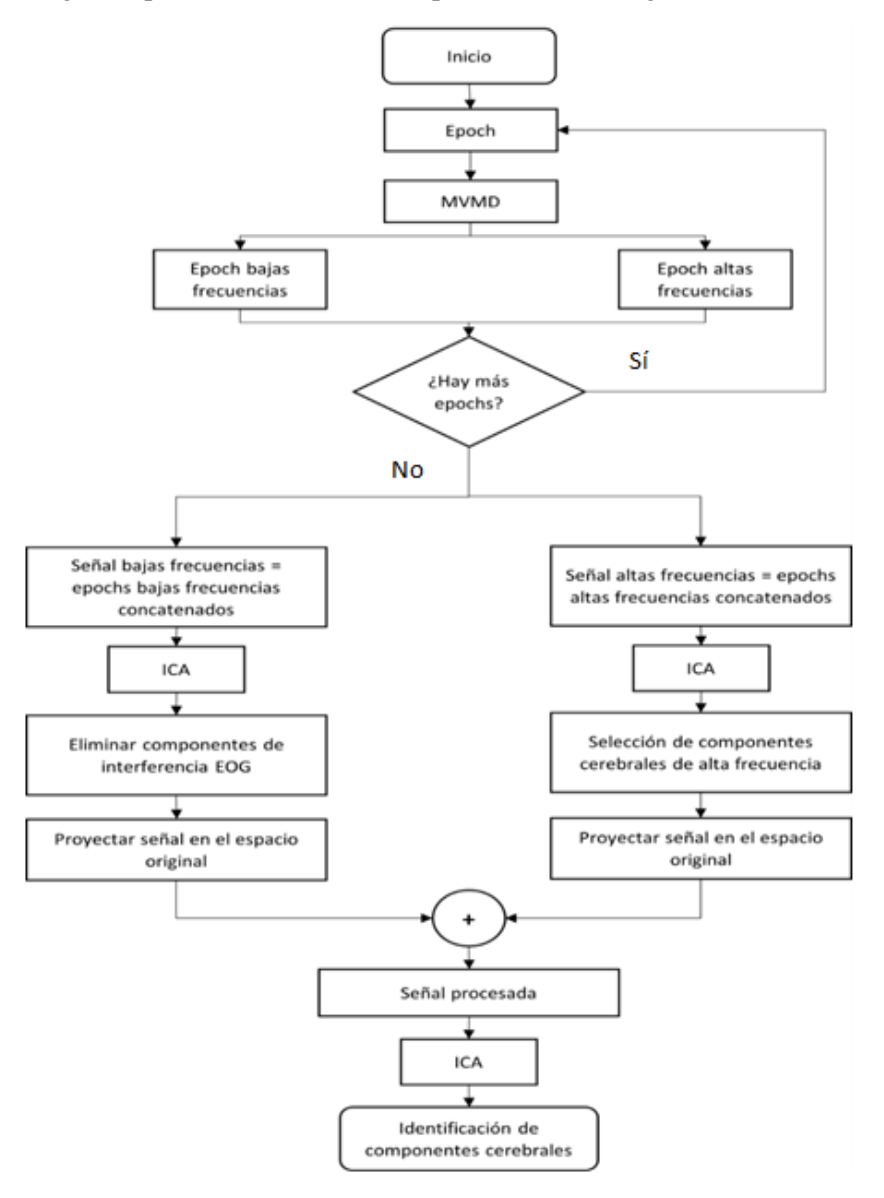

**Imagen 6. Flujograma del procesado para eliminar interferencias [19].**

<span id="page-19-3"></span><span id="page-19-2"></span>El siguiente paso para reducir las interferencias al mínimo fue aplicar un algoritmo denominado *Multivariate Variational Mode Decomposition* (MVMD) que divide las señales en bajas frecuencias (delta, theta, alfa y beta) y altas frecuencias (gamma). Este algoritmo no realiza una separación convencional mediante una frecuencia de corte fija, sino que podremos tener distintas frecuencias de separación en distintos sujetos. Con las señales procesadas se suman y se les aplica una técnica llamada Independent Component Analysis (ICA) para descomponer las señales registradas en los canales en fuentes independientes para identificar las fuentes asumiendo que cada electrodo capta una combinación lineal de las señales originales y que estas muestran independencia estadística. Esto nos permite obtener la matriz de pesos que emplearemos para proyectar la señal en una representación gráfica.

## <span id="page-20-0"></span>2. Sistema de análisis de los registros

## 2.1.Calculo del ERP

Los potenciales relacionados con eventos (ERP) son señales eléctricas que genera el cerebro en respuesta a eventos sensoriales, cognitivos o motores específicos. Los ERP se usan comúnmente en la investigación para estudiar varios procesos cognitivos, como la atención, la memoria y el lenguaje. Para calcular un ERP, debe registrar la actividad eléctrica del cerebro mediante electroencefalografía (EEG) mientras el sujeto realiza una tarea o se expone a un estímulo específico. Luego, los datos del EEG se promedian en muchos ensayos para extraer la forma de onda ERP, que representa la respuesta del cerebro al estímulo.

La fórmula para calcular una forma de onda ERP es la siguiente:

$$
ERP = (1/N) * Dei
$$
   
 *Ecuación 1*

<span id="page-20-1"></span>Donde N es el número de intentos, Σei es la suma de las señales de EEG en todos los ensayos y N representa número de ensayos. Sin embargo al promediar entre todos los ensayos, toda aquella actividad desfasada o no sincronizada se cancela por lo que es imperceptible en un análisis temporal tal y como se puede ver en la imagen 1. Por esta razón es necesario un análisis tiempo-frecuencia (t-f) de la señal para obtener información sobre la naturaleza dinámica de la actividad cerebral.

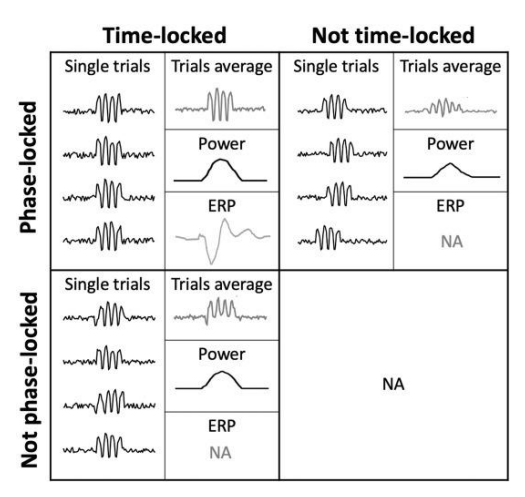

**Imagen 7. Resultado de realizar un promediado de señales cuyas características dependen de los parámetros de fase y tiempo. [20].**

### 2.2. Análisis tiempo-frecuencia

El análisis espectral estudia las propiedades de la actividad oscilatoria de las señales: la frecuencia, la fase y la potencia que representa la cantidad de energía en una frecuencia dada [20]. El análisis de tiempo-frecuencia es un método utilizado para analizar señales que varían en los dominios de tiempo y frecuencia, como las señales de EEG. El análisis de tiempo-frecuencia de las señales de EEG implica descomponer la señal en sus componentes frecuenciales a lo largo del tiempo. Esto se puede hacer utilizando varias técnicas, como la transformada de wavelet (wavelets), la transformada de Fourier y los espectrogramas.

El análisis de las señales del EEG en el dominio del tiempo y la frecuencia puede ayudar a identificar ritmos cerebrales específicos, como las ondas alfa, beta, delta y theta. También puede ayudar a identificar cambios en estos ritmos en respuesta a diferentes estímulos, tareas o condiciones clínicas.

### 2.3. Wavelets

Una wavelet es una forma de onda de duración limitada que tiene un valor promedio cero. Proporcionan una forma de descomponer una señal en sus componentes frecuenciales y aporta información sobre las características temporales de la señal. Al igual que la STFT, esta transformada utiliza una función ventana que enmarca un intervalo de la señal y se centra en ese segmento temporal para realizar su análisis.

A diferencia de la transformada de Fourier, que brinda información sobre los componentes de frecuencia de una señal, las wavelets pueden adaptarse a las características locales de la señal en diferentes escalas por lo que las wavelets pueden capturar tanto los componentes de alta frecuencia como los de baja frecuencia de una señal con la misma precisión, lo que las hace muy convenientes para analizar señales con un contenido frecuencial complejo.

<span id="page-21-0"></span>Las wavelets se pueden utilizar para realizar una transformada de wavelet continua (CWT) o una transformada de wavelet discreta (DWT) en una señal. El CWT descompone una señal con diferentes componentes frecuenciales en diferentes escalas, mientras que el DWT descompone una señal en diferentes componentes de frecuencia en un conjunto fijo de escalas. La elección de qué transformada usar depende de la aplicación específica y las características de la señal que se analiza.

## 2.4.CWT

La Transformada Wavelet Continua (CWT) es una herramienta que se utiliza para construir una representación tiempo-frecuencia de las señales no estacionarias que ofrece una buena localización en tiempo y frecuencia. El CWT descompone una señal en sus componentes de tiempo-frecuencia convolucionando la señal con una familia de wavelets (wavelets) que se escalan y desplazan en el tiempo. Cada wavelet corresponde a una banda de frecuencia y una ventana de tiempo particulares, lo que ofrece información sobre el contenido de frecuencia y las características temporales de la señal. La resolución de frecuencia del CWT varía con la escala de la wavelet, lo que permite el análisis de componentes de alta y baja frecuencia de una señal con la misma precisión como se observa en la imagen 2. La resolución temporal de la CWT está relacionada con el ancho de la wavelet en el dominio del tiempo, lo que permite el análisis de señales con transiciones temporales suaves y nítidas.

<span id="page-21-1"></span>El CWT tiene la capacidad para analizar señales con características complejas de tiempo y frecuencia, lo que lo hace ideal para analizar señales no estacionarias, como señales de EEG y ECG, que tienen un contenido espectral variable en el tiempo. A diferencia de la STFT (shorttime Fourier transform) que ofrece una representación uniforme tiempo/frecuencia, el CWT nos permite ajustar la precisión en tiempo o frecuencia tal y como muestra la imagen 8.

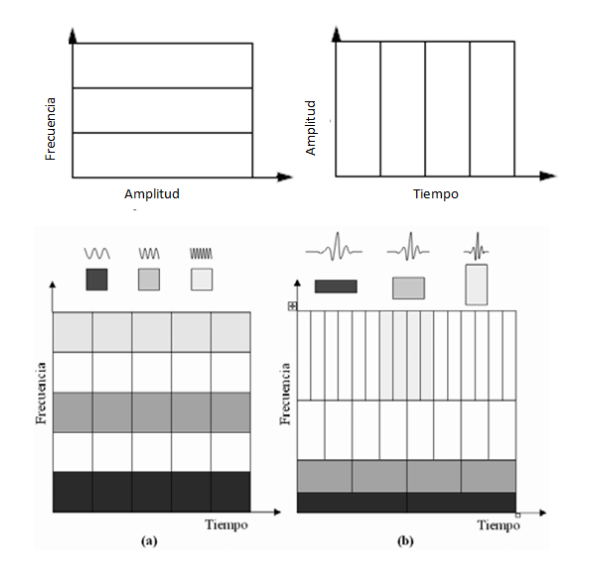

<span id="page-22-1"></span>**Imagen 8. Representación en el dominio tiempo-frecuencia de señales: (a) Utilizando la STFT y (b) Utilizando la CWT que ofrece una mejora significativa en la resolución en el tiempo la frecuencia en función de los parámetros de la wavelet madre.**

<span id="page-22-0"></span>En CWT, la función de análisis es una wavelet, ψ. El CWT compara la señal con versiones desplazadas y comprimidas o estiradas de una wavelet. Estirar o comprimir una función se conoce colectivamente como dilatación o escala y corresponde a la noción física de escala. Al comparar la señal con la wavelet en varias escalas y posiciones, obtiene una función de dos variables. Si la wavelet tiene un valor complejo, la CWT es una función de escala y posición de valor complejo. Si la señal es de valor real, la CWT es una función de escala y posición de valor real. Para un parámetro de escala,  $a > 0$ , y posición, b, el CWT es:

$$
C(a,b;f(t),\psi(t)) = \int_{-\infty}^{\infty} f(t) \frac{1}{a} \psi * \left(\frac{t-b}{a}\right) dt
$$
 Ecuación 2

Donde \* denota el conjugado complejo. Tanto los valores de escala y posición afectan a los coeficientes CWT así como la elección de la wavelet. Al variar continuamente los valores del parámetro de escala, a, y el parámetro de posición, b, se obtienen los coeficientes cwt C (a, b). El factor de escala funciona del mismo modo que en una sinusoide, cuanto más bajo sea el factor de escala, más comprimida será la wavelet y viceversa. The smaller the scale factor, the more "compressed" the wavelet. Conversely, the larger the scale, the more stretched the wavelet. En la imagen 3 se muestral el efecto en wavelets con escalas 1,2, and 4. [2].

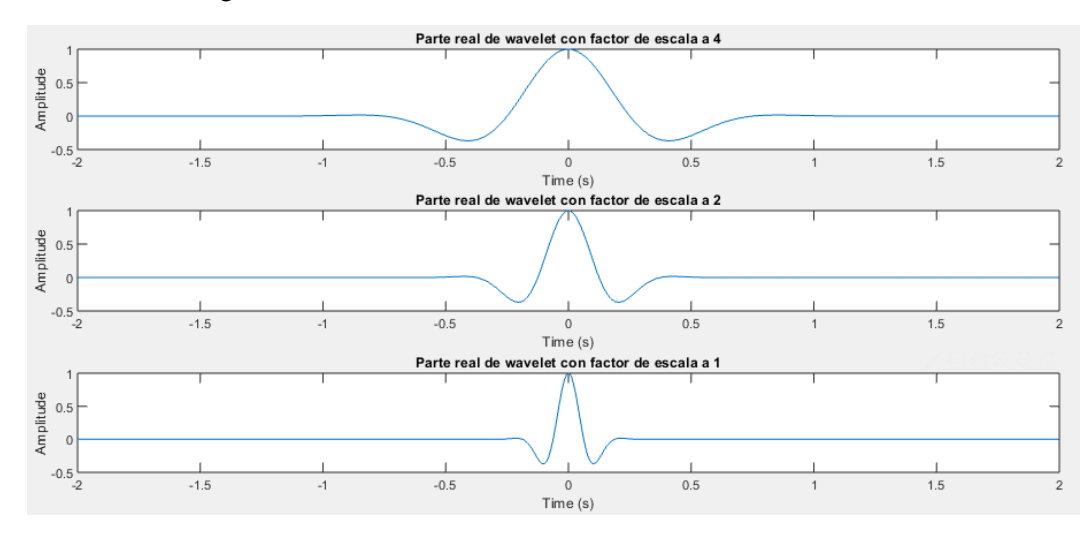

**Imagen 9. Resultado de modificar la escala de la wavelet, vemos que una escala menos comprime más la wavelet por lo que tiene una respuesta más rápida a los cambio de la señal a tratar por lo que es más efectiva para analizar frecuencias altas. Elaboración propia.**

Dicho de otra forma:

- Escala menor *a* ⇒ Wavelet comprimida⇒ Características cambian rápidamente ⇒ Altas frecuencias.
- Escala mayor *a* ⇒ Wavelet extendidas⇒ Características que cambian lentamente ⇒ Bajas frecuencias.

El desplazamiento de la wavelet simplemente se refiere a retrasar (o adelantar) su inicio. Este concepto se representa matemáticamente desplazando una función f (t) por k se representa por f  $(t - k)$  tal y como muestra la imagen 4:

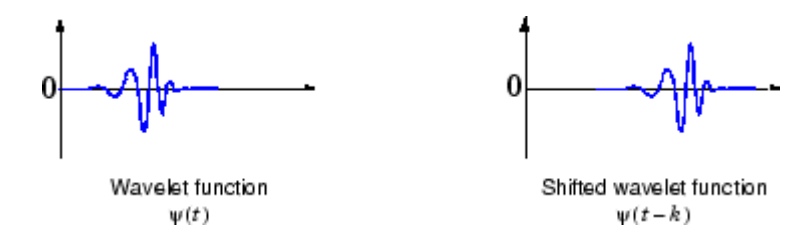

**Imagen 10. Representación grafica del desplazamiento de la wavelet en el tiempo [21].**

## 2.5. Morlet analítica

La wavelet analítica de Morlet es un tipo de wavelet de valor complejo que se utiliza en el procesamiento y análisis de señales. Es definida como una onda sinusoidal multiplicada punto a punto por una gausiana. La wavelet analítica de Morlet tiene las siguientes características [20]:

- La wavelet Morlet tiene forma de Gaussiana en el dominio de la frecuencia lo que permite filtrar las señales en el dominio frecuencial.
- Los resultados de la convolución wavelet de Morlet retienen la resolución temporal de la señal original.
- <span id="page-23-0"></span> Simetría: la wavelet analítica de Morlet es una wavelet simétrica, lo que significa que tiene la misma energía en los componentes de frecuencia positivos y negativos.
- <span id="page-23-1"></span> Forma Gaussiana: la wavelet tiene una envolvente Gaussiana, lo que significa que tiene una curva en forma de campana que decae exponencialmente hacia cero. Esto hace que la wavelet sea adecuada para analizar señales que tienen una distribución Gaussiana.
- De valor complejo: la wavelet analítica de Morlet es una wavelet de valor complejo, lo que significa que tiene un componente tanto real como imaginario. Esto le permite capturar la información de amplitud y fase de una señal, lo que lo hace ideal para analizar señales no estacionarias.
- Frecuencia sintonizable: la wavelet tiene un parámetro de frecuencia sintonizable que se puede ajustar para que coincida con las características de frecuencia de la señal que se analiza. Esto permite que la wavelet capture los componentes de alta y baja frecuencia de una señal con la misma precisión.
- Transformada wavelet: la wavelet Morlet analítica se puede utilizar para realizar una transformada wavelet continua (CWT) en una señal, que descompone la señal en diferentes componentes de frecuencia en diferentes escalas. Esto permite la identificación de características transitorias en una señal, como picos u oscilaciones.

Para justificar la elección de la wavelet analítica de Morlet se ha tenido en cuenta que esta ofrece varios beneficios en comparación con otros tipos de wavelets. Algunos de los principales beneficios son:

- Buena resolución de tiempo-frecuencia: la wavelet analítica de Morlet presenta un buen equilibrio entre resolución en el tiempo y la frecuencia, por lo puede capturar con precisión las características temporales y espectrales de una señal. Lo que la convierte en un método conveniente para analizar señales no estacionarias que tienen un contenido espectral variable en el tiempo como las señales cerebrales.
- De valor complejo: la wavelet de Morlet analítica es una wavelet de valor complejo, esto le permite capturar la información de amplitud y fase de una señal. Esta última se puede utilizar para identificar la ubicación de los transitorios en una señal.
- <span id="page-24-0"></span> Forma gausiana: la wavelet tiene una envolvente de forma Gaussiana, lo que la hace ideal para analizar señales con una distribución gausiana, propiedad común de muchas señales naturales como las señales de EEG y ECG.
- Frecuencia sintonizable: La wavelet analítica de Morlet tiene un parámetro de frecuencia sintonizable, que le permite adaptarse a las características de frecuencia de la señal que se analiza. Esto lo hace ideal para analizar señales con un contenido de frecuencia complejo, donde otras wavelets pueden no ser adecuadas.
- Ampliamente utilizado: la wavelet analítica de Morlet es una wavelet ampliamente utilizada en el procesamiento y análisis de señales, y hay muchas bibliotecas y herramientas disponibles para su implementación. Esto hace que sea fácil de usar y aplicar en varias aplicaciones.
- La convolución de wavelet es más eficiente computacionalmente y requiere menos código comparado con otros métodos, ya que incluye un número menor de cálculos.

## 3. Cálculos de potencia

## 3.1.Calculo de potencia asociada a cada ancho de banda de interés

Durante el planteamiento inicial, se tuvieron en cuenta los anchos de banda delta – gamma. Sin embargo, observaciones en el transcurso del TFG indicaron que la contribución de la potencia en la banda gamma es despreciable respecto al resto de bandas, por lo que no se ha tenido en cuenta en el análisis.

<span id="page-24-1"></span>Al calcular el CWT obtenemos las frecuencias centrales de las wavelets asociadas a cada uno de los valores de potencia del espectro. Estas frecuencias centrales se calculan a partir de la frecuencia de muestreo de la señal y del número de voces por octava que se utiliza en el cálculo de los coeficientes wavelet. Cada octava se divide en un número determinado de voces, y cada voz se asocia con una frecuencia central correspondiente. Por lo tanto, el número de voces por octava y la frecuencia de muestreo de la señal son factores que determinan el espaciado y la cantidad de frecuencias del espectro en la salida de la CWT.

Una vez obtenidos los valores de potencia y las frecuencias centrales asociadas, los anchos de banda de interés definidos para este estudio corresponden a las ondas delta (2 - 4Hz), theta (4 - 8Hz), alfa (8 – 13Hz) y beta (13 – 30Hz). Estos anchos de banda definen los valores de potencia pertenecientes a cada ancho de banda. A continuación se muestran los cálculos:

En la ecuación 5 calculamos la matriz B como la suma de los coeficientes de la CWT correspondientes a cada ancho de banda de interés:

$$
B_{i,:} = \sum_{j=jmin}^{jmax} CWT_{j,:}
$$
 *Equation 5*

Finalmente, en la ecuación 6 calculamos el valor medio de cada columna de la matriz B.

$$
BandPower = \frac{1}{k} \sum_{i}^{k} B_{:,i}
$$
   
 *Equation 6*

<span id="page-25-0"></span>Donde BandPower contiene los valores medios de cada banda/frecuencia.

#### 3.2.Calculo de potencia relativa

La potencia relativa se refiere a la porción de energía o potencia que pertenece a una banda de frecuencia específica en relación con la energía total del espectro de frecuencias en un registro EEG. Permite analizar la contribución relativa de cada banda en comparación con otras. La potencia relativa de una banda de frecuencia se calcula mediante la ecuación 7:

$$
PR = \left(\frac{Pb}{Pt}\right) * 100\%
$$
 *Ecuación 7*

Donde PR es la potencia relativa, Pb es la potencia en la banda de frecuencia y Pt es la potencia total de la señal EEG. Para calcular la potencia normalizada tomaremos una porción perteneciente a un punto temporal t0 a partir de la cual obtenemos los valores de potencia para todos los anchos de banda contenidos en esa porción temporal como muestra la imagen 5.

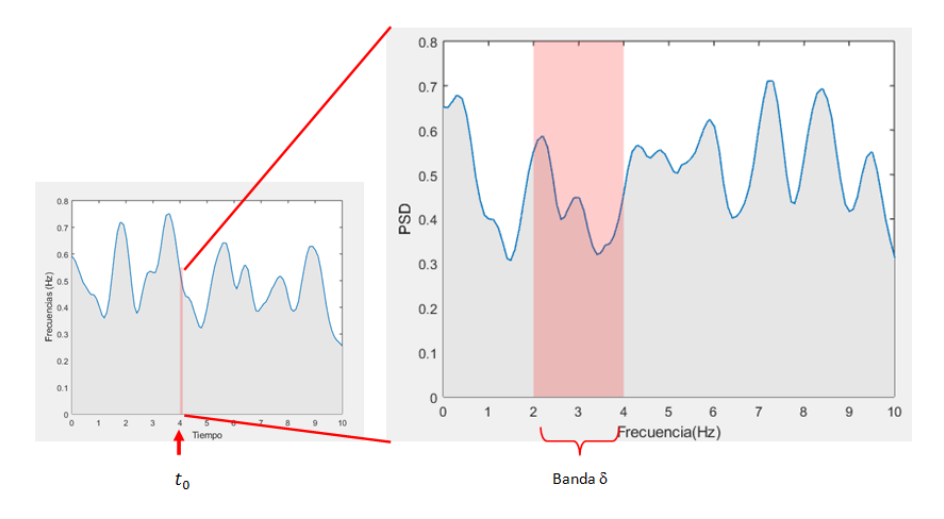

**Imagen 11. Representación gráfica de la porción temporal de la potencia utilizada para calcular la potencia relativa. Elaboración propia.**

<span id="page-26-1"></span><span id="page-26-0"></span>Para calcular A partir de este punto podemos calcular la potencia normalizada para cada ancho de banda se obtiene con la ecuación 8:

$$
PR = \left(\frac{Pb}{Pt}\right) * 100\%
$$
\n
$$
\frac{P_{\delta}}{P_t}, \frac{P_{\theta}}{P_t}, \frac{P_{\alpha}}{P_t}, \frac{P_{\beta}}{P_t}, \frac{P_{\beta}}{P_t}
$$
\nEcuación 8

### 3.3.Calculo de potencias poblacionales

El cálculo poblacional comparativo entre sujetos poblacionales es una herramienta útil en el ámbito de la investigación que permite analizar y comparar diferentes variables o características de interés en dos grupos de individuos: aquellos que se consideran sanos y aquellos que presentan alguna enfermedad o condición patológica. Para llevar a cabo este cálculo, utilizamos los datos recopilados de ambos grupos de sujetos, con los que se realizan los análisis estadísticos para comparar las diferencias entre los sujetos sanos y patológicos. Los estadísticos más comunes utilizados en este tipo de análisis incluyen la media, la desviación estándar, el valor p y el intervalo de confianza.

Con estas medidas estadísticas podemos identificar y cuantificar las diferencias significativas entre los dos grupos. Si las diferencias son estadísticamente significativas, esto indica que las características en cuestión pueden estar asociadas con la condición patológica.

Este tipo de análisis poblacional comparativo proporciona información valiosa sobre las características y los factores que pueden estar relacionados con la aparición y desarrollo de enfermedades. Estos resultados pueden ayudar a los profesionales de la salud a comprender mejor las enfermedades, diagnosticar de manera más precisa y desarrollar tratamientos más efectivos.

<span id="page-26-2"></span>El cálculo poblacional comparativo entre sujetos sanos y patológicos es un enfoque estadístico que permite analizar y comparar diferentes variables o características entre ambos grupos. Proporciona información importante para la investigación médica y contribuye a una mejor comprensión de las enfermedades y el desarrollo de tratamientos adecuados. Con el objetivo de poder comparar el comportamiento de activación de la zona motora entre ambas poblaciones (sujetos sanos o de control y sujetos patológicos) a lo largo de los anchos de banda de interés.

Este cálculo es necesario para poder graficar y comparar el comportamiento de las ondas cuyo origen se localiza en la zona motora del cerebro. Se trata de calcular, para cada canal, el valor medio de potencia perteneciente a los anchos de banda de todos los sujetos pertenecientes a cada población.

## 4. Análisis estadístico

## *4.1.Calculo de la mediana y rango intercuartílico 25-75*

El cálculo de la mediana y el rango intercuartílico (RIC) 25-75 es una forma común de resumir y analizar datos en un estudio poblacional. Estas medidas proporcionan información sobre la distribución y la variabilidad de los datos en una muestra o población. A continuación, te explico cómo se calculan:

- 1. Mediana: La mediana es el valor central en un conjunto de datos ordenados de forma ascendente o descendente. Para calcular la mediana, se deben seguir estos pasos:
	- Ordena los datos de manera ascendente o descendente.
	- Si el número total de datos (n) es impar, la mediana es el valor que se encuentra en el centro del conjunto de datos.
	- Si el número total de datos es par, la mediana es el promedio de los dos valores centrales.
- <span id="page-27-1"></span><span id="page-27-0"></span>2. El Rango Intercuartílico es una medida de la dispersión de los datos y se calcula utilizando los cuartiles. Los cuartiles dividen los datos en cuatro partes iguales. Para calcular el RIC 25-75, se deben seguir estos pasos:
	- Ordena los datos de manera ascendente o descendente.
	- Calcula el primer cuartil (Q1), que corresponde al percentil 25 (P25). Esto significa que el 25% de los datos está por debajo de Q1.
	- Calcula el tercer cuartil (Q3), que corresponde al percentil 75 (P75). Esto significa que el 75% de los datos está por debajo de Q3.
	- El RIC 25-75 se calcula como la diferencia entre O3 y O1, es decir, RIC =  $O3 O1$ .

## *4.2. P-valor*

El valor p es una medida estadística utilizada en la inferencia estadística para evaluar la evidencia en contra de una hipótesis nula. Esta proporciona información sobre la probabilidad de obtener resultados igualmente extremos o más extremos que los observados, asumiendo que la hipótesis nula es cierta.

Cuando calculamos un p-valor, lo que estamos haciendo es determinar la probabilidad de obtener los resultados observados o resultados aún más extremos si la hipótesis nula fuera cierta. Si el valor p es pequeño (generalmente se usa un umbral de significancia predefinido, como 0.05 o 0.01), se considera que los resultados son estadísticamente significativos, lo que sugiere que la evidencia es suficiente para rechazar la hipótesis nula y favorecer la hipótesis alternativa.

Es importante tener en cuenta que el valor p no proporciona información sobre la magnitud o relevancia de la diferencia o relación observada, sino que se centra en la evidencia estadística. También es crucial reconocer que un valor p pequeño no garantiza la importancia práctica o científica de los resultados. La interpretación adecuada del valor p requiere considerar el contexto, el tamaño de la muestra, la metodología utilizada y otros factores relevantes.

<span id="page-28-1"></span><span id="page-28-0"></span>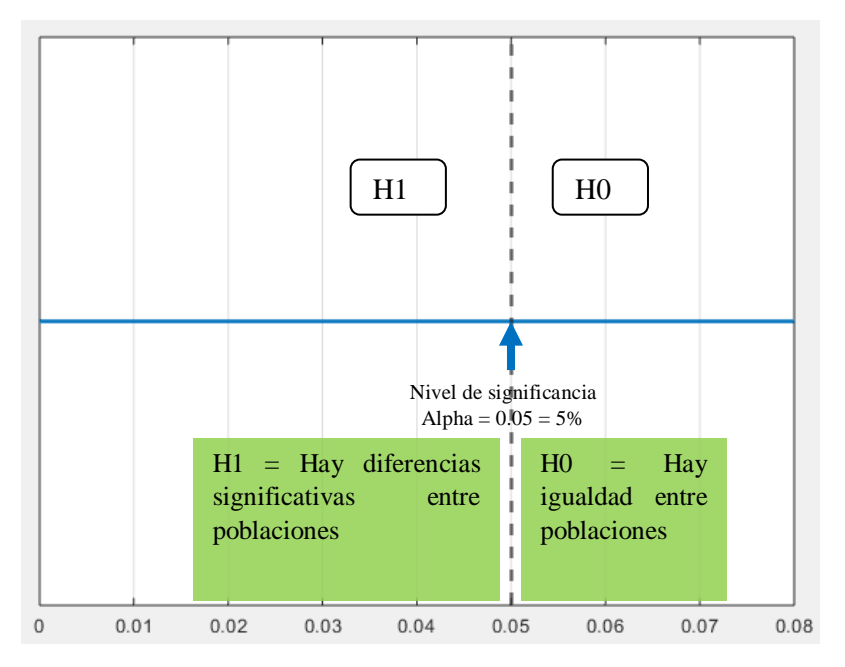

**Imagen 12. Un p-valor de 0,05 significa que 5 de cada 100 veces aceptamos la hipótesis H1 y en realidad no es cierto. Es la probabilidad de aceptar H1 como cierta y que esta no lo sea. En otras palabras, si el p-valor es mayor que alpha se acepta la hipótesis H0. Elaboración propia.**

## <span id="page-28-2"></span>*4.3. Diferencias significativas*

Calculo de diferencias significativas entre poblaciones y puntos que superan el criterio de significancia.

Diferencia estadística con un umbral calculado como 1.96 veces la desviación estándar de los datos. El valor 1.96 corresponde al valor crítico para un intervalo de confianza del 95% en una distribución normal estándar. Si la diferencia estadística es mayor que el umbral, el punto se considera significativo ["Introducción a la Estadística" de Ronald E. Walpole, Raymond H. Myers, Sharon L. Myers y Keying Ye.].

El valor 1.96 corresponde al valor crítico para un intervalo de confianza del 95% en una distribución normal estándar debido a la propiedad de simetría y estandarización de la distribución.

En una distribución normal estándar, la cual tiene una media de cero y una desviación estándar de uno, la mayor densidad de probabilidad se encuentra alrededor de la media (cero) y la curva de distribución es simétrica.

Para un intervalo de confianza del 95%, se busca el rango que contiene el 95% de los datos en una distribución normal estándar. Dado que la distribución es simétrica, el 2.5% de los datos se encuentran en la cola izquierda y el 2.5% de los datos se encuentran en la cola derecha.

Para determinar el valor crítico que delimita este rango, se busca el valor Z tal que el área acumulada en la cola izquierda (es decir, el área bajo la curva a la izquierda de Z) sea igual al 2.5%. Como la distribución es simétrica, el valor Z correspondiente a esta área también delimitará la cola derecha. Usando tablas de distribución normal estándar o calculadoras estadísticas, se encuentra que el valor Z aproximado correspondiente al área acumulada del 2.5% en una distribución normal estándar es aproximadamente 1.96. Por lo tanto, al utilizar el valor crítico de 1.96, se establece un umbral que delimita el 95% de los datos en una distribución normal estándar, lo que permite identificar valores que se consideran estadísticamente significativos dentro de este intervalo de confianza.

## CAPITULO 4. RESULTADOS Y DISCUSIÓN

## 1. Base de datos

Durante el desarrollo de esta investigación, la base de datos utilizada para el estudio comprendía un total de 21 sujetos de control y 13 sujetos patológicos, con un rango de edades de 64.1  $\pm$  13.8  $y$  23.4  $\pm$  3.3 años, respectivamente. Es importante destacar que esta disparidad en las edades entre los dos grupos de población podría introducir un sesgo en el análisis comparativo. Dado que la edad puede influir en la actividad cerebral y en los patrones de señales EEG, es necesario tener en cuenta este factor con precaución al interpretar y comparar los resultados entre ambas poblaciones.

La diferencia en la edad de los sujetos podría implicar variaciones en los patrones neuronales y la actividad cerebral, lo que podría dificultar la identificación de biomarcadores específicos de la disfagia. Es crucial tener en cuenta esta fuente de sesgo y añadir a la base de datos sujetos patológicos con edades más homogéneas para futuros estudios comparativos y obtener conclusiones más robustas y confiables.

## <span id="page-29-0"></span>2. Resultados ERP

En este apartado compararemos gráficamente el comportamiento de los ERP de los sujetos de control y patológicos. En las gráficas podemos identificar diferencias significativas en las respuestas evocadas por estímulos específicos entre los sujetos de control y los sujetos patológicos. Estas diferencias pueden proporcionar información sobre el proceso de adaptación del cerebro para compensar los efectos de su correspondiente patología.

<span id="page-29-1"></span>En la imagen 13, se muestra un análisis parcial de los potenciales evocados relacionados con la Deglución en el grupo de control ha revelado características comunes. En este grupo, se ha observado un pico significativo en la marca temporal de 250 ms, justo después de la señal que marca la orden de deglución. Esto sugiere que existe una respuesta cerebral específica que se activa en dicho momento y que está relacionada directamente con el proceso de deglución. Tras la marca de deglución, la actividad cerebral tiende a volver a ritmos normales de actividad basal aproximadamente un segundo después de la orden de deglución. Esta recuperación de la actividad cerebral sugiere que la fase de deglución se asocia con una respuesta cerebral focalizada en este intervalo temporal.

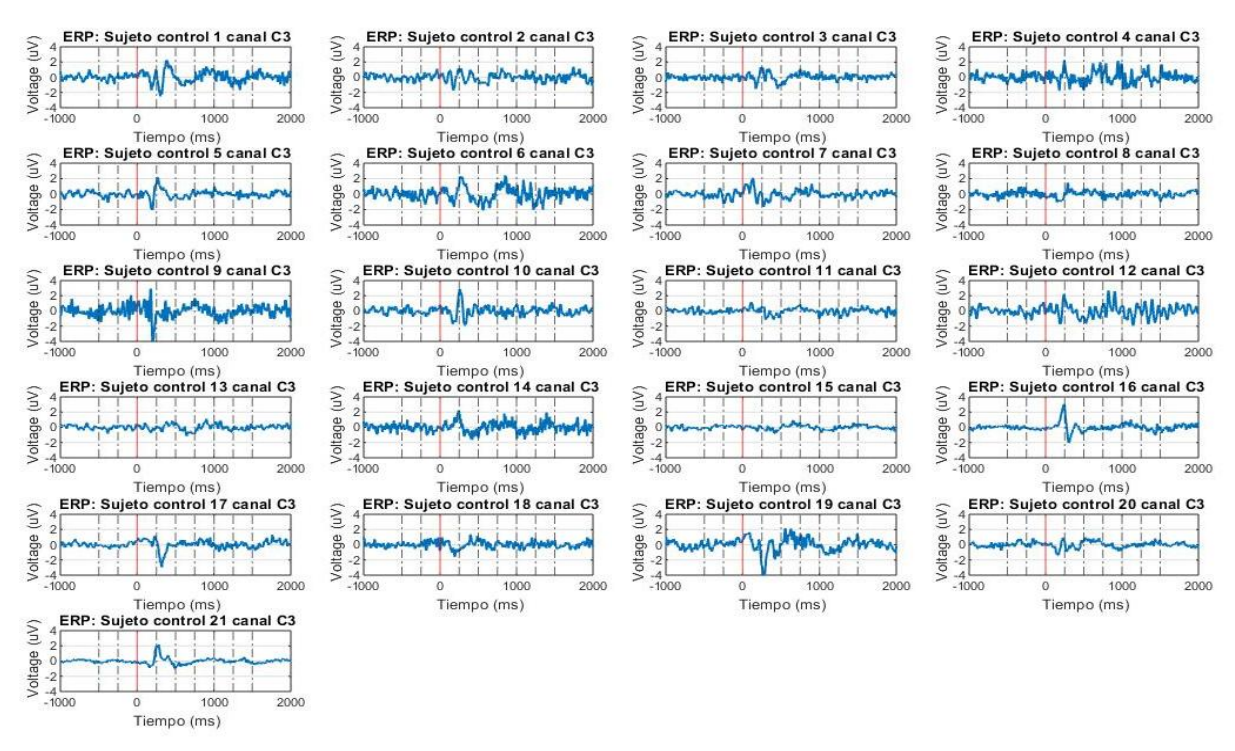

**Imagen 13. Representación gráfica de los ERP del canal C3 para todos los sujetos de control. Elaboración propia.**

En la imagen 14, observamos los potenciales evocados de los sujetos patológicos de la misma manera que lo hicimos con los sujetos de control. A simple vista, los sujetos patológicos muestran variaciones en la amplitud de la señal; sin embargo, todos ellos presentan un pico de actividad en el mismo instante temporal (250 ms después de la marca de deglución). Cabe destacar que en algunos casos se observa un aumento de la actividad antes de la marca de deglución, lo cual probablemente se deba a la actividad cerebral mientras los sujetos patológicos mantienen el bolo alimenticio antes de la señal de deglución, debido a que esto les genera incomodidad. Además, es relevante mencionar que en ciertos casos, estos sujetos muestran picos de actividad después de los 250 ms, lo que sugiere que algunos de ellos pueden necesitar un segundo intento para ingerir completamente el bolo, lo que les genera cierta incomodidad.

<span id="page-30-0"></span>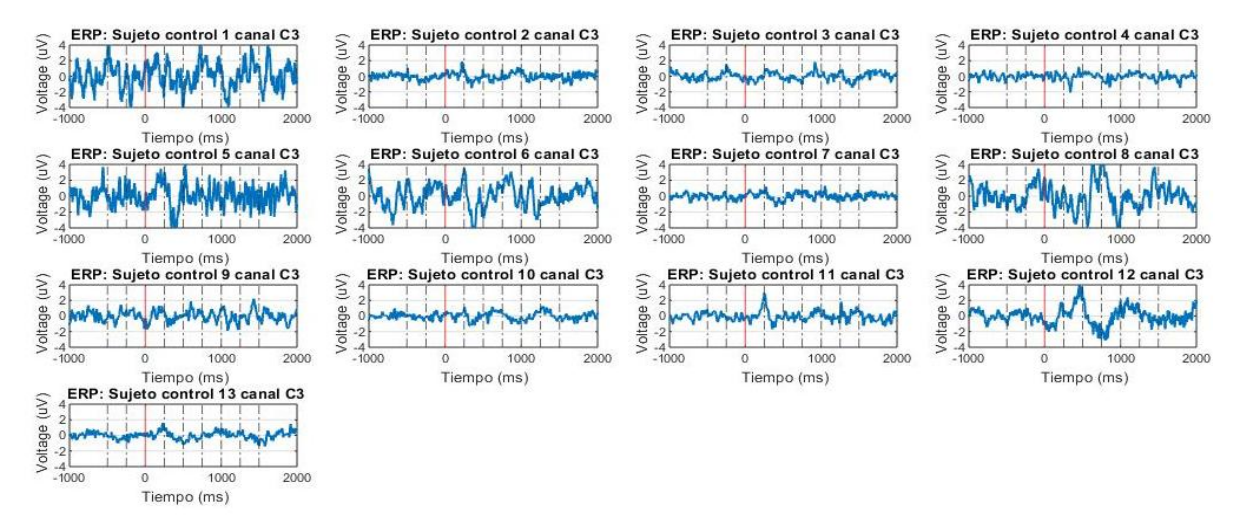

**Imagen 14. Representación gráfica de los ERP del canal C3 para todos los sujetos patológicos. Elaboración propia.**

A continuación tomamos un sujeto de control, en este caso el sujeto 17 y el sujeto patológico 6. Comparamos la actividad de sus potenciales evocados en el canal C3 representados en la imagen 15. Como vimos anteriormente, se presenta un pico de actividad cerca de la marca temporal de los 250 ms. Se aprecia un aumento de la actividad entre el intervalo 2 y 4 antes del pico mencionado anteriormente. A partir de la marca temporal de 1000 ms la actividad cortical recupera su ritmo basal de nuevo y la señal ya no contiene un offset.

Un comportamiento análogo el sujeto patológico con interferencias, por lo que identificar sus características representa un mayor grado de dificultad. A pesar de esto, podemos identificar un aumento de la actividad cortical un pico de activación cerca de los 250 ms tras la orden de deglución seguida de una desactivación. Este ruido puede estar causado por el constante movimiento del sujeto patológico, lo que dificulta una lectura clara.

En la gráfica de ERP del sujeto patológico con interferencias, se observa un comportamiento análogo al de un sujeto de control. Estas interferencias pueden deberse al constante movimiento del sujeto patológico durante el registro del EEG y dificultan la identificación de las características específicas del ERP en el sujeto patológico. Es posible identificar un aumento en la actividad cortical en forma de un pico de activación que ocurre aproximadamente 250 ms después de la orden de deglución. Este pico representa una respuesta considerable y sugiere que el área motora del cerebro está siendo activada en respuesta al estímulo de la deglución.

<span id="page-31-0"></span>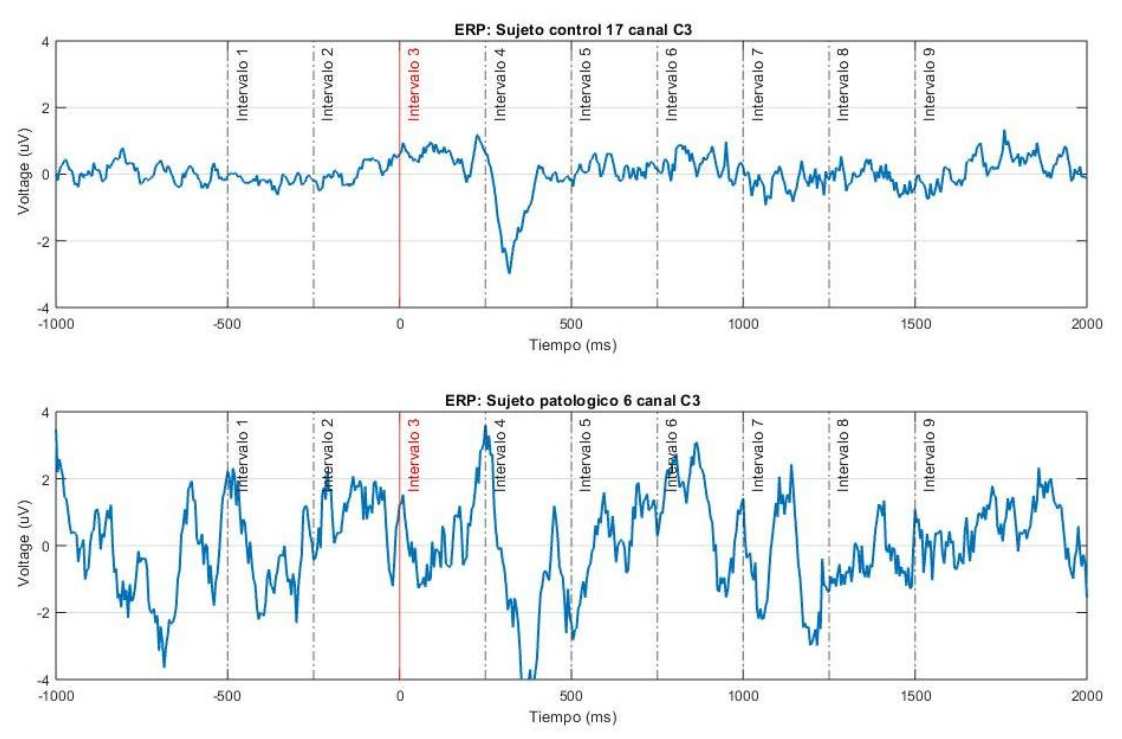

**Imagen 15. Gráfica comparativa de ERP del canal C3 para los sujetos de control 17 (arriba) y el sujeto patológico 6(abajo). La marca temporal roja representa la orden de deglución y representa el punto temporal de referencia. Elaboración propia.**

<span id="page-32-0"></span>A continuación compararemos las gráficas del sujeto de control 20 y el sujeto patológico 9 en el canal Cz (imagen 8). En este caso la identificación resulta más clara y podemos observar un comportamiento similar entre ambos sujetos tal y como explicamos en anteriormente. El sujeto de control recupera el ritmo basal a partir de la marca temporal 1000 ms, sin embargo el sujeto patológico no llega a alcanzarlo en el intervalo de 2 segundos tras la orden de deglución.

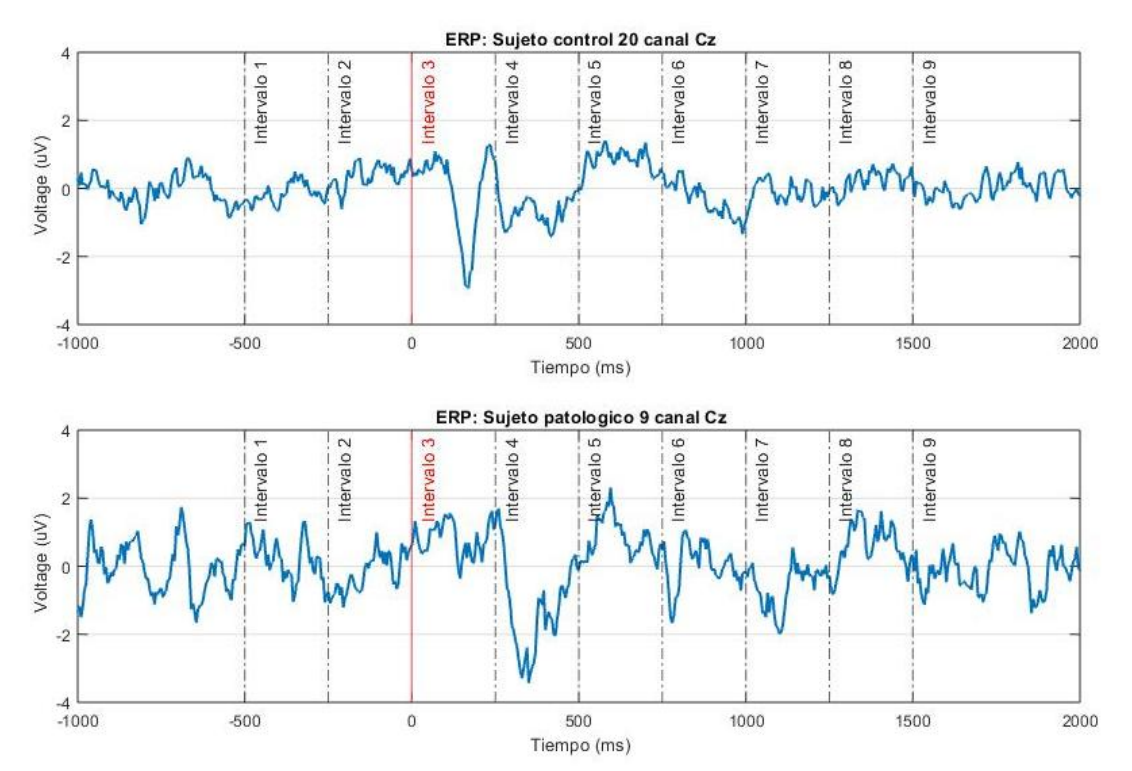

<span id="page-32-1"></span>**Imagen 16. Gráfica comparativa de ERP del canal Cz para los sujetos de control 20 (arriba) y el sujeto patológico 9(abajo). La marca temporal roja representa la orden de deglución y representa el punto temporal de referencia. Elaboración propia.**

Hemos podido observar en estos ejemplos que a pesar de la patología del sujeto, hay rasgos comunes en ambas poblaciones y se han identificado puntos temporales significativos relacionados con la actividad de deglución. Estos puntos recibirán más atención en futuros apartados.

## 3. Resultados tiempo-frecuencia

En este apartado haremos una comparación gráfica la actividad EEG en tiempo-frecuencia para observar más claramente la activación neuronal y su relación en el tiempo y la frecuencia. Como se hizo en el apartado anterior, compararemos dos sujetos a modo representativo. Para el primer ejemplo se han tomado los sujetos de control 1 y patológico 1 comparando su actividad en el canal Fz.

La imagen 17 representa una comparación gráfica de la respuesta en tiempo y frecuencia de la señal EEG perteneciente a sujetos de ambos grupos poblacionales.

<span id="page-33-1"></span>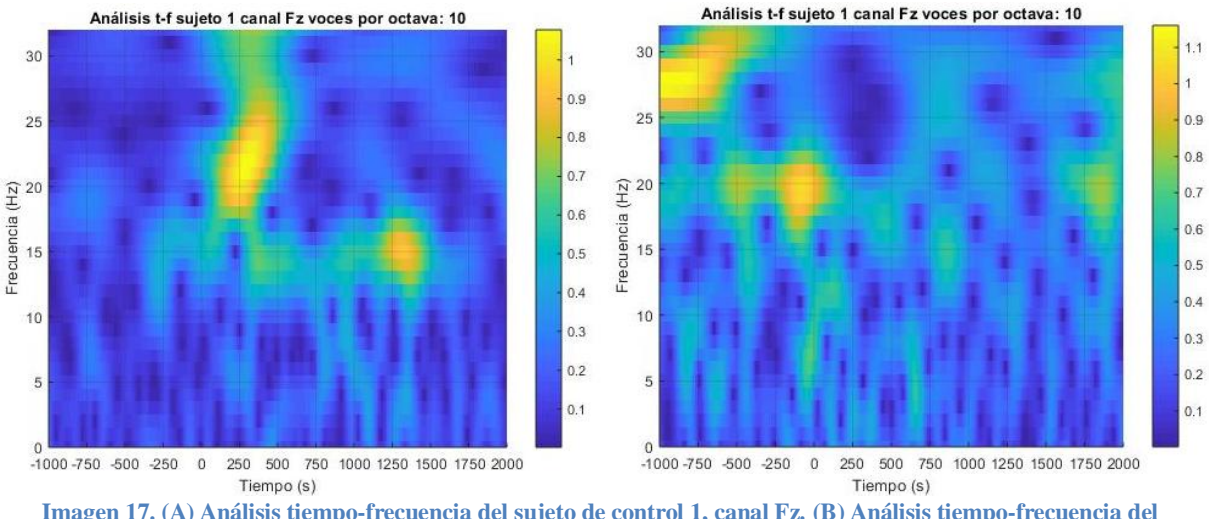

**Imagen 17. (A) Análisis tiempo-frecuencia del sujeto de control 1, canal Fz. (B) Análisis tiempo-frecuencia del sujeto de patológico 1, canal Fz. Elaboración propia.**

Sujeto control: hay actividad en el rango de tiempo de 120 a 480 ms. Este pico está asociado con frecuencias entre 18 y 26 Hz que pertenecen al ancho de banda beta. Durante este intervalo de tiempo, el cerebro del sujeto de control presenta una actividad cortical intensa en esa banda de frecuencia específica. Un segundo pico de actividad dentro del intervalo de interés, en el rango de tiempo de 1250 a 1450 ms se focaliza entre las frecuencias 13 y 16 asociados a la actividad en la banda beta. Esta actividad localizada en los primeros 500 ms está relacionada con funciones cognitivas específicas al proceso de deglución.

<span id="page-33-0"></span>Sujeto Patológico: En el sujeto patológico, se observan tres picos de actividad. El primer pico de actividad se extiende desde -1000 a -650 ms fuera de los intervalos de interés por lo que vamos a ignorarlo. El segundo pico de actividad se encuentra en el rango de tiempo de -520 a 510 ms, asociado con frecuencias de 23 a 25 Hz que pertenecen al ancho de banda beta. El tercer pico de actividad se ubica en el rango de tiempo de -200 a 0 ms también focalizado en el ancho de banda beta. Estos picos pueden sugerir una actividad neuronal típica del proceso deglutorio similar a la que muestra el sujeto de control desplazada temporalmente 150 ms antes de la orden de deglución, posiblemente para compensar la necesidad de preparación al proceso debido a la patología del sujeto.

<span id="page-34-0"></span>A continuación veremos la actividad para estos mismos sujetos en el canal C3 en la imagen 10:

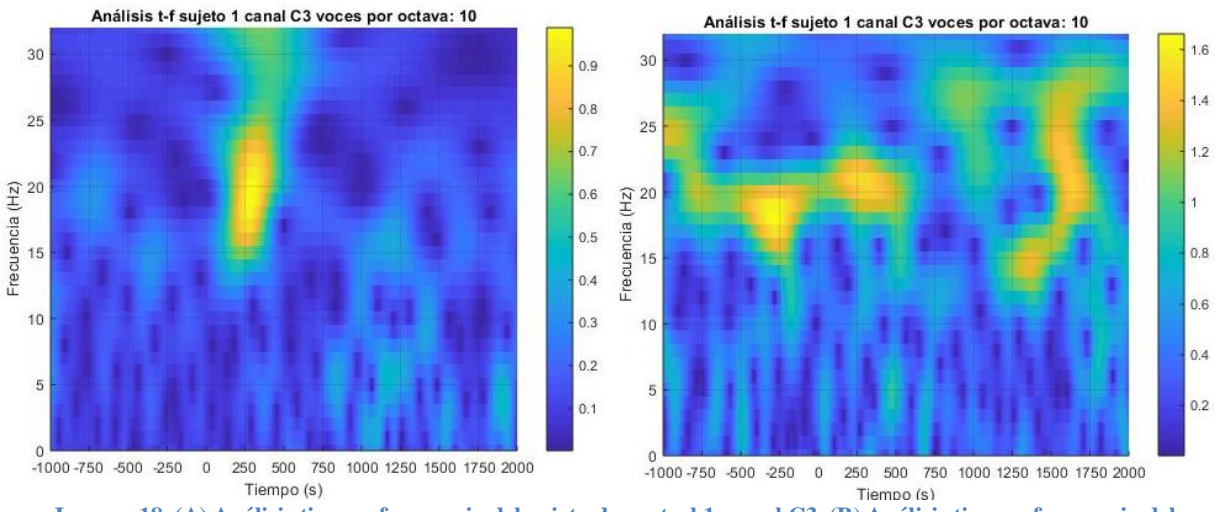

**Imagen 18. (A) Análisis tiempo-frecuencia del sujeto de control 1, canal C3. (B) Análisis tiempo-frecuencia del sujeto de patológico 1, canal C3. Elaboración propia.**

Sujeto control: En el sujeto de control, hay actividad en el rango de tiempo de 200 a 450 ms. Este pico está asociado con frecuencias entre 16 y 23 Hz pertenecientes al ancho de banda beta tal y como se ve en el canal Fz. Durante este intervalo de tiempo, el cerebro del sujeto de control presenta una actividad cortical intensa en esa banda de frecuencia específica. Podemos apreciar un aumento de la actividad no focalizada en el mismo periodo temporal asociado a la banda gamma. Esta actividad localizada en los primeros 500 ms está relacionada con funciones cognitivas específicas al proceso de deglución.

Sujeto Patológico: En el sujeto patológico, se observan dos picos de actividad. El primer pico de actividad se extiende desde -500 a -150 ms focalizado en la banda beta probablemente se realizó una deglución en este momento. El segundo pico de actividad se encuentra en el rango de tiempo 150 a 500 ms, asociado con al ancho de banda beta como en el sujeto de control.

Estos picos pueden sugerir una actividad neuronal típica del proceso deglutorio similar a la que muestra el sujeto de control, el sujeto patológico presenta la misma actividad en la banda beta que el sujeto de control duplicada antes y después de la orden de deglución.

## 4. Resultados temporales de sujetos sanos

<span id="page-34-2"></span><span id="page-34-1"></span>En este sub-apartado realizaremos una comparación de las potencias absolutas y relativas. Como ya se ha explicado en apartados anteriores, estas últimas nos indican el grado de contribución de un ancho de banda a la señal.

#### <span id="page-35-0"></span>4.1.CANAL C3

Teniendo en cuenta el comportamiento visto anteriormente en los potenciales evocados, podemos ver la respuesta en mayor detalle en la imagen 11. Nos vamos a centrarnos en el comportamiento alrededor del instante 0 comenzando por el intervalo 1. Este representa la fase de preparación, en la cual el sujeto mantiene el bolo en la boca esperando la orden de deglución. Las bandas delta y theta presentan un descenso en la gráfica inferior, este descenso está asociado a una desincronización, que es consistente con lo esperado. En el intervalo 2 la gráfica de potencia relativa muestra un aumento de la sincronización en la banda delta. En los intervalos 3 y 4, la gráfica central muestra un comportamiento esperado donde la banda theta presenta una mayor amplitud que las bandas delta y alpha. La gráfica inferior presenta una desincronización en la banda delta y beta (cercana a cero) y el comportamiento opuesto en las bandas theta y alpha.

En el intervalo 5, la gráfica inferior muestra un pico de sincronización en la banda delta mientras las bandas theta y alpha disminuyen. Finalmente en el intervalo 6 se produce un aumento de la sincronización en la banda beta indicando el final de la orden de deglución y la recuperación de la actividad basal. Los valores máximos de las bandas delta, theta y alpha se localizan dentro del intervalo 4, en los subsiguientes análisis compararemos estos resultados entre los demás canales.

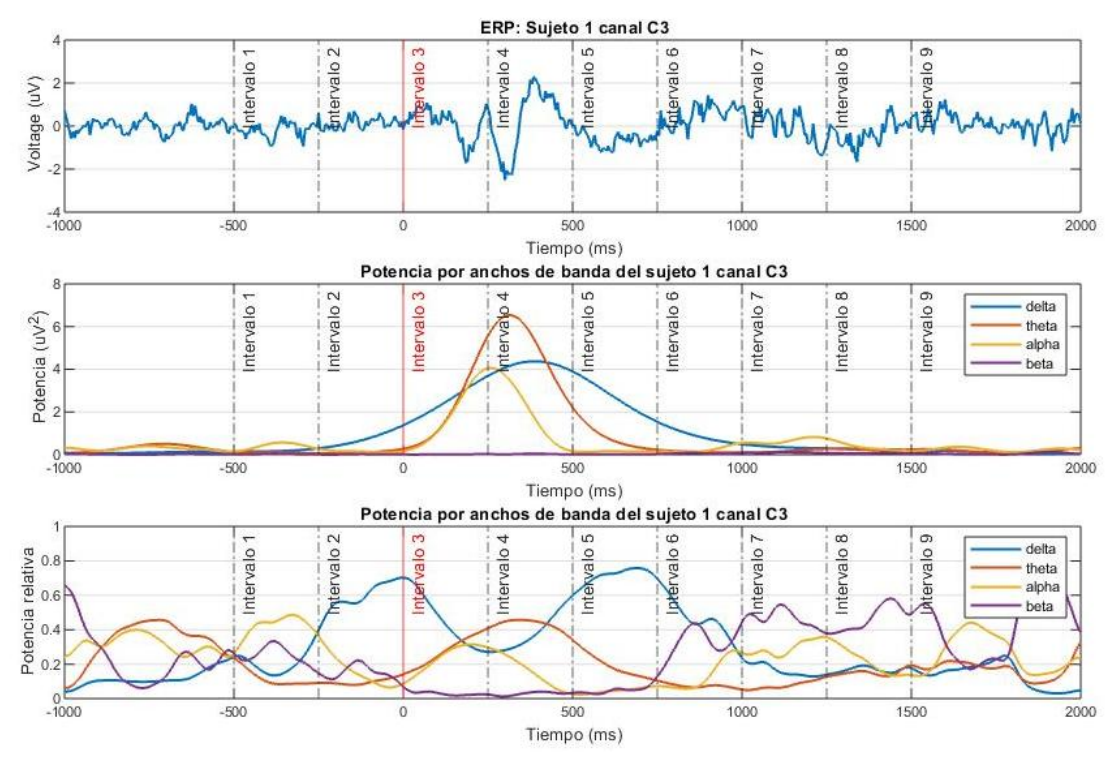

<span id="page-35-2"></span><span id="page-35-1"></span>**Imagen 19. (A) Grafica de ERP del sujeto 1 asociado al canal C3. (B) Gráfica de potencia absoluta del sujeto 1 en el canal C3 para los anchos de banda de interés. (C) Gráfica de potencia relativa del sujeto de control 1 del canal C3 para los anchos de banda de interés. La marca temporal roja representa la orden de deglución. Elaboración propia.**

| Canal C3            | delta | theta | alpha | beta |
|---------------------|-------|-------|-------|------|
| Valor máx. $(uV^2)$ | 4.37  | 6,53  | 4,06  | 1,30 |
| Tiempo (ms)         | 390   | 315   | 260   | 1915 |

**Tabla 3. Valores máximos de cada ancho de banda. Elaboración propia.**

## <span id="page-36-0"></span>4.2.CANAL C4

En este sub-apartado, podemos ver la evolución temporal de la señalen el canal C4 en la imagen 12. Comenzando por el intervalo 1 (gráfica inferior), la banda delta, theta y alpha están muy cercana a cero indicado una desincronización. Mientras que las bandas alpha y beta indican una sincronización, tal y como vimos en el canal C3. Pasamos al intervalo 2, donde se aprecia fácilmente una sincronización en la banda delta. Durante los intervalos 3 y 4, en la gráfica central la banda theta presenta una mayor amplitud que las bandas delta y alpha. Por otro lado, la gráfica inferior presenta una desincronización en la banda delta y beta así como el comportamiento opuesto en las bandas theta y alpha.

Los intervalos cinco y seis, contienen un pico de sincronización en la banda delta mientras las bandas theta y alpha disminuyen. Finalmente en el intervalo 6 se produce un aumento de la sincronización en la banda beta indicando el final de la orden de deglución y la recuperación de la actividad basal.

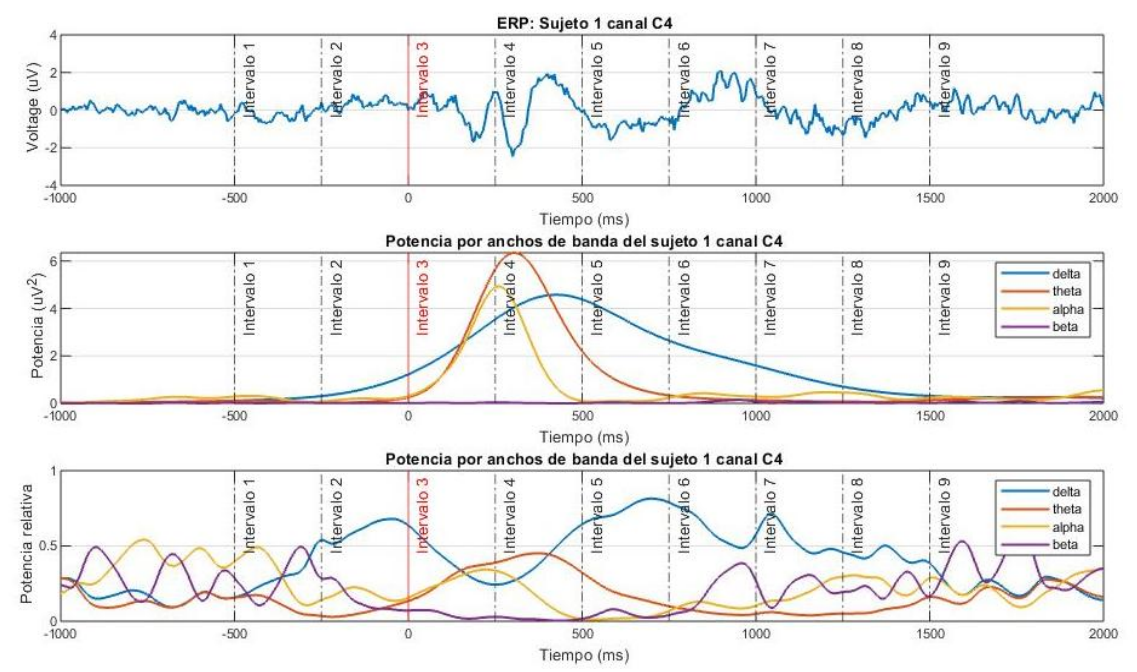

<span id="page-36-1"></span>**Imagen 20. (A) Grafica de ERP del sujeto 1 asociado al canal C3. (B) Gráfica de potencia absoluta del sujeto 1 en el canal C3 para los anchos de banda de interés. (C) Gráfica de potencia relativa del sujeto de control 1 del canal C3 para los anchos de banda de interés. Elaboración propia.**

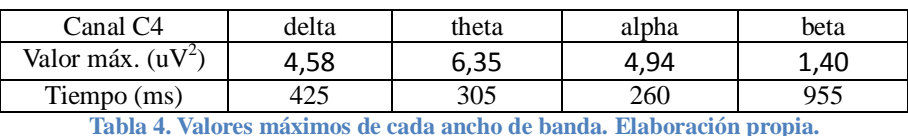

<span id="page-36-2"></span>La gráfica de potencia relativa muestra un comportamiento homólogo con el del canal C3 de la imagen 11, por lo que podemos establecer además un patrón común de potencias relativas entre los canales C3 y C4.

### <span id="page-37-0"></span>4.3.CANAL Cz

En este sub-apartado, podemos ver la evolución temporal de la señalen el canal Cz en la imagen 12. Comenzando por el intervalo 1 (gráfica inferior), la banda delta es muy cercana a cero indicado una desincronización. Mientras que la banda alpha indica una sincronización, tal y como vimos en el canal C3. Pasamos al intervalo 2, donde se aprecia fácilmente una sincronización en la banda delta. Durante los intervalos 3 y 4, en la gráfica central la banda theta presenta una mayor amplitud que las bandas theta y alpha. Por otro lado, la gráfica inferior presenta una desincronización en la banda delta y beta así como el comportamiento opuesto en las bandas theta y alpha.

Los intervalos cinco y seis, contienen un pico de sincronización en la banda delta mientras las bandas theta y alpha disminuyen. Finalmente en el intervalo 6 se produce un aumento de la sincronización en la banda beta, consistente con los demás ejemplos.

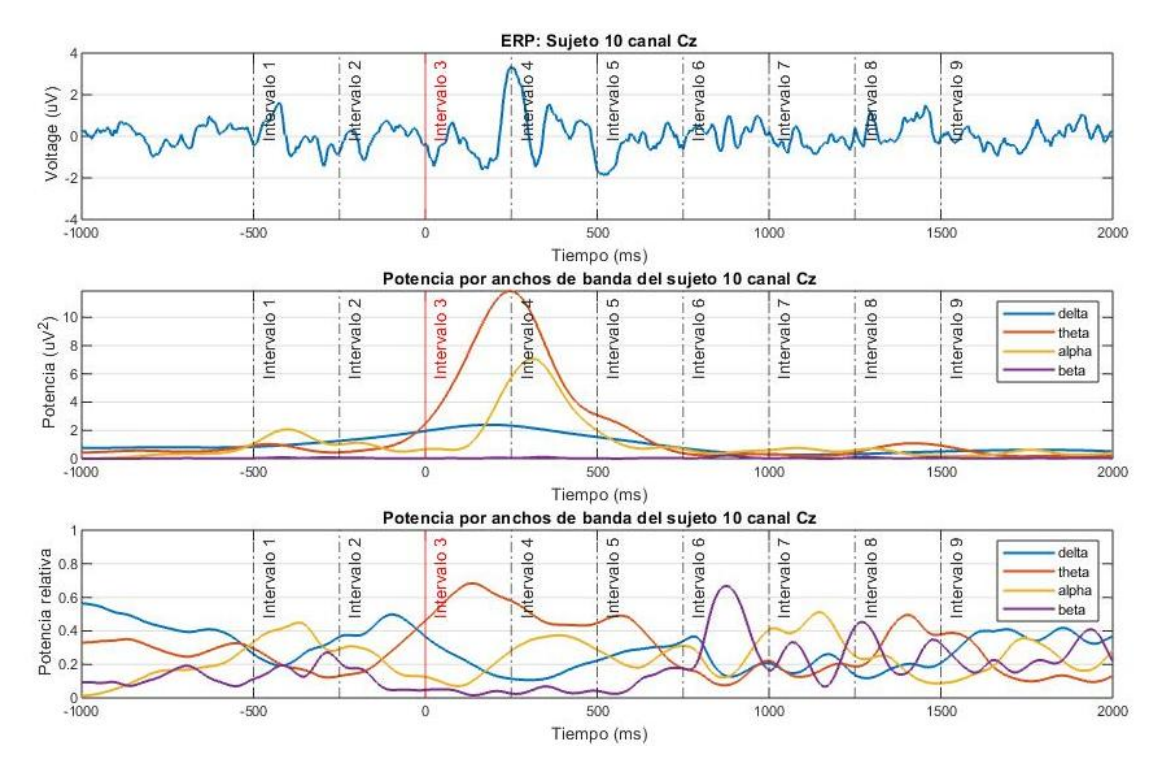

<span id="page-37-1"></span>**Imagen 21. (A) Grafica de ERP del sujeto 1 asociado al canal C3. (B) Gráfica de potencia absoluta del sujeto 1 en el canal C3 para los anchos de banda de interés. (C) Gráfica de potencia relativa del sujeto de control 1 del canal C3 para los anchos de banda de interés. Elaboración propia.**

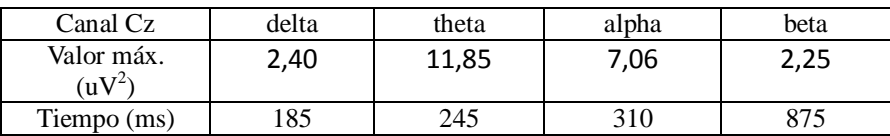

<span id="page-37-2"></span>**Tabla 5. Valores máximos de cada ancho de banda. Elaboración propia.**

## <span id="page-38-0"></span>4.4.CANAL Fs.

Para finalizar el análisis de los sujetos sanos, en la imagen 11 se representan los datos del canal Fz. Comenzando por el intervalo 1 las bandas alpha, delta y beta presentan un descenso en la gráfica inferior, este descenso está asociado a una desincronización. En el intervalo 2 la gráfica inferior muestra un aumento de la sincronización en la banda delta. En los intervalos 3 y 4, la gráfica central muestra el comportamiento observado en anteriores ejemplos, donde la banda theta presenta una mayor amplitud que las bandas delta y alpha. La gráfica inferior presenta una desincronización en las bandas delta y beta mientras que el comportamiento opuesto en las bandas theta y alpha.

<span id="page-38-1"></span>En el intervalo 5, la gráfica inferior muestra un pico de sincronización en las bandas delta y beta mientras las bandas theta y alpha disminuyen. Finalmente en el intervalo 6 se produce un aumento de la sincronización en la banda beta con su valor máximo. Observando el ERP, parece que el sujeto recupera el ritmo basal a partir del intervalo 7.

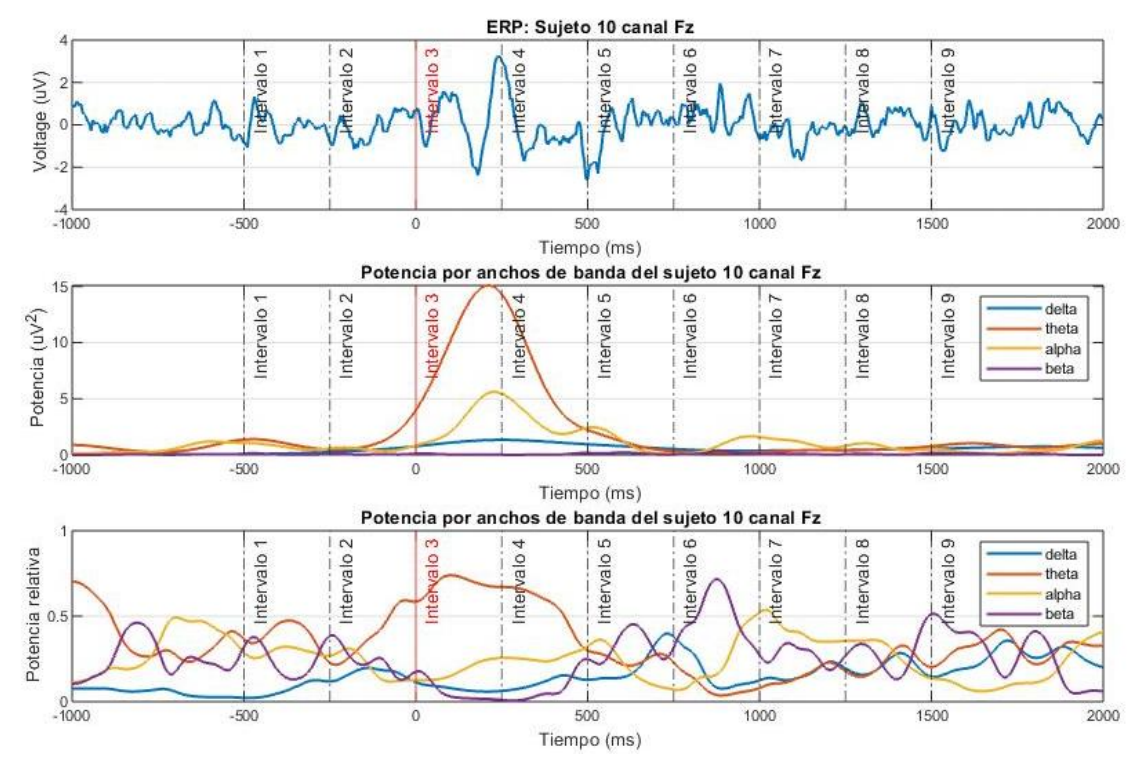

**Imagen 22. (A) Grafica de ERP del sujeto 1 asociado al canal C3. (B) Gráfica de potencia absoluta del sujeto 1 en el canal C3 para los anchos de banda de interés. (C) Gráfica de potencia relativa del sujeto de control 1 del canal C3 para los anchos de banda de interés. Elaboración propia.**

<span id="page-38-2"></span>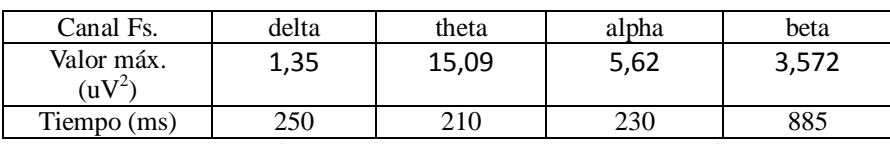

**Tabla 6. Valores máximos de cada ancho de banda. Elaboración propia.**

<span id="page-38-3"></span>Los resultados obtenidos muestran unos patrones de sincronización y desincronización consistentes entre sujetos y canales. Podemos, pues prever con cierta certeza los rangos temporales asociados a los valores máximos, así como a las sincronizaciones y desincronizaciones. Con esta herramienta podemos comparar estos resultados con los sujetos patológicos.

## <span id="page-39-0"></span>5. Resultados temporales de sujetos patológicos.

En anteriores apartados pudimos definir un patrón de actividad cerebral, en este apartado tomaremos ejemplos en cada canal del comportamiento de sujetos patológicos teniendo en cuenta que cada sujeto presenta grados de disfagia distintos, por lo que es probable que algunos si tengan un comportamiento cercano al esperado en un sujeto sano. Con esto en mente procederemos a analizar cada ejemplo de forma individual

### 5.1.Canal C3

En primer lugar el aspecto más evidente se muestra en el ERP (imagen 11) donde la señal tiene una amplitud significativamente inferior en comparación con lo sujetos de control. Seguidamente comenzamos observando en la gráfica inferior por el intervalo 1, las bandas delta y alpha presentan una desincronización, mientras que la banda beta presenta un pico de sincronización desplazado fuera del rango de interés y va descendiendo. En el intervalo 2 se produce un pico en la banda beta, al igual que en los sujetos de control, aunque con menos amplitud. Los intervalos 3 y 4 presentan una anomalía en la gráfica central con la presencia de un pico de actividad en la banda beta, cuya contribución en sujetos sanos es prácticamente cero. En los intervalos siguientes se intercalan picos de sincronización entre las bandas beta y delta. La gráfica central muestra como estas disminuyen intentando recuperar el ritmo basal fuera del marco temporal de observación.

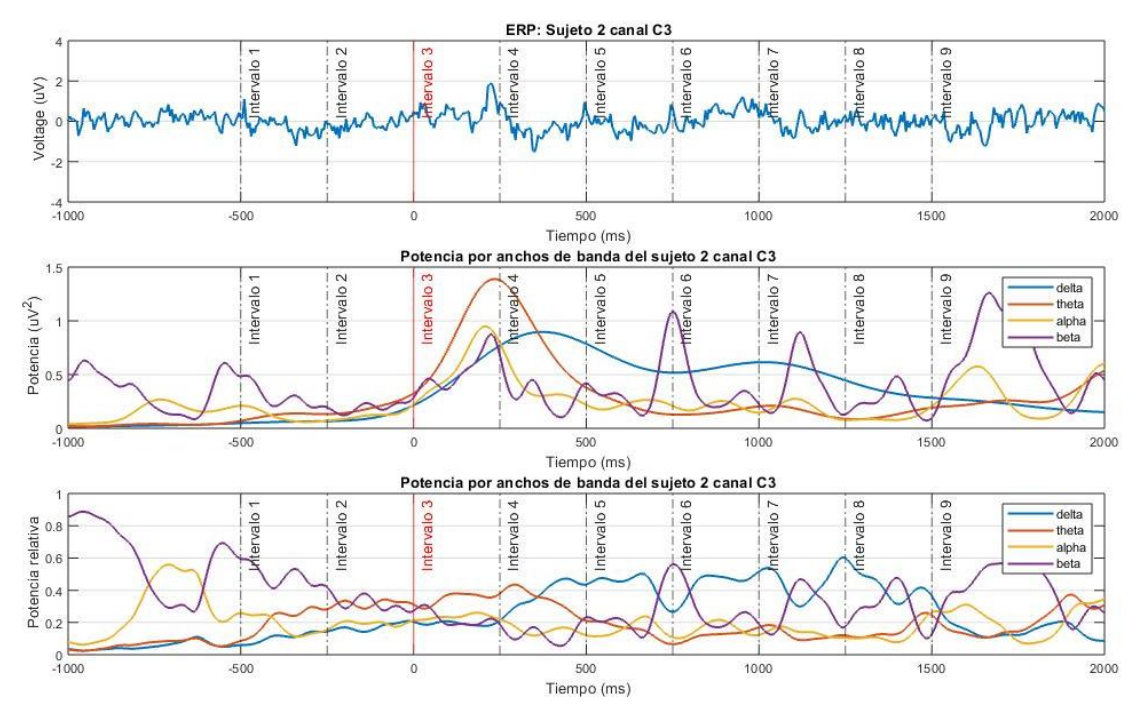

<span id="page-39-1"></span>**Imagen 23. (A) Grafica de ERP del sujeto 2 asociado al canal C3. (B) Gráfica de potencia absoluta del sujeto 2 en el canal C3 para los anchos de banda de interés. (C) Gráfica de potencia relativa del sujeto de control 2 del canal C3 para los anchos de banda de interés. Elaboración propia.**

<span id="page-39-2"></span>

| Canal C3                      | delta | theta | alpha | beta |
|-------------------------------|-------|-------|-------|------|
| Valor máx.<br>$\mathrm{uV}^2$ | 0,89  | 1,39  | 0,95  | 1,26 |
| Tiempo (ms)                   |       | つつく   | 210   | 1665 |

**Tabla 7.Valores máximos de cada ancho de banda. Elaboración propia.**

#### 5.2.Canal C4

En este paciente podemos ver en el ERP (imagen 11) presenta mayor actividad a lo largo de todo la prueba, esto puede ser causado por interferencias causadas por un movimiento continuo, ya que los sujetos patológicos suelen experimentar incomodidad y por tanto tienden a moverse.

No obstante, es interesante observar los resultados de utilizar los biomarcadores establecidos en casos como este. En la gráfica inferior presenta picos de actividad en la bandas beta, como los sujetos de control. Las bandas delta, theta y alpha presentan un comportamiento distinto respecto a los sujetos de control en términos generales y comparándolo con el ejemplo del canal C4. En el intervalo 2 la gráfica inferior muestra un aumento de la sincronización en la banda delta y un pico de potencia en la banda alpha (ligeramente desplazada). En los intervalos 3 y 4, la gráfica central muestra un comportamiento anómalo donde la banda beta presenta una mayor amplitud que las bandas delta, theta y alpha. La gráfica inferior presenta un nivel de contribución muy similar entre los distintos anchos de banda a excepción de la banda beta, que presenta el valor máximo. Al ver el comportamiento en los intervalos 4 – 8, se puede llegar a la conclusión de que la deglución está desplazada con 2 intervalos de retraso.

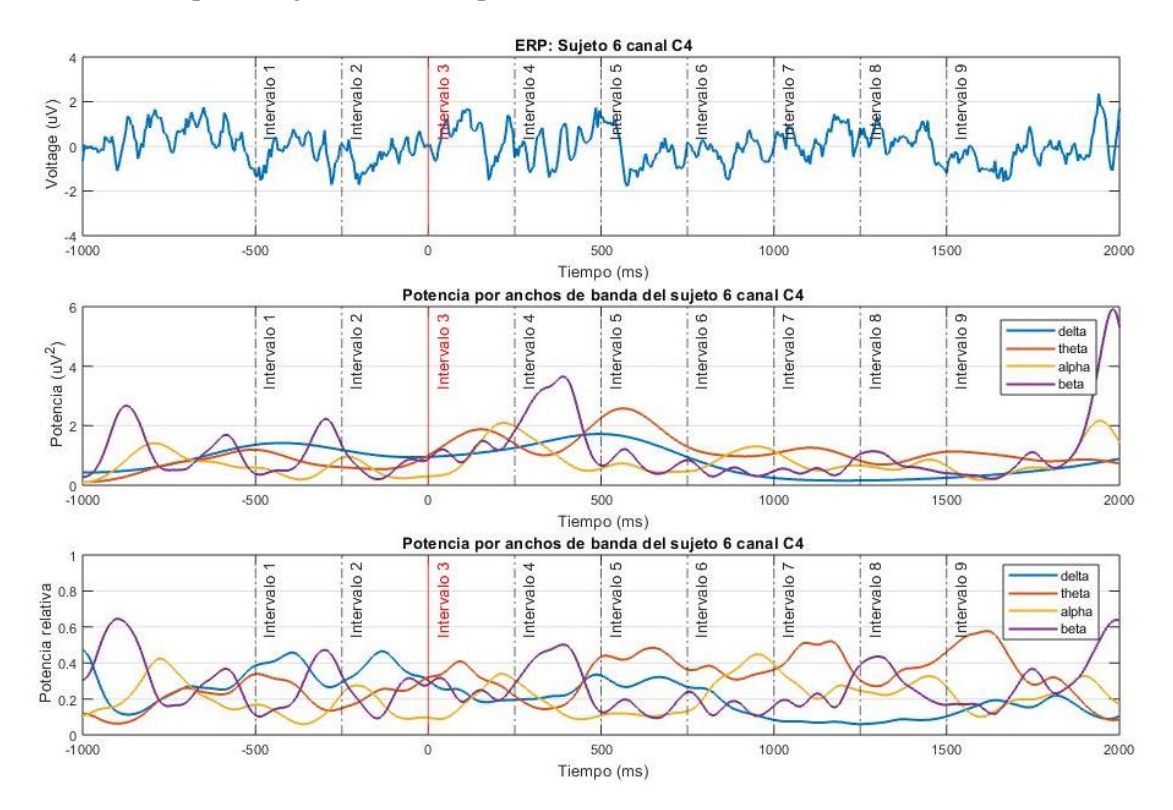

<span id="page-40-1"></span><span id="page-40-0"></span>**Imagen 24. (A) Grafica de ERP del sujeto 1 asociado al canal C3. (B) Gráfica de potencia absoluta del sujeto 1 en el canal C3 para los anchos de banda de interés. (C) Gráfica de potencia relativa del sujeto de control 1 del canal C3 para los anchos de banda de interés. Elaboración propia.**

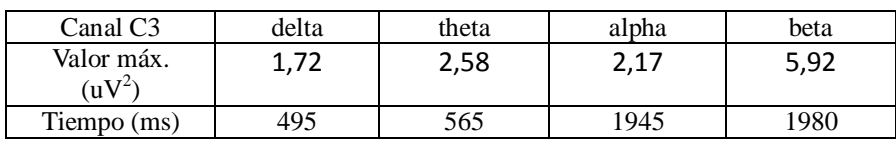

**Tabla 8.Valores máximos de cada ancho de banda. Elaboración propia.**

<span id="page-41-0"></span>Debido al comportamiento del anterior ejemplo, se presentan los resultados de otro sujeto. Se ha escogido un sujeto cuyas gráficas (imagen 11) presentan una actividad más cercana a la de los sujetos de control. La gráfica inferior presenta sincronización en las bandas theta y beta y una fuerte desincronización en la banda alpha, a diferencia de los sujetos de control. En el intervalo 2 se producen picos de actividad en las bandas alpha (desplazada temporalmente desde el intervalo 1) y beta (segundo pico de actividad consecutivo). Entre los intervalos 3 y 4 la banda theta alcanza el valor máximo tal y como se espera, sin embargo alpha presenta actividad muy reducida y el pico de delta está desplazado a los intervalos 5 y 6. Es en este punto temporal que beta muestra varios picos de sincronización, una característica común entre los sujetos patológicos observados anteriormente.

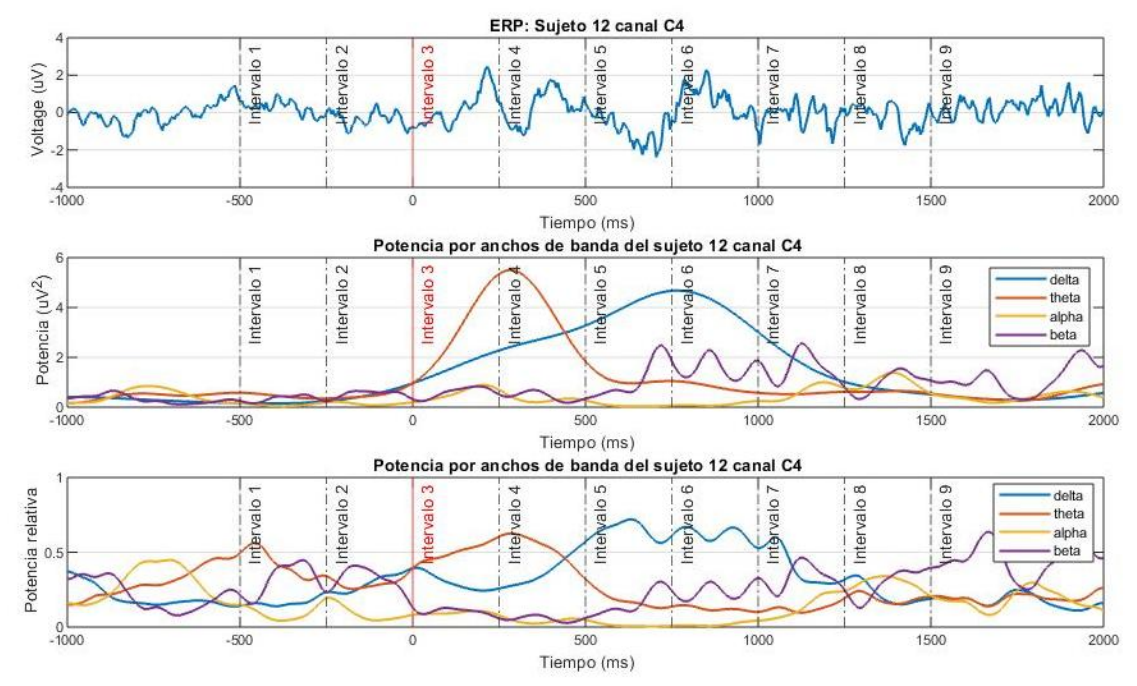

<span id="page-41-1"></span>**Imagen 25. (A) Grafica de ERP del sujeto 1 asociado al canal C3. (B) Gráfica de potencia absoluta del sujeto 1 en el canal C3 para los anchos de banda de interés. (C) Gráfica de potencia relativa del sujeto de control 1 del canal C3 para los anchos de banda de interés. Elaboración propia.**

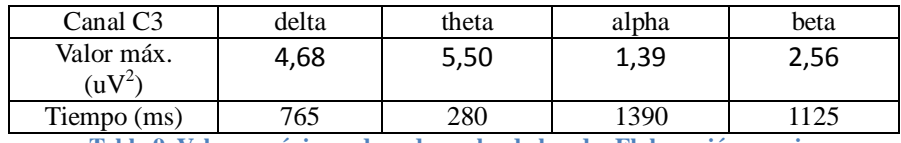

<span id="page-41-2"></span>**Tabla 9. Valores máximos de cada ancho de banda. Elaboración propia.**

#### <span id="page-42-0"></span>5.3.Canal Cz

Al igual que vimos en anteriores ejemplos, el sujeto patológico muestra una mayor actividad a lo largo de toda la prueba en el canal Cz (imagen 27). La gráfica centras presenta una actividad mayor en los distintos anchos de banda con énfasis en las bandas theta y beta. Esto puede deberse al movimiento involuntario antes de la orden de deglución (con el bolo en la boca) y después de la orden de deglución, lo que puede apuntar a la posibilidad de que el bolo no se haya ingerido completamente. Las bandas delta y theta no llegan a recuperar sus niveles basales. En cuanto a la gráfica inferior, la banda beta presenta actividad en los intervalos 1 y 6, como en los sujetos de control aunque la banda delta presenta picos alternados con la banda delta desde el intervalo 5. Este comportamiento fue observado en el canal C52 del sujeto patológico 2.

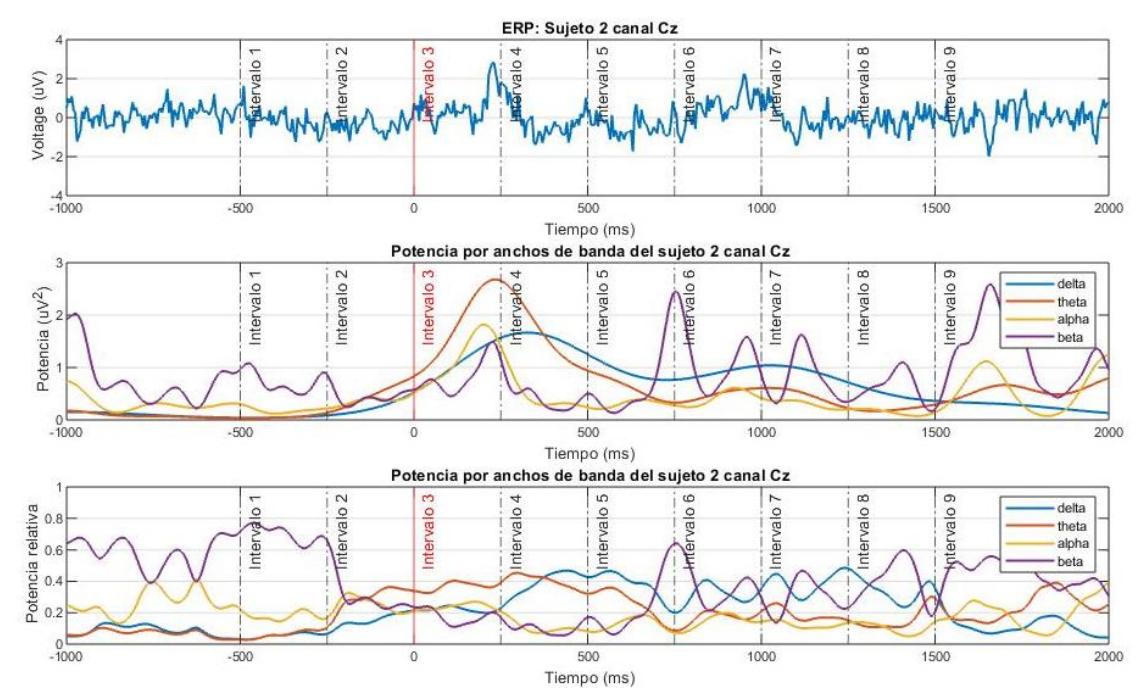

Imagen 26. (A) Grafica de ERP del sujeto 1 asociado al canal C3. (B) Gráfica de potencia absoluta del sujeto 1 **en el canal C3 para los anchos de banda de interés. (C) Gráfica de potencia relativa del sujeto de control 1 del canal C3 para los anchos de banda de interés. Elaboración propia.**

<span id="page-42-2"></span>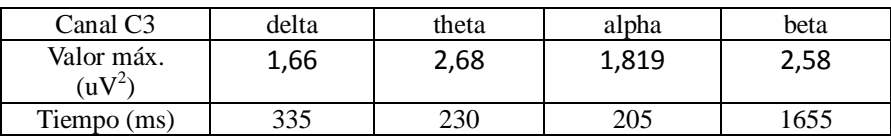

<span id="page-42-3"></span><span id="page-42-1"></span>**Tabla 10. Valores máximos de cada ancho de banda. Elaboración propia.**

## <span id="page-43-0"></span>5.4.Canal Fs.

Finalmente el ejemplo del canal Fs. perteneciente al sujeto 3 presenta la misma actividad en el ERP, por lo que observaremos las gráficas central e inferior. En la gráfica central vemos que el comportamiento a lo largo de los distintos anchos de banda. La banda delta alcanza su valor máximo fuera de los intervalos de interés. La banda theta tiene 2 picos, el primero sucede entre los intervalos 3 y 4 como cabe esperar, sin embargo su valor máximo se localiza en el intervalo 8, lo que indica que se produjo una segunda deglución. La banda alpha presenta una actividad con potencia reducida. La banda beta presenta una mayor actividad a lo largo de la prueba.

La gráfica inferior muestra en el intervalo 1 una sincronización en todos los anchos de banda, seguido de una desactivación en ellas, esto puede deberse a movimientos involuntarios del sujeto ya que la actividad recurrente en la banda beta, muestra un patrón intermitente en la banda beta en intervalos de  $150 - 200$  ms. Con los valores máximos de la tabla desplazados, se dificulta la analizar la actividad alrededor del instante cero mediante métodos automatizados.

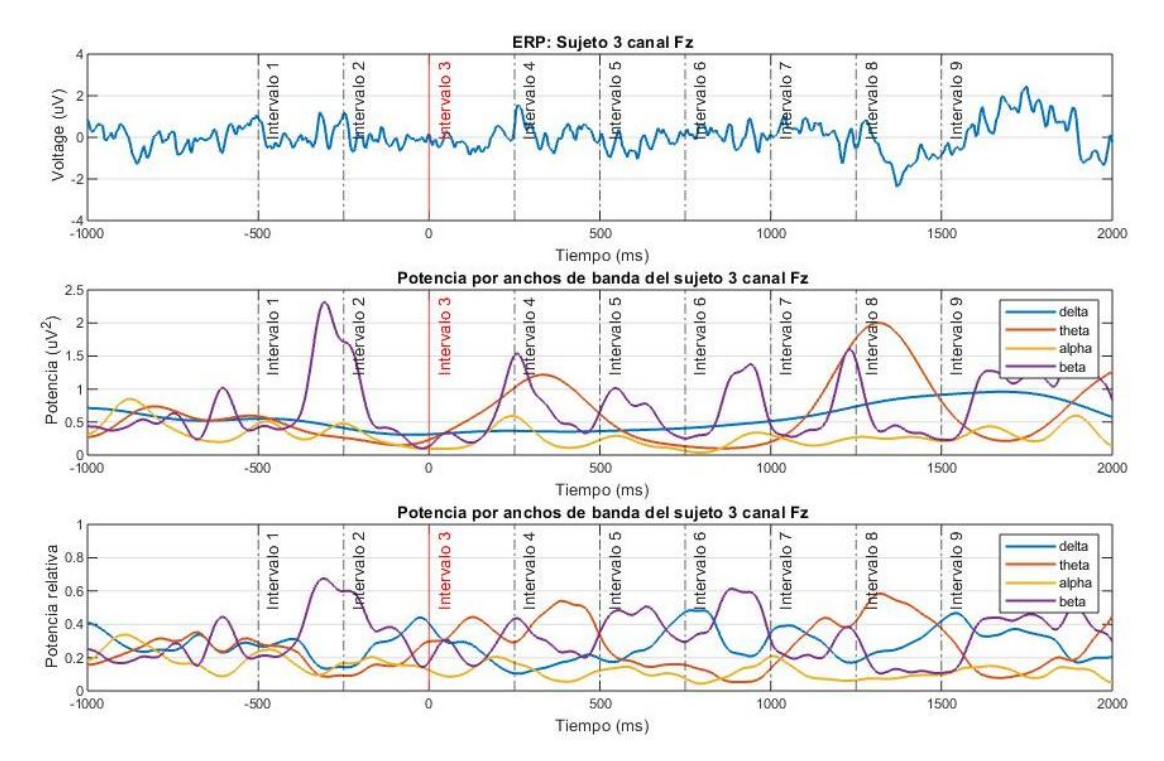

**Imagen 27. (A) Grafica de ERP del sujeto 1 asociado al canal C3. (B) Gráfica de potencia absoluta del sujeto 1 en el canal C3 para los anchos de banda de interés. (C) Gráfica de potencia relativa del sujeto de control 1 del canal C3 para los anchos de banda de interés. Elaboración propia.**

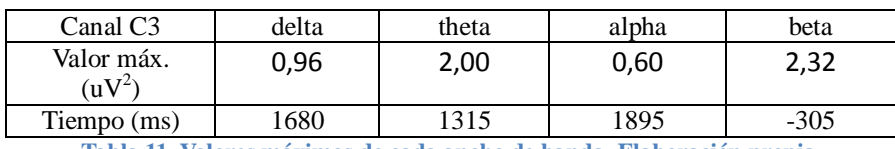

**Tabla 11. Valores máximos de cada ancho de banda. Elaboración propia.**

## 6. Comparación de potencias entre sanos y patológicos.

<span id="page-43-1"></span>Una vez analizados los sujetos de forma individual podemos proceder a realizar un análisis poblacional comparativo con las herramientas desarrolladas a lo largo de este documento. Las representaciones gráficas contienen tanto los valores de potencia absoluta como relativa para poder observar la evolución temporal de la señal y los niveles de contribución en los diferentes anchos de banda. Esto nos da una idea del comportamiento general de los sujetos patológicos y a modo de confirmación del patrón detectado anteriormente.

#### <span id="page-44-0"></span>6.1. Potencia canal C3

En la imagen 28 tenemos la evolución temporal de la señal en focalizada en el canal C3, centrando nuestra atención en los dos intervalos anteriores y posteriores a la orden de deglución. Vamos a apoyarnos en las representaciones de la potencia absoluta y relativa tal y como hicimos anteriormente. La gráfica A presenta actividad en las bandas alpha y beta en los intervalos 1 y 2, comparándolo con la gráfica B muestra una sincronización importante en la banda beta y un aumento de la sincronización progresivo en la banda delta que no es apreciable en la gráfica A. En los intervalos 3 y 4 la gráfica A presenta un aumento drástico de actividad en todas las bandas organizadas de más rápida a más lenta con la banda theta presentando un valor de amplitud mayor. La gráfica B representa sincronización en las bandas theta alpha y desincronización en las bandas delta y beta.

En la gráfica A los intervalos 6 y 7 presentan picos en la banda beta, comparados con la gráfica B, podemos ver una correlación con la sincronización en la banda beta mientras que el resto de las bandas recuperan la actividad basal.

En la gráfica C la actividad en la banda beta presenta una serie de picos constante a lo largo del periodo de la prueba. En la gráfica D podemos ver dos picos de sincronización, uno de los cuales se encuentra entre los intervalos 1 y 2 mientras que el intervalo 2 presenta un aumento de la potencia en la banda delta. Es en los intervalos 3 y 4 donde las bandas theta y beta presentan un comportamiento homólogo al de los sujetos de control ya que las bandas delta y alpha tienen un comportamiento atípico, de hecho la banda delta sobrepasa la banda theta. El segundo pico de sincronización de la banda delta se traslada al intervalo 6 mientras que los picos finales de la banda beta se han trasladado a los intervalos 7 y 8. Una posible explicación a este retraso puede ser el hecho de que los pacientes patológicos suelen realizar una segunda deglución, esta hipótesis se sostiene con la evolución temporal de la gráfica C con múltiples picos de actividad en la banda delta y theta, relacionadas con la actividad deglutoria.

<span id="page-44-1"></span>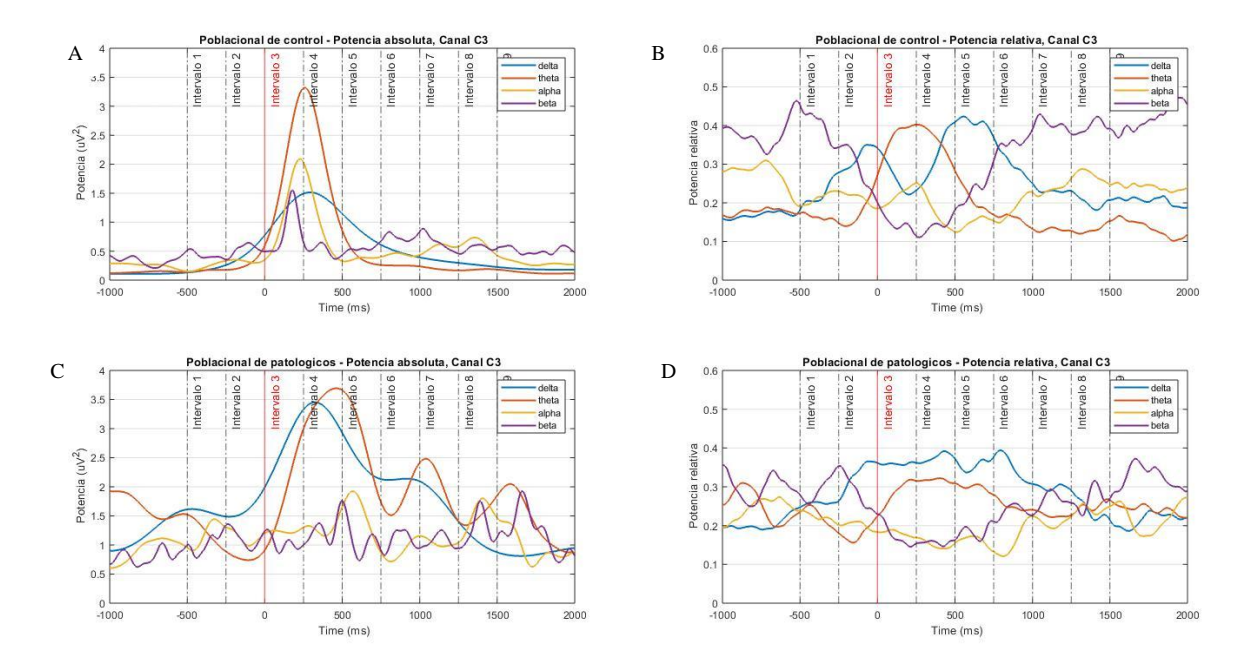

**Imagen 28. (A) Potencia absoluta del conjunto poblacional de control por ancho de banda en el canal C3. (B) Potencia relativa poblacional de control por ancho de banda en el canal C3. (C) Potencia absoluta del conjunto poblacional de sujetos patológicos por ancho de banda en el canal C3. (D) Potencia relativa poblacional de sujetos patológicos por ancho de banda en el canal C3. Elaboración propia.**

#### <span id="page-45-0"></span>6.2. Potencia canal C4

El comportamiento de los sujetos de control en el canal C4 muestra la actividad que observamos en el canal C3 con una amplitud inferior (gráfica A). Del mismo modo, la gráfica B presenta un comportamiento similar en las sincronizaciones y desincronizaciones coincidiendo con los intervalos del canal C3.

La gráfica C presenta un comportamiento distinto al promediar la actividad de los sujetos patológicos, tal y como era de esperar ya que cada sujeto presenta diferentes grados y causas de patología por lo que no hay un patrón consistente. Sin embargo podemos ver actividad en la banda beta como sucede en el canal C3 así como un aumento de la sincronización en las bandas theta y alpha en los intervalos 3 y 4. La banda delta muestra una ausencia de actividad en los intervalos 3 y 4 en la gráfica C mientras que la gráfica D presenta únicamente sincronización en los intervalos 5 y 6.

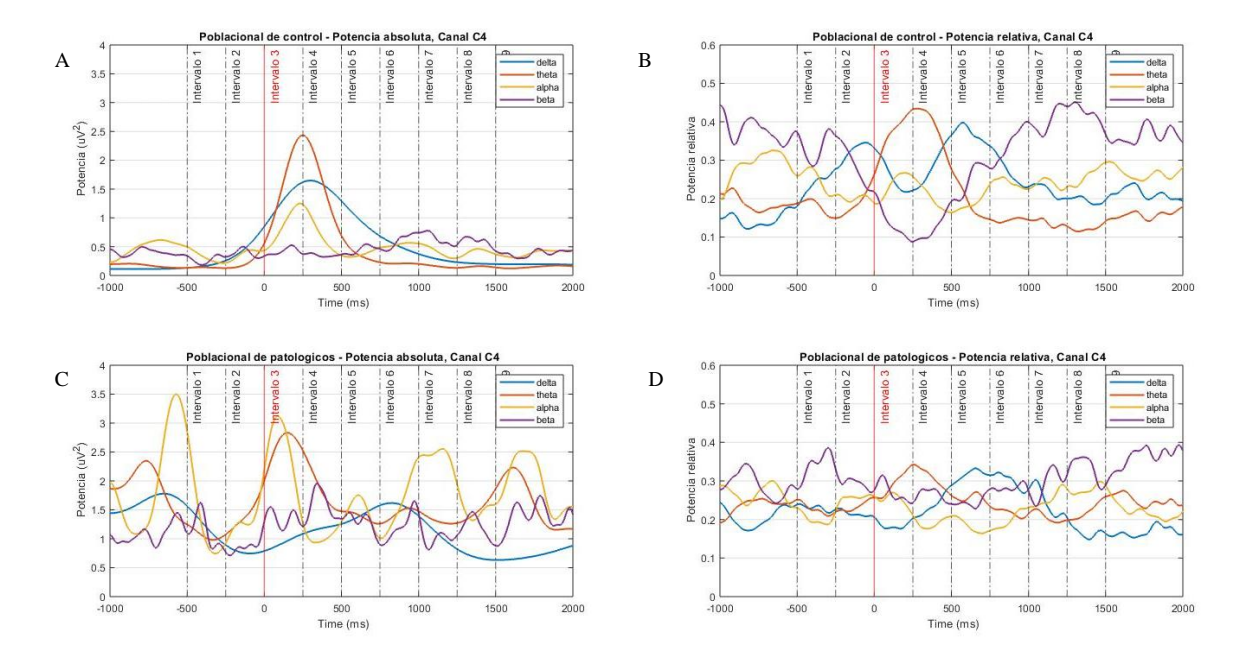

<span id="page-45-1"></span>**Imagen 29. (A) Potencia absoluta del conjunto poblacional de control por ancho de banda en el canal C3. (B) Potencia relativa poblacional de control por ancho de banda en el canal C3. (C) Potencia absoluta del conjunto poblacional de sujetos patológicos por ancho de banda en el canal C3. (D) Potencia relativa poblacional de sujetos patológicos por ancho de banda en el canal C3. Elaboración propia.**

#### 6.3. Potencia canal Cz

<span id="page-46-0"></span>El comportamiento de los sujetos de control en el canal Cz muestra la actividad que observamos en los canales C3 y C4 con valores de amplitud mayores en todos los anchos de banda (gráfica A). Del mismo modo, la gráfica B presenta un comportamiento similar en las sincronizaciones y desincronizaciones coincidiendo con los intervalos de los canales C3 y C4. Por otro lado, la gráfica C muestra un comportamiento similar al esperado en los sujetos sanos exceptuando una mayor actividad en la banda beta a lo largo de la prueba y picos de actividad repetidos en la banda theta pasado el intervalo 6.

Tal y como se ha mencionado, la gráfica C muestra un comportamiento muy parecido al de los sujetos de control, por lo que al examinar la gráfica D se espera que la potencia relativa también se acerque a lo que cabe esperar en los sujetos de control. Las diferencias más apreciables se producen en la banda alpha entre los intervalos 3 y 4, que presenta una desincronización en este intervalo temporal. A partir del intervalo 6, la potencia en la banda beta tiene una amplitud más reducida en comparación con los sujetos de control.

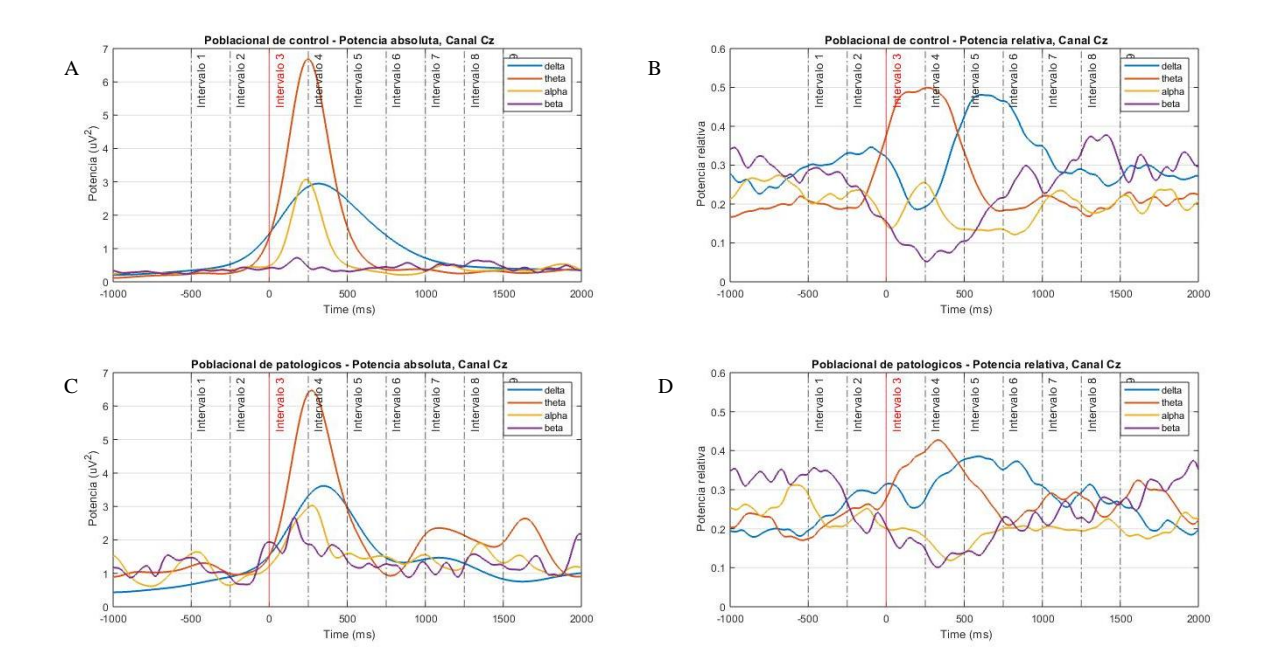

<span id="page-46-1"></span>**Imagen 30. (A) Potencia absoluta del conjunto poblacional de control por ancho de banda en el canal C3. (B) Potencia relativa poblacional de control por ancho de banda en el canal C3. (C) Potencia absoluta del conjunto poblacional de sujetos patológicos por ancho de banda en el canal C3. (D) Potencia relativa poblacional de sujetos patológicos por ancho de banda en el canal C3. Elaboración propia.**

#### 6.4. Potencia canal Fs.

<span id="page-47-0"></span>Finalmente el canal Fs., en la imagen 31, los sujetos de control muestran los patrones anteriormente vistos en anteriores canales con niveles de potencia en la banda beta inferiores. La gráfica B, al igual que la gráfica A, muestra una evolución temporal de las señales por ancho de banda tal y como se espera de los sujetos de control. En la gráfica C la potencia muestra picos de actividad en los intervalos 3 y 4 con una mayor amplitud en la onda beta. La potencia relativa del grupo de patológicos presenta menor sincronización en la banda delta en el intervalo 2 y de beta en el intervalo 6.

<span id="page-47-1"></span>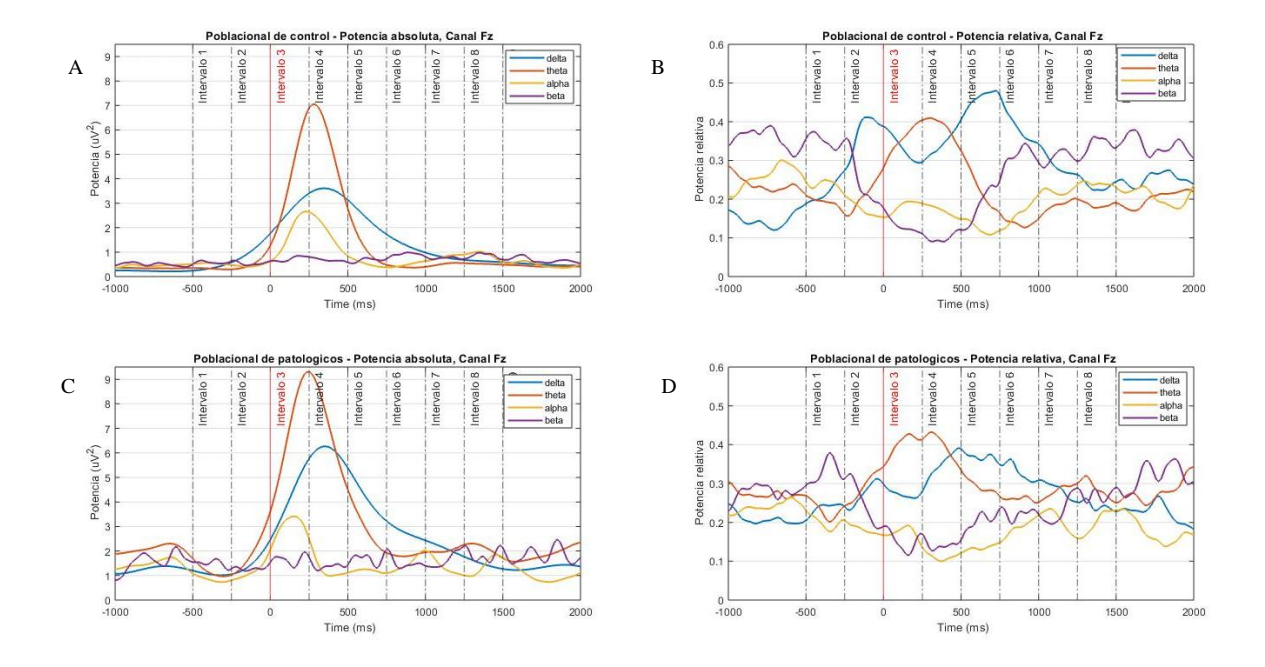

**Imagen 31. (A) Potencia absoluta del conjunto poblacional de control por ancho de banda en el canal C3. (B) Potencia relativa poblacional de control por ancho de banda en el canal C3. (C) Potencia absoluta del conjunto poblacional de sujetos patológicos por ancho de banda en el canal C3. (D) Potencia relativa poblacional de sujetos patológicos por ancho de banda en el canal C3. Elaboración propia.**

<span id="page-47-2"></span>Tras ver la actividad en los canales de interés, hemos comprobado que los canales Fs. y Cz presentan los valores de amplitud mayores, por lo que en futuros estudios se recomienda utilizar estos para analizar el estado de los sujetos y seguir su evolución en el proceso de terapia.

## 7. Mediana poblacional

En este apartado vamos a representar gráficamente las medianas poblacionales de ambos grupos para visualizar las diferencias entre ambos grupos y evaluar la significancia estadística de las diferencias. Así mismo, se muestran los intervalos de confianza del 95%.

#### 7.1.Banda delta

Nos centramos en primer lugar en la banda delta para comparar los valores de la mediana poblacional de ambos grupos para cada uno de los canales de interés. Comenzamos con el análisis en el canal C3 (imagen 33):

Podemos ver que en general, la mediana poblacional de los sujetos patológicos presenta valores más altos, lo que indica que en promedio, las señales de los sujetos patológicos tienen mayor amplitud. Cuando comparamos el comportamiento de los intervalos de confianza (IC), podemos ver que hay una mayor incertidumbre estadística asociada con la estimación de la mediana real de la población en los intervalos 1, 3 y 4. Esto puede deberse a dos causas: la variabilidad de las muestras o al tamaño de la muestra, siendo el tamaño actual insuficiente para estimación más precisa. Si nos fijamos en los solapes de los intervalos de confianza, vemos que se producen en los intervalos 1 y del 3 al 8. Esto nos indica que las medianas no son estadísticamente diferentes entre los grupos y que la diferencia no es significativa. En este caso, podemos inferir que la diferencia en los valores centrales de las dos poblaciones en el intervalo 2 es real y no simplemente el resultado de la variabilidad aleatoria.

En aquellas zonas donde los IC se cruzan entre las medianas, podemos ver el resultado de la prueba realizada para determinar la existencia de diferencias significativas. Estas se focalizan en mayor medida en los 3 primeros intervalos.

<span id="page-48-0"></span>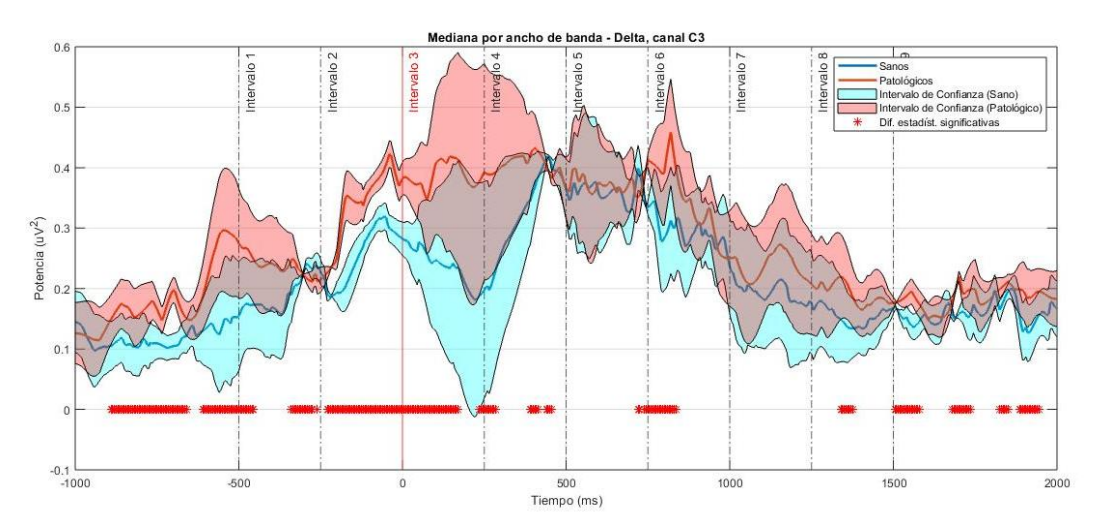

**Imagen 32. Gráfica comparativa de valores de la mediana poblacional para sujetos de control (azul) y patológicos (naranja) con sus intervalos de confianza del 95% para el ancho de banda Delta capturadas en el canal C3. Elaboración propia.**

Vemos la actividad en el canal C4 (imagen 34), a simple vista no tenemos un comportamiento similar ya que en este canal los sujetos de control parecen tener valores de mediana más elevados a lo largo de los intervalos 2 a 5. El IC muestra que la mayor incertidumbre estadística asociada a la estimación de la mediana real se focaliza en los intervalos 2 y 5, donde se produce el mayor solape con los IC. Por lo tanto, en estos intervalos la diferencia entre los valores de las medianas podría no ser estadísticamente significativa, para confirmar si este es el caso, el indicador calculado de diferencias estadísticas significativas presenta diferencias esporádicas a lo largo de la prueba con una mayor agrupación de marcadores de diferencias significativas en el intervalo 7.

Las medianas tienen una tendencia a coincidir entre ambos grupos a partir de intervalo 3 hasta el intervalo 4 donde llegan a coincidir para volver a aumentar la diferencia entre ambos. Este canal puede ser un buen candidato para observar la evolución en la banda Delta. Los marcadores de diferencias estadísticas son prácticamente inexistentes en los intervalos 3 y 4, donde se produce la respuesta al estímulo visual de la orden de deglución.

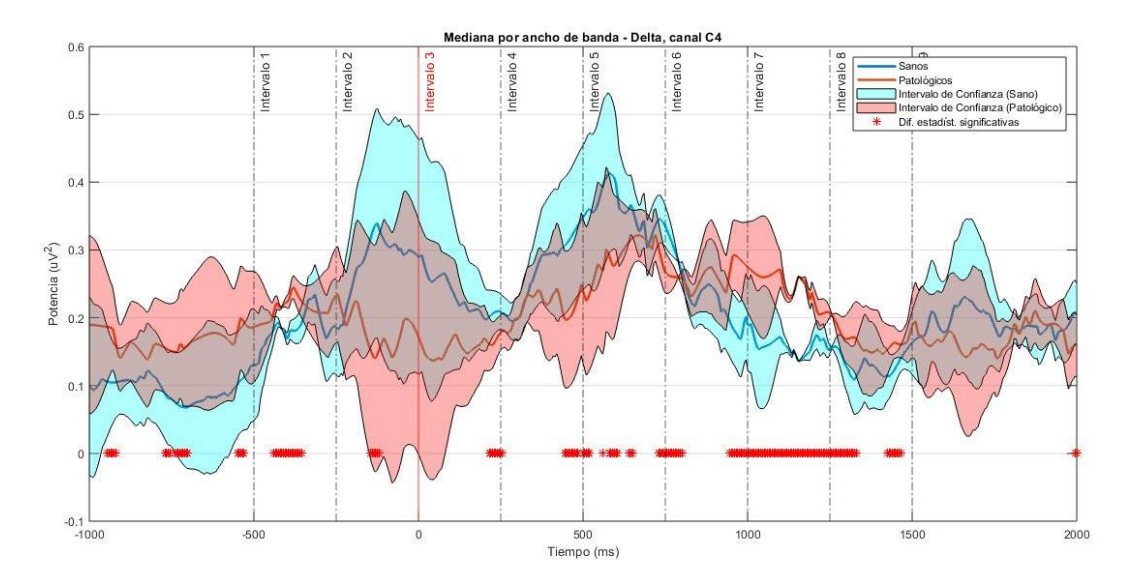

<span id="page-49-0"></span>**Imagen 33. Gráfica comparativa de valores de la mediana poblacional para sujetos de control (azul) y patológicos (naranja) con sus intervalos de confianza del 95% para el ancho de banda Delta capturadas en el canal C4. Elaboración propia.**

En la imagen 35 se produce una combinación interesante de comportamientos estadísticamente hablando. Las medias poblacionales se cruzan en ciertos intervalos con valores de mediana muy cercanos y solapamiento de los intervalos de confianza. Es en este canal donde observamos mayores diferencias significativas entre ambos grupos, con grupos de marcadores focalizados en los intervalos 1, 2, 7 y 8 con pequeñas agrupaciones en los intervalos 4 y 5. Sin embargo entre los intervalos 3 y 4 a penas se detectan diferencias significativas. Es en este punto temporal donde vimos en apartados anteriores, la potencia en la banda delta presenta los valores máximos en los sujetos de control mientras que en algunos sujetos de control, este valor estaba desplazado al intervalo 5 o posterior.

En el inicio del intervalo 3 las aéreas de los intervalos de confianza se reducen casi a 0 en ambos grupos, por lo que el valor mostrado es muy cercano al valor real, el mismo fenómeno se repite en el intervalo 4. Por lo que en estos puntos los valores de potencia ente la población son más compactos.

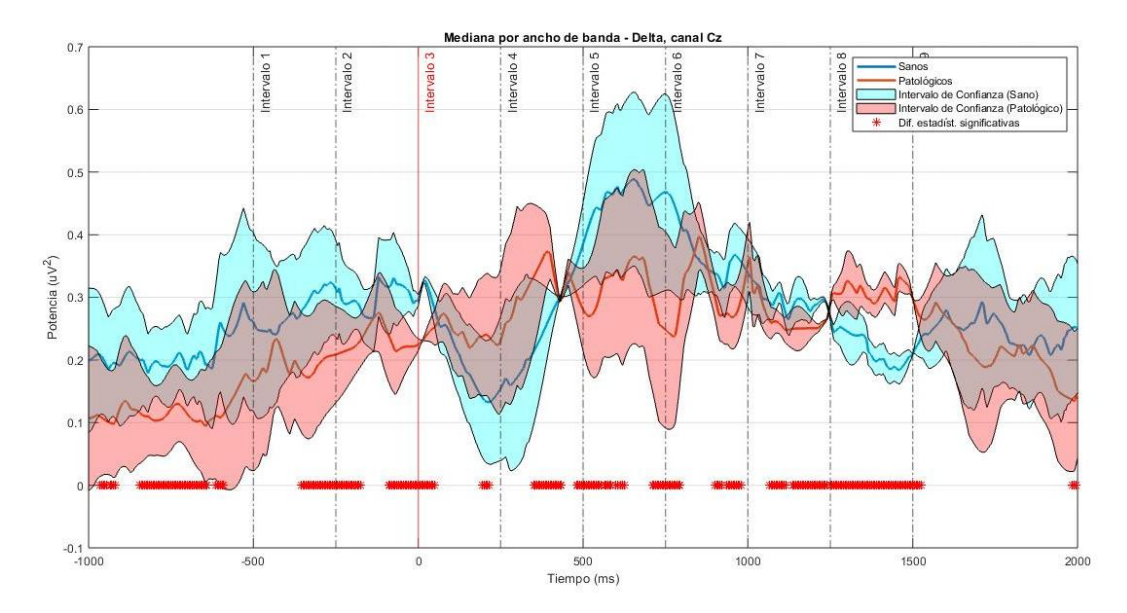

<span id="page-50-0"></span>**Imagen 34. Gráfica comparativa de valores de la mediana poblacional para sujetos de control (azul) y patológicos (naranja) con sus intervalos de confianza del 95% para el ancho de banda Delta capturadas en el canal Cz. Elaboración propia.**

<span id="page-51-0"></span>En el canal Fs. (imagen 36) podemos ver un comportamiento similar al visto en el canal Cz, con valores de mediana muy cercanos entre las poblaciones a lo largo de la prueba. Esto indica que ambos grupos, en general, tienen valores de amplitud similares así como una evolución temporal cercana en los sujetos patológicos a la de los sujetos de control. Debido a la proximidad de los valores de la mediana entre poblaciones, se produce un solape de los intervalos de confianza, por lo que deducimos que podría no haber diferencia estadísticamente significativa entre las medianas. Además de un aumento del área de los intervalos de confianza en los intervalos 2 y 5. Esto puede deberse a que los sujetos de ambos grupos pueden tener reacciones involuntarias en el instante anterior a la orden de deglución y después, en el intervalo 5, probablemente por un movimiento reflejo de deglución al quedar una parte del bolo en la boca o en el esófago. Este comportamiento es consistente entre ambos grupos poblacionales.

El indicador de diferencias significativas muestra grupos de marcadores al final del intervalo 3, donde se produce un solape completo de los intervalos de confianza, así como en el final del intervalo 4, donde la actividad en la banda delta empieza a perder sincronización en los sujetos sanos, no obstante en sujetos patológicos se ha encontrado un desplazamiento temporal en los valores máximos.

<span id="page-51-1"></span>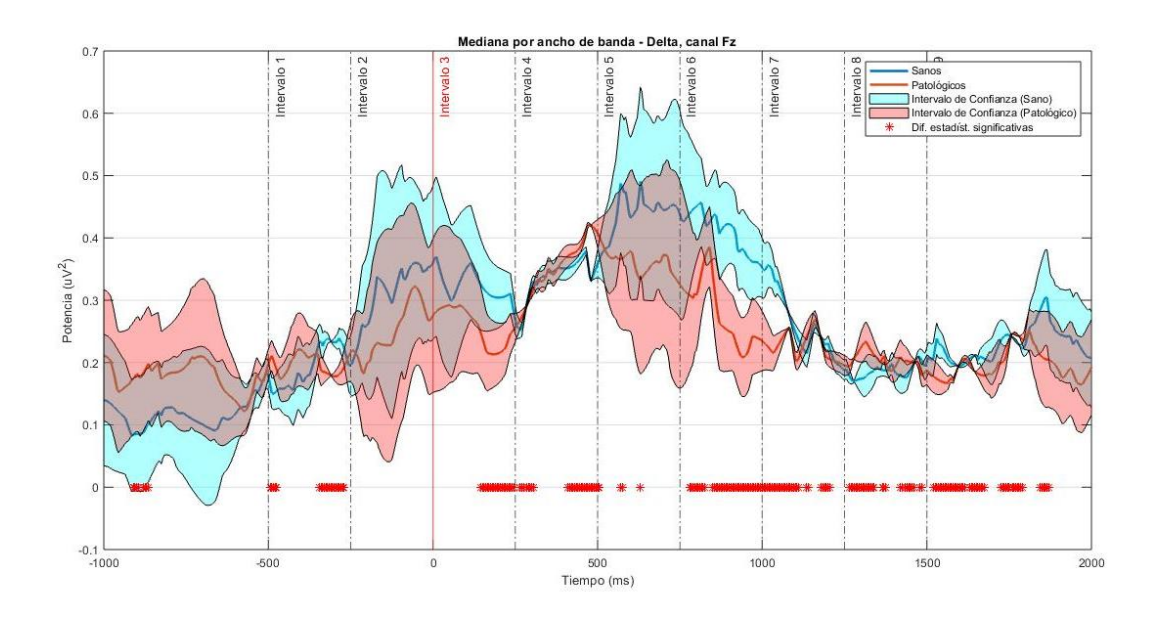

<span id="page-51-2"></span>**Imagen 35. Gráfica comparativa de valores de la mediana poblacional para sujetos de control (azul) y patológicos (naranja) con sus intervalos de confianza del 95% para el ancho de banda Delta capturadas en el canal Fz. Elaboración propia.**

#### 7.2.Banda theta

En el canal C3 (imagen 37) los valores de mediana son muy cercanos entre las poblaciones a lo largo de la prueba. Esto indica que ambos grupos, en general, tienen valores de amplitud similares así como una evolución temporal entre los sujetos patológicos y sujetos de control. Los intervalos de confianza crecen entre los intervalos 3 y 4 produciendo un solape entre poblaciones con la ausencia de marcadores de diferencias significativas en este tramo temporal. A partir del intervalo 5 el área de los intervalos de confianza vuelve a crecer aunque no se detectan diferencias estadísticas significativas.

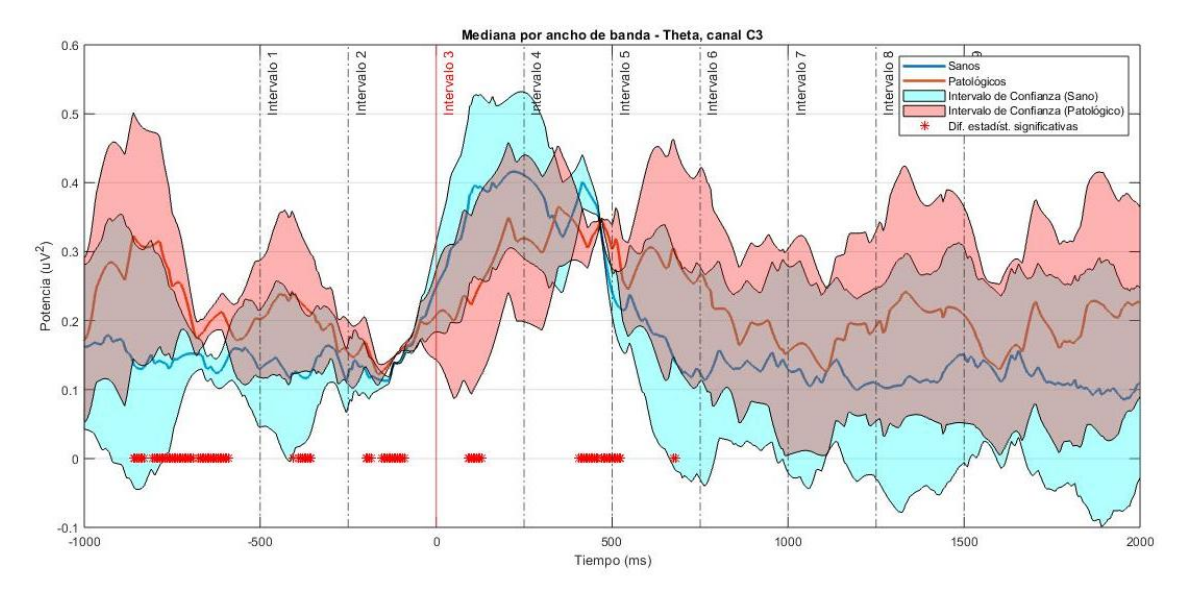

**Imagen 36. Gráfica comparativa de valores de la mediana poblacional para sujetos de control (azul) y patológicos (naranja) con sus intervalos de confianza del 95% para el ancho de banda Theta capturadas en el canal C3. Elaboración propia.**

En el canal C4 el comportamiento es similar al visto en el canal C3a lo largo de la prueba, con un patrón de solape y de amplitud de los intervalos de confianza, así como los marcadores de diferencias significativas muy similares a los vistos anteriormente.

<span id="page-52-0"></span>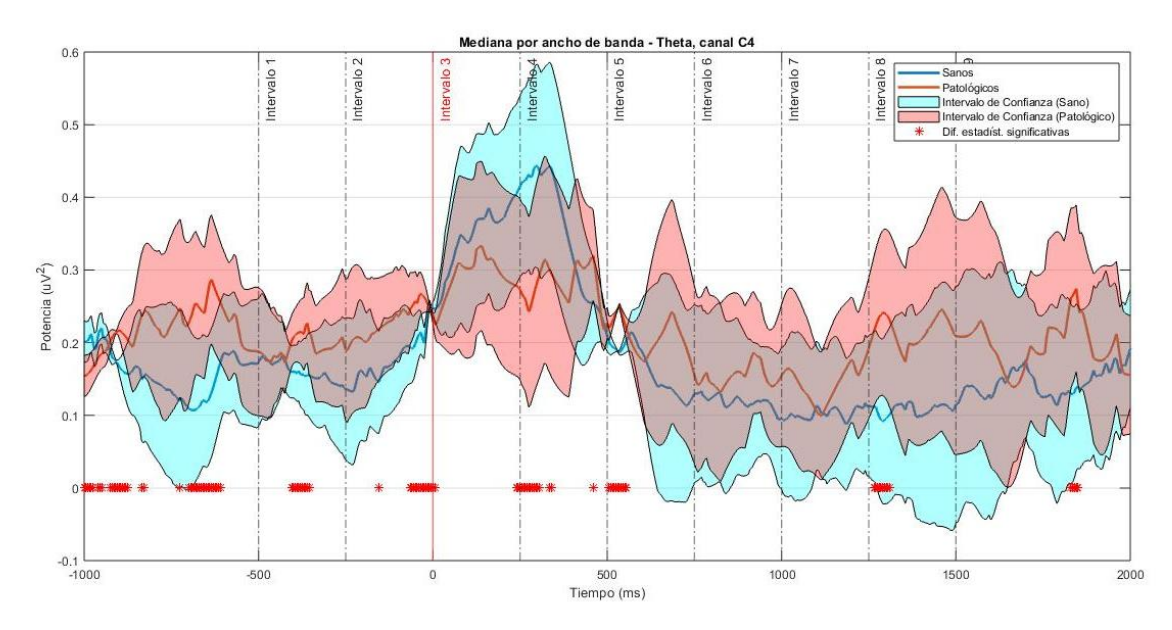

**Imagen 37. Gráfica comparativa de valores de la mediana poblacional para sujetos de control (azul) y patológicos (naranja) con sus intervalos de confianza del 95% para el ancho de banda Theta capturadas en el canal C4. Elaboración propia.**

Vemos la actividad en el canal Cz (imagen 39), a simple vista no tenemos un comportamiento similar al del canal C3 con valores de mediana similar entre ambos grupos con cruce de los valores. En los intervalos 1 y 2 se detectan diferencias estadísticas entre ambos grupos con un valor mayor de mediana en los sujetos patológicos. En los intervalos 3 y 4 los sujetos de control presentan una mayor amplitud y no ay diferencias significativas entre ambos grupos en este instante. Esto es consecuente con las gráficas poblacionales que vimos previamente, donde tanto los sujetos de control como lo s patológicos presentan un pico de actividad en la banda theta en estos intervalos.

A partir del intervalo 5 los sujetos patológicos presentan un valor de mediana mayor, como cabe esperar ya que algunos sujetos patológicos suelen realizar una segunda deglución y/o requieren de una ventana de tiempo mayor para recuperar su actividad basal. Es por esto que se presentan mayores diferencias estadísticas en estos intervalos.

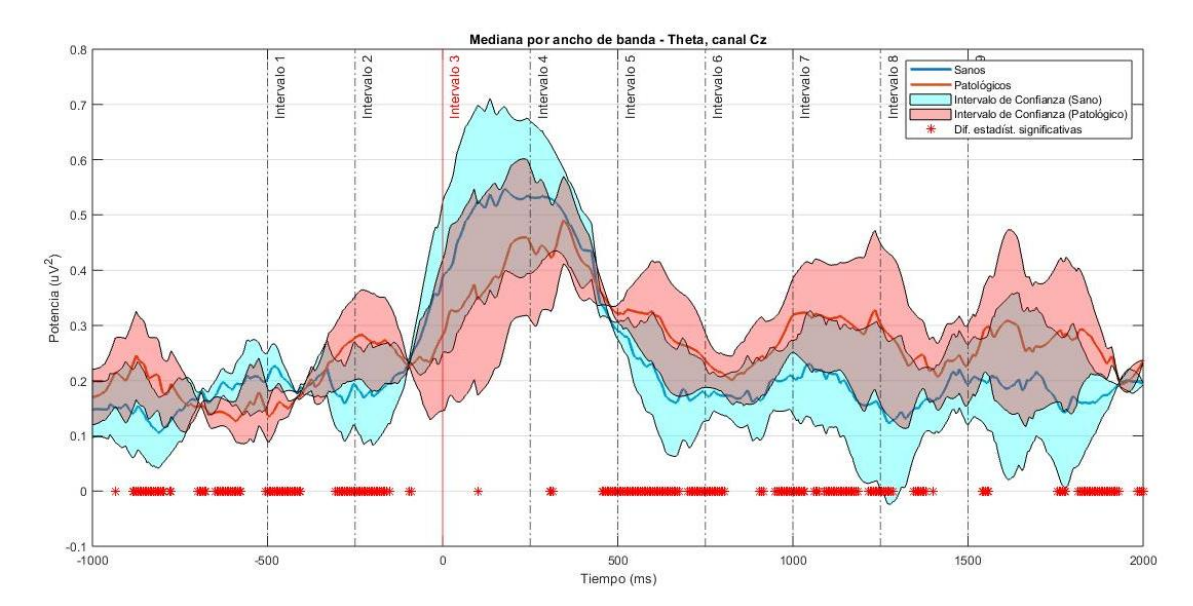

<span id="page-53-0"></span>**Imagen 38. Gráfica comparativa de valores de la mediana poblacional para sujetos de control (azul) y patológicos (naranja) con sus intervalos de confianza del 95% para el ancho de banda Theta capturadas en el canal Cz. Elaboración propia.**

<span id="page-54-0"></span>La actividad en el canal Fs. (imagen 40) a simple vista no presenta un comportamiento similar al de los anteriores canales. Los valores de mediana en los sujetos patológicos son mayores a lo largo de la prueba con tendencia a encontrarse al inicio del intervalo 4, donde ambos grupos poblacionales presentan valores máximos en la banda theta. A partir del intervalo 5 muestra un aumento del área de los intervalos de confianza con una evolución temporal que presenta relativamente pocos marcadores de diferencias significativas por lo que esta evolución temporal de la mediana de la señal es similar entre poblaciones.

La media de los patológicos se mantiene por encima de la de los sujetos de control y muestra una tendencia a subir más allá de la ventana de observación. Es posible que se deba al constante movimiento involuntario del sujeto.

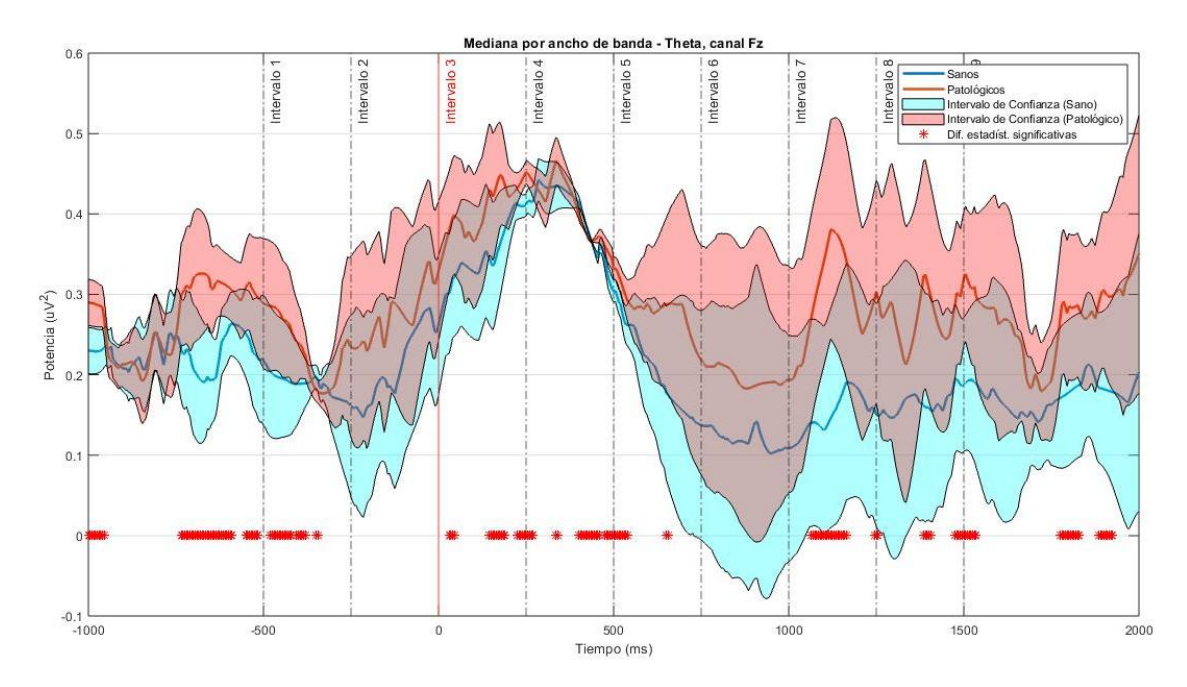

<span id="page-54-2"></span><span id="page-54-1"></span>**Imagen 39. Gráfica comparativa de valores de la mediana poblacional para sujetos de control (azul) y patológicos (naranja) con sus intervalos de confianza del 95% para el ancho de banda Theta capturadas en el canal Fz. Elaboración propia.**

#### 7.3.Banda alpha

El canal C3 (imagen 41) presenta un área más reducida a lo largo de la prueba en comparación con los anchos de banda anteriores. Con valores de mediana cercanos a los valores reales en los intervalos 1, 2 y 6. No obstante, tal y como vimos en las gráficas de potencia, los sujetos patológicos presentan desincronización en la banda alpha en los intervalos 3 y 4. Por este motivo podemos ver una agrupación de marcadores de diferencias significativas en estos intervalos.

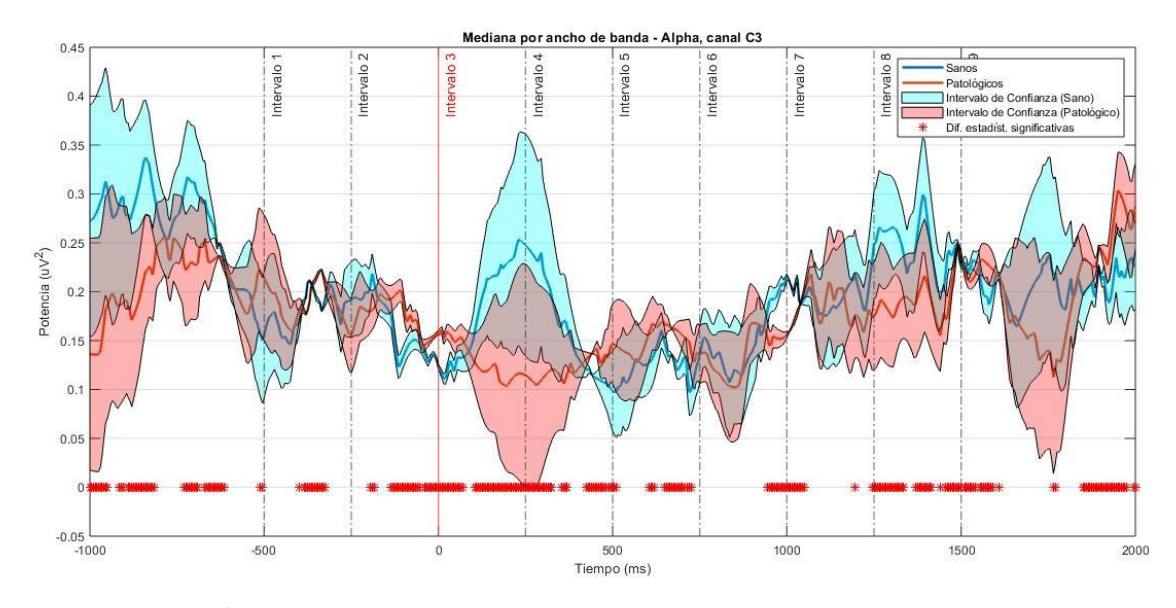

<span id="page-55-0"></span>**Imagen 40. Gráfica comparativa de valores de la mediana poblacional para sujetos de control (azul) y patológicos (naranja) con sus intervalos de confianza del 95% para el ancho de banda Alpha capturadas en el canal C3. Elaboración propia.**

El canal C4 presenta una mayor variación de valores de mediana donde se alternan los valores máximos entre los grupos poblacionales. Los sujetos patológicos mantienen valores mayores instantes antes de la orden de deglución con marcadores no focalizados en los intervalos 1 – 4.

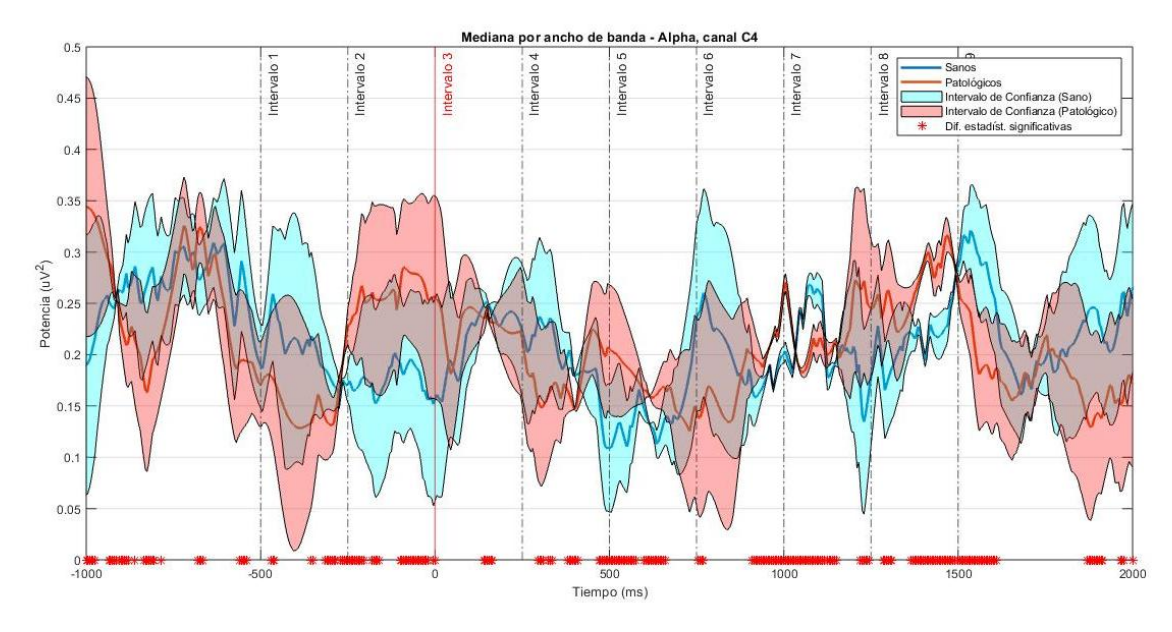

<span id="page-55-1"></span>**Imagen 41. Gráfica comparativa de valores de la mediana poblacional para sujetos de control (azul) y patológicos (naranja) con sus intervalos de confianza del 95% para el ancho de banda Alpha capturadas en el canal C4. Elaboración propia.**

<span id="page-56-0"></span>El canal Cz (imagen 43) vemos al igual que en anteriores canales, los valores de mediana en sujetos patológicos son superiores en el intervalo 2 mientras que en los sujetos de control son superiores en los intervalos 3 y 4. Las diferencias significativas entre sujetos se mayores en los intervalos 2, 4 y 7.

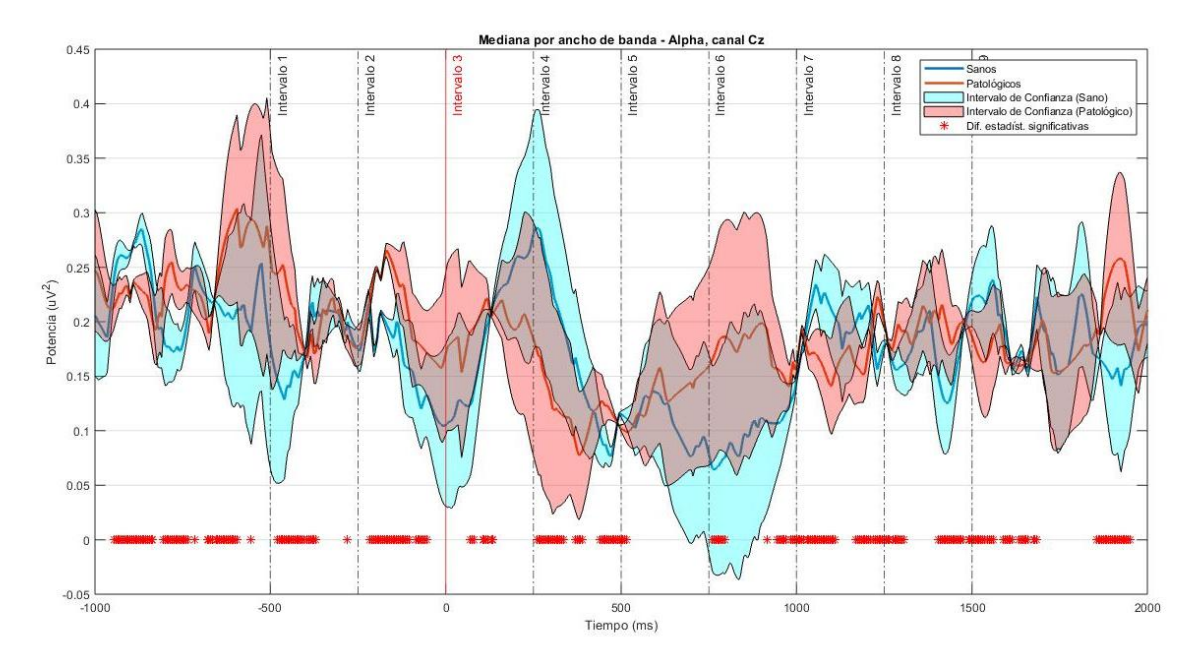

**Imagen 42. Gráfica comparativa de valores de la mediana poblacional para sujetos de control (azul) y patológicos (naranja) con sus intervalos de confianza del 95% para el ancho de banda Alpha capturadas en el canal Cz. Elaboración propia.**

<span id="page-56-1"></span>En la imagen 44podemos ver como los intervalos de confianza se reducen significativamente por lo que la estimación de los valores es más precisa. Es entre los intervalos 3 y 4 donde hay un cambio de esta tendencia sin diferencias significativas detectadas en este periodo de tiempo. Este canal parece un buen candidato para evaluar las diferencias entre ambos grupos para la banda alpha.

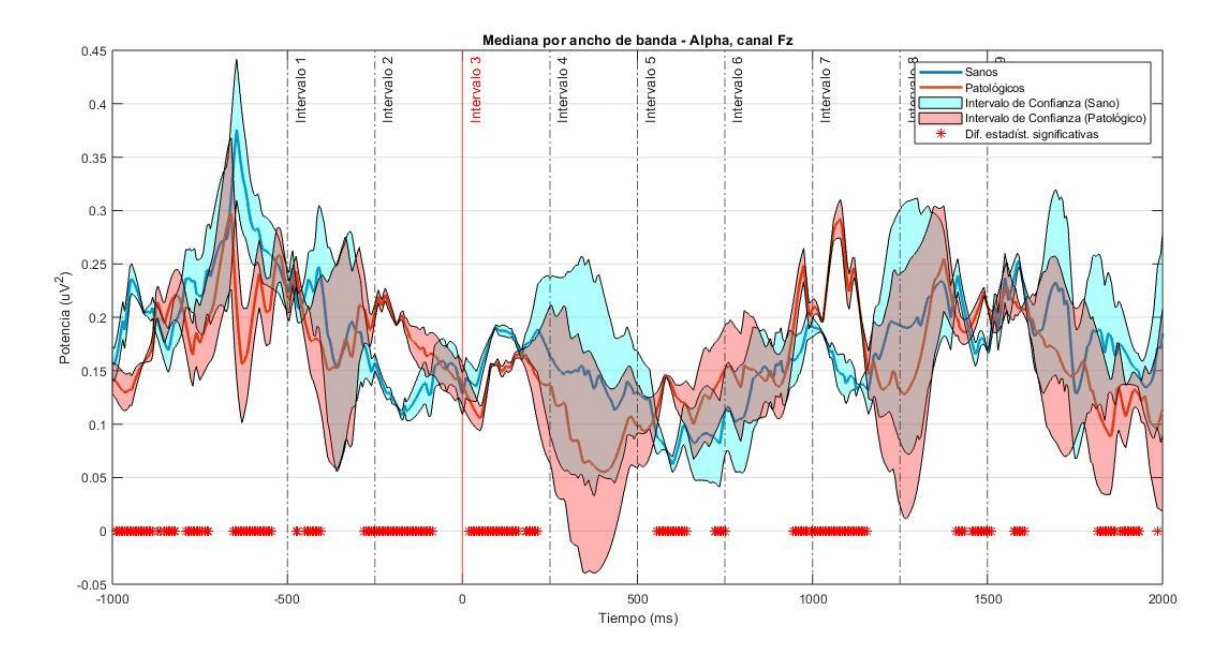

<span id="page-56-2"></span>**Imagen 43. Gráfica comparativa de valores de la mediana poblacional para sujetos de control (azul) y patológicos (naranja) con sus intervalos de confianza del 95% para el ancho de banda Alpha capturadas en el canal Fz. Elaboración propia.**

#### 7.4.Banda beta

En la imagen 45 vemos que los valores de mediana son más precisos entre los intervalos 2 a 4, esto permite analizar el comportamiento de ambos sujetos con menor margen de error. No obstante, la banda beta presenta una mayor diferencia estadística ente los sujetos de control y patológicos. Esto ya lo pudimos observar en la potencia ya que los sujetos patológicos presentan una mayor actividad en la banda beta a lo largo de la prueba. Los intervalos  $2 \times 6 - 8$  presentan mayor variabilidad de valores con una diferencia estadísticamente significativa reducida.

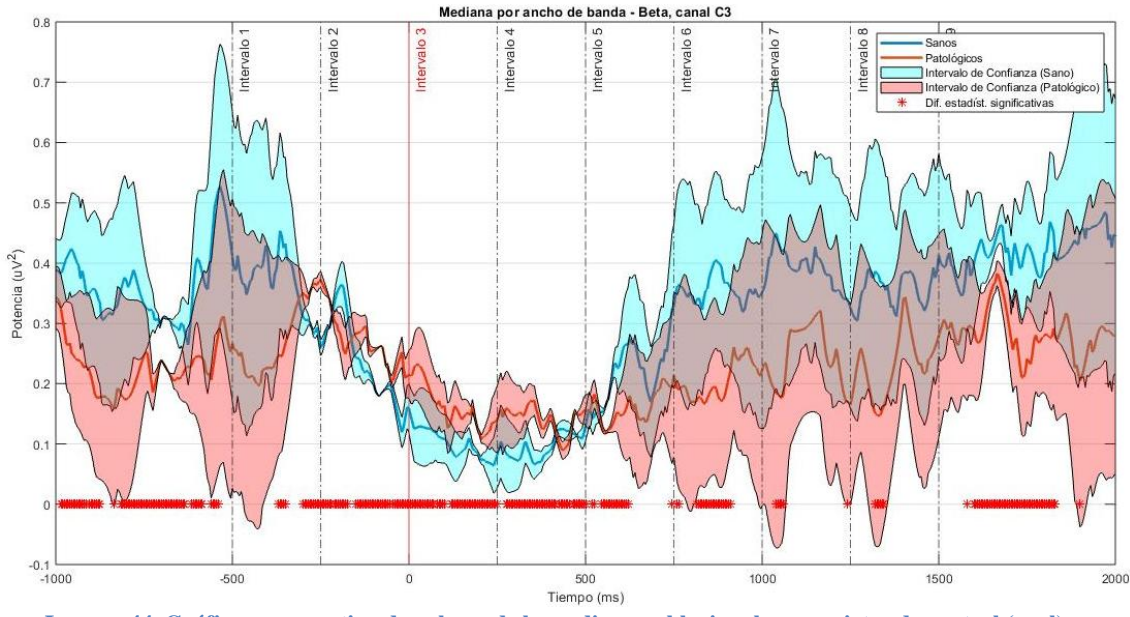

<span id="page-57-0"></span>**Imagen 44. Gráfica comparativa de valores de la mediana poblacional para sujetos de control (azul) y patológicos (naranja) con sus intervalos de confianza del 95% para el ancho de banda Beta capturadas en el canal C3. Elaboración propia.**

La imagen 46 presenta un comportamiento similar excepto en los intervalos 3 y 4 que no presentan diferencias significativas a pesar del solape de los intervalos de confianza. En los intervalos 1 y 2 se observa un aumento de los marcadores indicando mayor diferencias significativas en estos intervalos.

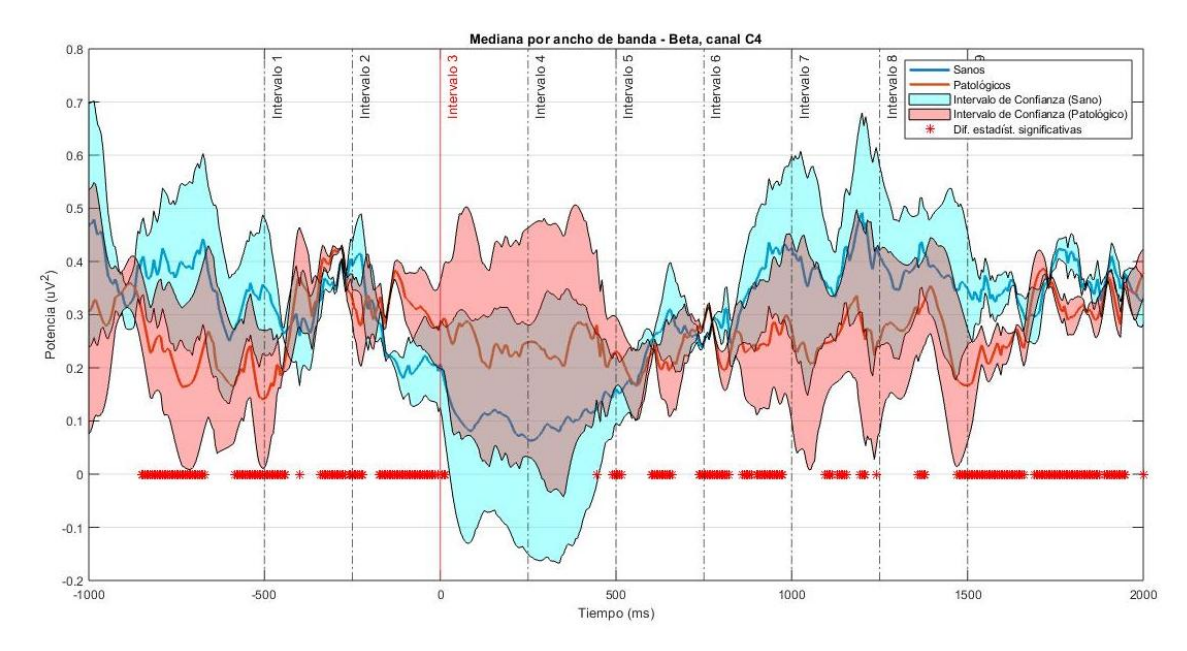

<span id="page-57-1"></span>**Imagen 45. Gráfica comparativa de valores de la mediana poblacional para sujetos de control (azul) y patológicos (naranja) con sus intervalos de confianza del 95% para el ancho de banda Beta capturadas en el canal C4. Elaboración propia.**

<span id="page-58-0"></span>La imagen 47 presenta una evolución de valores de mediana poblacionales muy similar entre sujetos de control y patológicos. Las áreas de los intervalos de confianza son menores en los intervalos anterior y posterior al acto de deglución mientras las diferencias estadísticas no están focalizadas en estos intervalos salvo en el inicio del intervalo 4.

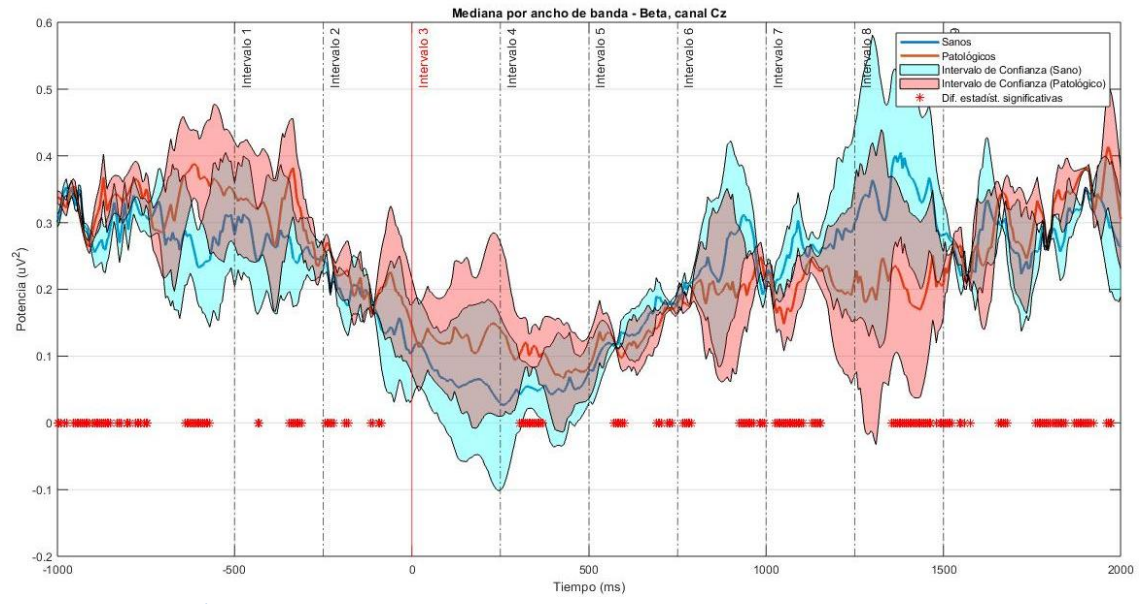

**Imagen 46. Gráfica comparativa de valores de la mediana poblacional para sujetos de control (azul) y patológicos (naranja) con sus intervalos de confianza del 95% para el ancho de banda Beta capturadas en el canal Cz. Elaboración propia.**

Finalmente, el canal Fs. (imagen 48) presenta valores de mediana más precisos entre los intervalos 2 a 5, por lo que se puede considerar este canal para observar las diferencias entre ambos grupos poblacionales. Las diferencias significativas se concentran en el final de los intervalo 2, 3 y 4, donde se produce un cambio de sincronización con valores de mediana superiores en los intervalos 3 y 4.

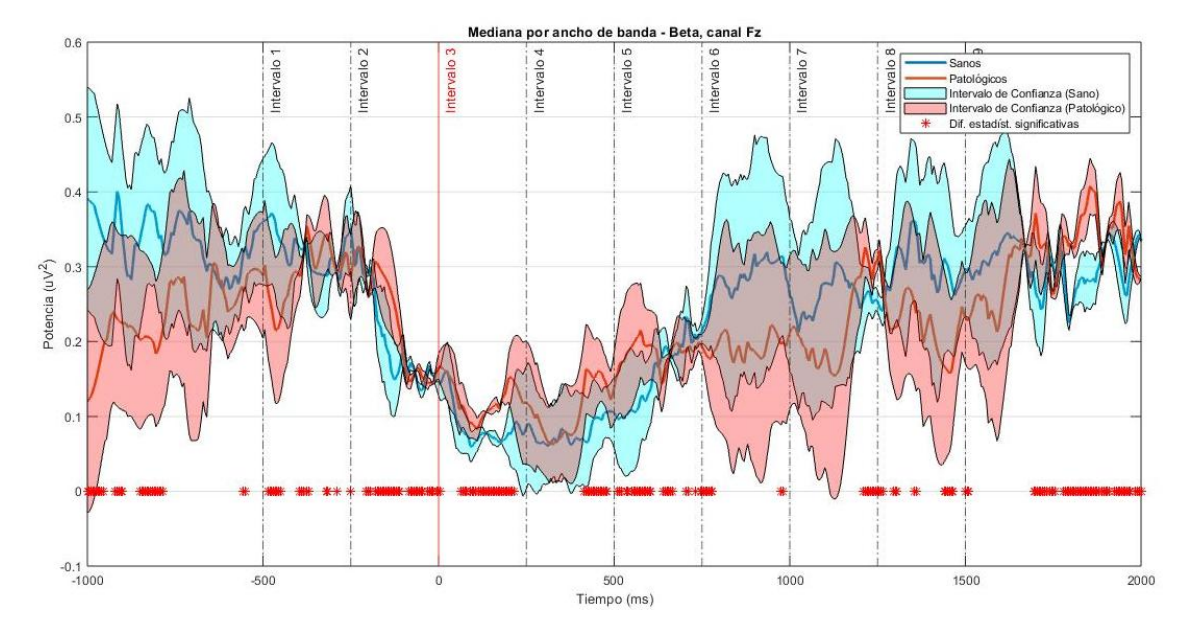

**Imagen 47. Gráfica comparativa de valores de la mediana poblacional para sujetos de control (azul) y patológicos (naranja) con sus intervalos de confianza del 95% para el ancho de banda Beta capturadas en el canal Fz. Elaboración propia.**

## CAPITULO 5. CONCLUSIONES

En el presente trabajo de fin de grado, se ha abordado el estudio de las señales EEG en dos grupos poblacionales e identificar sus diferencias. A lo largo de esta investigación, se han analizado y evaluado los datos recopilados, así como los resultados obtenidos mediante software de cálculo matlab. Con el objeto de cumplir con los objetivos marcados anteriormente y alcanzar una mayor comprensión del comportamiento de las señales, se han considerado múltiples variables y factores relevantes. A continuación se presentan las conclusiones a los objetivos establecidos:

<span id="page-59-0"></span>**Conclusión 1**: el presente estudio ha logrado alcanzar el objetivo propuesto de generar y preparar una base de datos compuesta por registros de electroencefalografía (EEG) y la información clínica de pacientes que han experimentado un ictus neurogénico durante un proceso deglutorio protocolizado. Asimismo, se ha conseguido ampliar esta base de datos incorporando registros adicionales de sujetos de control, empleando las herramientas de adquisición de datos y protocolos de registro previamente documentados en investigaciones anteriores. La disponibilidad de esta base de datos representa un recurso para futuras investigaciones en el ámbito de la neurología clínica y abre nuevas oportunidades para abordar el estudio de la deglución en diferentes contextos clínicos y patológicos.

**Conclusión 2**: el sistema para analizar las señales en tiempo y frecuencia está basado en wavelets, tras consultar la literatura asociada a los análisis tiempo frecuencia en señales EEG, se ha optado por este método ya que permite adaptarlo las diferentes frecuencias a analizar y reduce el consumo computacional respecto al uso de otros algoritmos como la transformada de Fourier. Aplicando un análisis con 10 voces por octava obtenemos una buena relación entre la resolución frecuencial y temporal con un consumo de memoria menor.

**Conclusión 3**: a partir de la extracción de características de la wavelet se han obtenido las potencias y energías absolutas y relativas. El análisis de su evolución temporal nos ha servido para calcular una serie de indicadores estadísticos, a partir de la cual hemos podido calcular parámetros y analizar las diferencias entre los sujetos de control y patológicos. Así hemos seleccionado como biomarcadores:

- Los valores máximos y su posición temporal para cada ancho de banda que nos indica cuando se produce un retraso en la orden o carencia de la misma en un ancho de banda concreto además de escoger los canales en los que la señal tiene una mayor amplitud.
- La mediana nos da una idea de la tendencia central que representa la señal, lo que nos permite ignorar los valores extremos.
- Los intervalos de confianza del 95% nos indica la incertidumbre en la estimación de la mediana de las señales además del solape entre las poblaciones, lo que nos indica si existe una diferencia significativa entre ambos grupos.
- Finalmente la significancia estadística nos permite confirmar la existencia de diferencias significativas durante le solape de los intervalos de confianza.
- Se ha descartado el p-valor al no identificar de forma consistente diferencias en los anchos de banda en los diferentes canales.

**Conclusión 4**: se cuantifican las diferencias entre los grupos poblacionales mediante el uso de los biomarcadores anteriormente seleccionados que nos ha permitido identificar los canales Cz y Fs. como óptimos para analizar las poblaciones ya que los valores de amplitud son mayores.

Se han observado que las mayores diferencias frecuenciales se centran en los anchos de banda delta y beta entre los sujetos sanos y patológicos. Los sujetos patológicos presentan una actividad menor de potencia delta y desplazada temporalmente, esto puede estar relacionado con la fisiología de la patología de los sujetos. Del mismo modo se ha detectado una mayor actividad en la banda beta a lo largo de la prueba en los sujetos patológicos. Estudios posteriores especializados pueden justificar la causa biológica de este comportamiento, esto está fuera del alcance de este trabajo.

## CAPITULO 6. LIMITACIONES Y LINEAS DE TRABAJO FUTURAS

Este trabajo representa un importante avance en la cuantificación cualitativa de las diferencias en la actividad cerebral durante la deglución entre sujetos sanos y patológicos mediante un análisis tiempo-frecuencia. No obstante, es necesario abordar ciertas limitaciones y abrir líneas de investigación futuras para mejorar y fortalecer los hallazgos obtenidos.

Una de las principales limitaciones de este estudio radica en el tamaño de la base de datos utilizada, la cual cuenta con un número limitado de sujetos sanos y patológicos en un rango de edades específico. Para abordar esta limitación, se propone ampliar la base de datos incluyendo sujetos sanos con edades similares a los pacientes patológicos, de manera que se reduzca el sesgo asociado al proceso degenerativo celular relacionado con edades avanzadas, que podría influir en la velocidad del proceso deglutorio. Esto ofrece resultados más fiables y robustos en la obtención de biomarcadores.

Otra línea de trabajo futura importante consiste en llevar a cabo un seguimiento de la evolución de los sujetos patológicos a lo largo de su terapia de recuperación mediante los ya mencionados biomarcadores. Esta evaluación permitiría comprender cómo la evolución de la actividad cerebral durante el transcurso del tratamiento y proporcionaría información valiosa para ajustar y personalizar los protocolos de rehabilitación.

Además, se sugiere realizar un estudio multimodal utilizando tanto EEG como EMG para analizar el acoplamiento de las señales entre sujetos sanos y patológicos. La integración de ambas técnicas podría proporcionar biomarcadores más precisos y detallados, lo que contribuiría a una mejor comprensión de los procesos subyacentes en la deglución y sus alteraciones en sujetos con patologías.

Es importante destacar que este enfoque tiene un gran potencial debido al uso de técnicas no invasivas y cuantitativas. En contraste con los métodos cualitativos y subjetivos que a menudo se emplean para evaluar y diagnosticar la disfagia, el análisis tiempo-frecuencia se basa en una aproximación más objetiva y cuantificable. Esto proporciona una ventaja significativa al minimizar la subjetividad asociada al profesional que realiza la evaluación, permitiendo así obtener resultados más precisos y fiables en la caracterización de la actividad cerebral durante la deglución en sujetos sanos y patológicos.

## CAPITULO 7. REFERENCIAS

- [1] Jestrovic, I.; Coyle, J. L.; Perera, S. & Sejdic, E. Functional connectivity patterns of normal human swallowing: difference among various viscosity swallows in normal and chin-tuck head positions. Brain Res., 1652:158-69, 2016. Kieser, J.; Bolter, C.; Raniga, N.; Waddell, J. N.; Swain.
- [2] Hamdy, S. et al. (2006). Brain activation during human volitional swallowing: An event-related fMRI study. American Journal of Physiology-Gastrointestinal and Liver Physiology, 291(3), G459-G467. doi: 10.1152/ajpgi.00080.2005
- [3] Miller, A. J. (1982). Neurophysiological basis of swallowing. Dysphagia, 1(2), 91- 100. doi: 10.1007/BF02407117.
- [4] I. Santacruz *et al.*, "Disfagia. Guías y cascadas mundiales.," *Guías Mundiales la Organ.Mund. Gastroenterol.*, vol. 1, no. 1, pp. 55–72,2014.
- [5] Silvia C.; Pere C. Disfagia orofaríngea y trastornos motores esofágicos. PID\_00254927.
- [6] Novo-Olivas, Carlos & Guitiérrez, Leticia & Bribiesca, José. (2010). Mapeo Electroencefalográfico y Neurofeedback.
- [7] Botella J, Ferrero M. Manejo de la disfagia en el anciano institucionalizado: situación actual.Nutr Hosp. 2002;17(3):168–74.
- [8] Moya, F. (2021). DISEÑO, INTEGRACIÓN Y VALIDACIÓN DE UN SISTEMA DE REGISTRO SIMULTÁNEO DE EEG Y sEMG DEGLUTORIO.
- [9] Imaz-Higuera, J. , Garcia-Casado J., & Prats-Boluda, G. (2022). IDENTIFICACIÓN DE LOS CAMBIOS DE PATRÓN DE ACTIVACIÓN CEREBRAL DURANTE EL PROCESO DEGLUTORIO EN BASE A LA SEÑAL ELECTROENCEFALOGRÁFICA EN PACIENTES CON DISFAGIA
- [10] Tomás, J. M. M., Higera, J. I., Lin, Y. Y., Casado, F. J. G., Delgado, G., Sesé, G. M., Calabuig, A. B., & Boluda, G. P. (s. f.). Development of techniques to minimize the interference of muscle activity on the electroencephalographic signal during swallowing. 4.
- [11] TMSi.(2019).TMSi-SAGA32/64+forEEG.Recuperado 9 de julio de 2021, de https:/[/www.tmsi.com/products/saga-for-eeg/](http://www.tmsi.com/products/saga-for-eeg/)
- [12] Dziewas, R., Sörös, P., Ishii, R., Chau, W., Henningsen, H., Ringelstein, E. B., &Pantev, C. (2003). Neuroimaging evidence for cortical involvement in the preparation and in the act ofswallowing. Neuroimage,20(1),135-144.
- [13] EventIDE(Versión2021enero04)[softwaredeordenador].(2012).Rusia:O kazoLab.Recuperadod[ehttp://www.okazolab.com](http://www.okazolab.com/)
- [14] EEGLAB(Versión2021.0)[MATLABtoolbox].(2004).LaJolla,California .Recuperadodehttps://sccn.ucsd.edu
- [15] MATLAB(Versión2019b)[softwaredeordenador].(1984).MathWorks.Re cuperadodehttps://la.mathworks.com
- [16] Mira, J. M., Imaz Higera, J., Ye Lin, Y., García Casado, F. J., Gutierrez Delgado, M., Más Sesé, G., Belda Calabuig, A., & Prats Boluda, G. (s. f.). Development of techniques to minimise the interference of muscle activity on the electroencephalographic signal during swallowing. 4.
- [17] MARTÍNEZ,M.,GÓMEZ,L.,SERRANO,A.J.,VILA,J.,&GÓMEZ,J.(2009).DISEÑOD EFILTROSIIR[Diapositivas].Recuperadodehttp://ocw.uv.es/ingenieria-yarquitectura/filtros-digitales/tema\_4\_diseno\_de\_filtros\_iir.pdf
- [18] Nolan, H., Whelan, R., & Reilly, R. B. (2010). FASTER: Fully Automated Statistical Thresholding for EEG artifact Rejection. Journal of Neuroscience Methods, 192(1), 152-162.<https://doi.org/10.1016/j.jneumeth.2010.07.015>
- [19] Juan Miguel Mira Tomás (2021). Desarrollo de técnicas de interferencia de la actividad muscular de la señal electroencefalográfica durante la deglución.
- [20] Michael X Cohen, A better way to define and describe Morlet wavelets for time-frequency analysis (2018).
- [21] https://www.mathworks.com/help/wavelet/gs/continuous-wavelet-transformand-scale-based-analysis.html. [Accessed: 15-May-2023].

# <span id="page-63-2"></span><span id="page-63-1"></span><span id="page-63-0"></span>PRESUPUESTO

## CAPITULO 1. INTRODUCCIÓN AL PRESUPUESTO

El desarrollo del presente trabajo ha supuesto un considerable uso de recursos tanto materiales, como humanos. Por este motivo, en este apartado se presenta un presupuesto en el que se ven reflejados todos los gastos asociados a la finalización de este trabajo. Dentro del presupuesto se muestran de manera desglosada los costes parciales de mano de obra, hardware y software, que serán contabilizados en el coste total del presupuesto.

## CAPITULO 2. COSTES PARCIALES

## A. Cuadro de precios: mano de obra

El presupuesto para confeccionar el siguiente Trabajo de Fin de Grado está en su mayoría influenciado por los costes asociados del personal que ha colaborado en la realización del mismo. Esto se resume en la cantidad de personas que participan en el trabajo, las horas dedicadas por cada individuo y el salario asignado a cada empleado.

Ha sido requerido tutelaje y orientación por parte de 2 ingenieros biomédicos *senior* que son la tutora y el cotutor de presente TFG y el propio alumno que desarrolla el presente trabajo, 1 ingeniero junio. A modo de referencia, tomaremos los estándares en el Centro de Investigación e Innovación en Bioingeniería (Ci2B) para calcular los salarios. Estos estándares estipulan que a los ingenieros *seniors* se les debe pagar un sueldo de 30€/h, mientras que a los ingenieros *junior* se les atribuye un sueldo de 15€/h.

En la tabla 12 que se muestra a continuación aparecen desglosado el cuadro de precios de la mano de obra:

<span id="page-64-0"></span>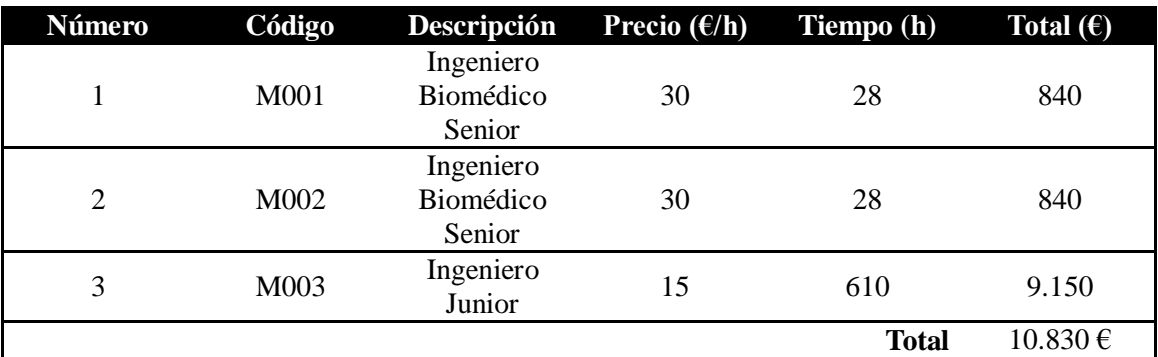

**Tabla 12. Cuadro de precios de mano de obra.**

## B. Cuadro de precios: materiales consumibles

En la realización de la base de datos, se ha requerido el uso de material médico para realizar las mediciones: los electrodos y geles, las jeringuillas, cascos de electrodos, etc.

<span id="page-65-1"></span>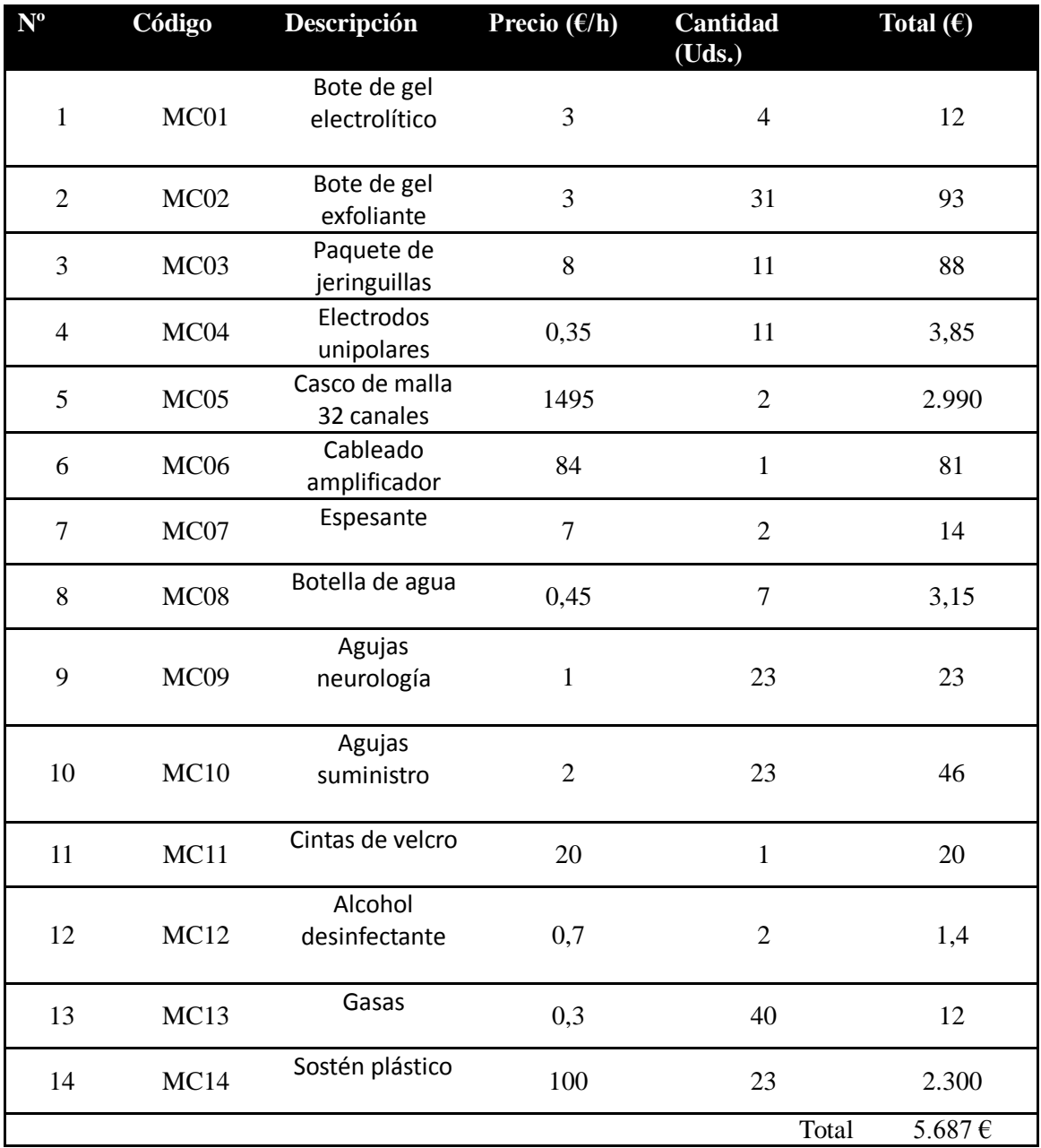

<span id="page-65-2"></span><span id="page-65-0"></span>**Tabla 13. Cuadro de precios de materiales fungibles.**

## C. Cuadro de precios: software

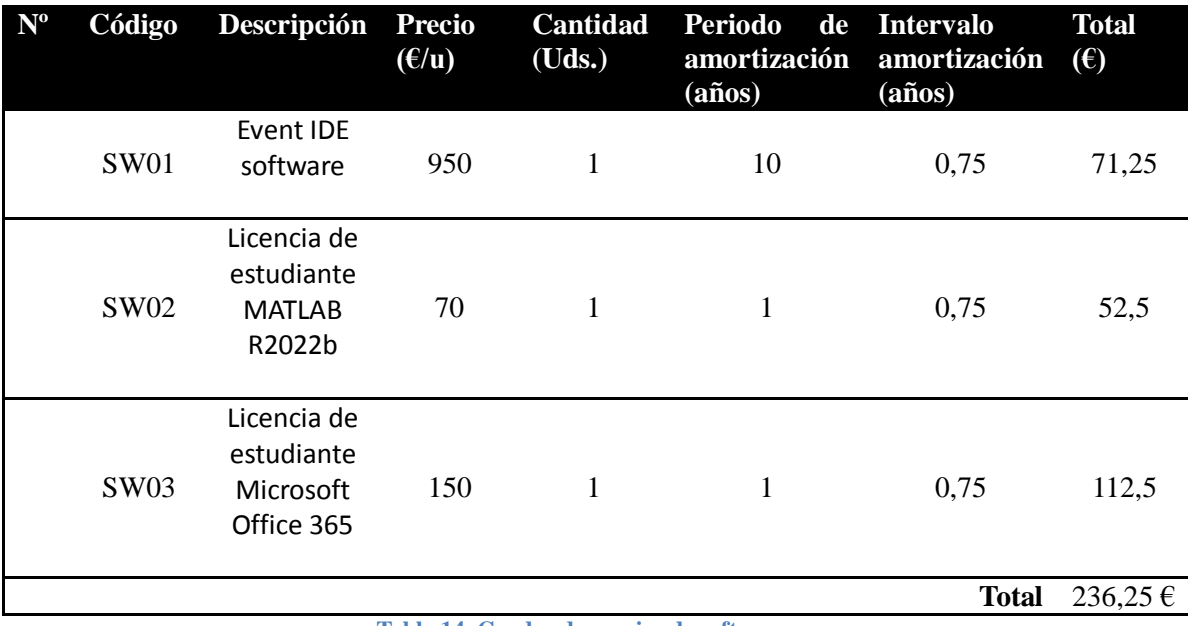

Este proyecto ha requerido un uso de varios programas proporcionados por la Universidad Politécnica de Valencia.

**Tabla 14. Cuadro de precios de software.**

## CAPITULO 3. COSTE TOTAL

Con el desglose de costes parcial, podemos obtener el coste total asociado al presente trabajo. A estos costes se le añade los gastos industriales que se calculan como un 13 % sobre los costes de ejecución y los beneficios industriales que se calculan como un 6% de los costes de ejecución. Una vez calculados costes se obtendrá el presupuesto en bruto, por lo que se debe añadir el 21% de IVA para obtener el presupuesto neto.

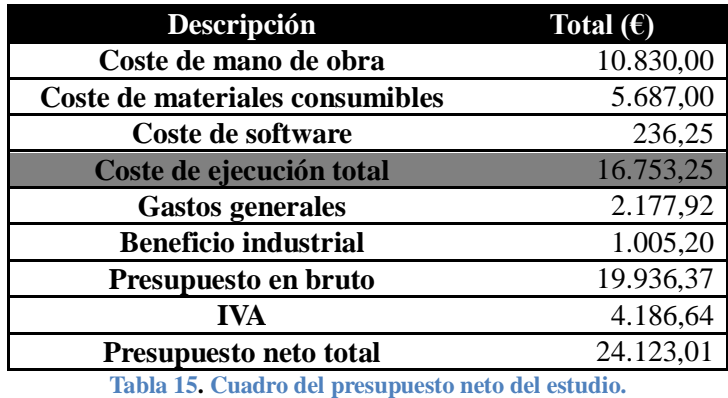

En resumen el coste neto total de este proyecto es veinticuatro mil ciento veintitrés euros.